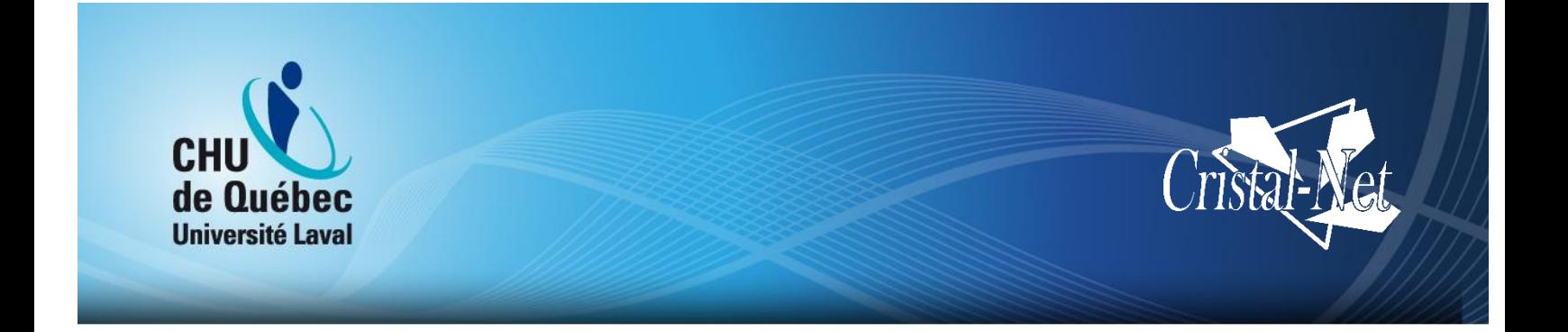

# **Formulaires de données cliniques informatisés**

**DCI – Cristal-Net**

Centre de développement et d'opérationnalisation de Cristal-Net

Décembre 2016

Aucune reproduction complète ou partielle de ce document n'est permise sans l'autorisation écrite du Centre de développement et d'opérationnalisation de Cristal-Net.

© CHU de Québec-Université Laval, 2016.

# **TABLE DES MATIÈRES**

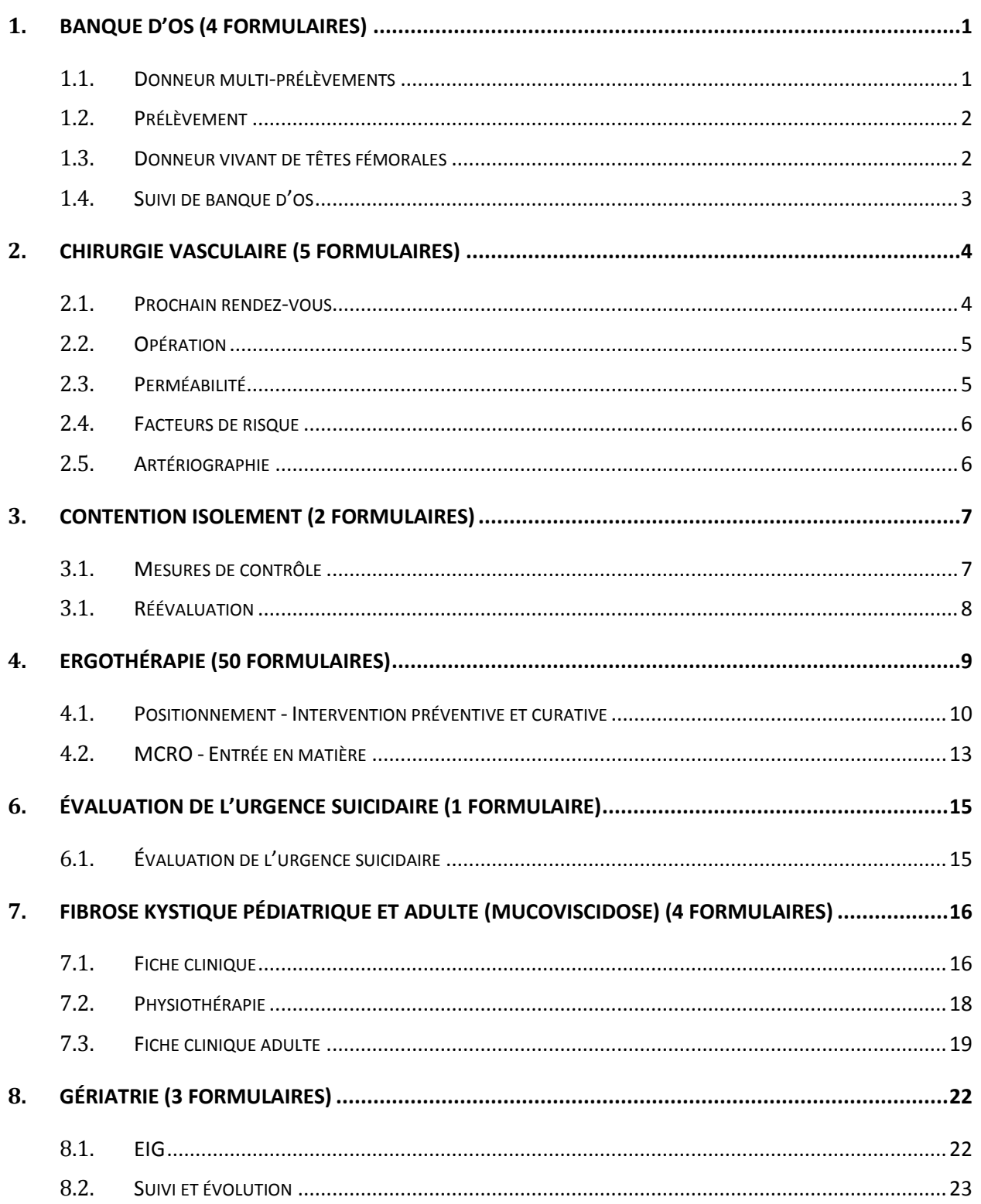

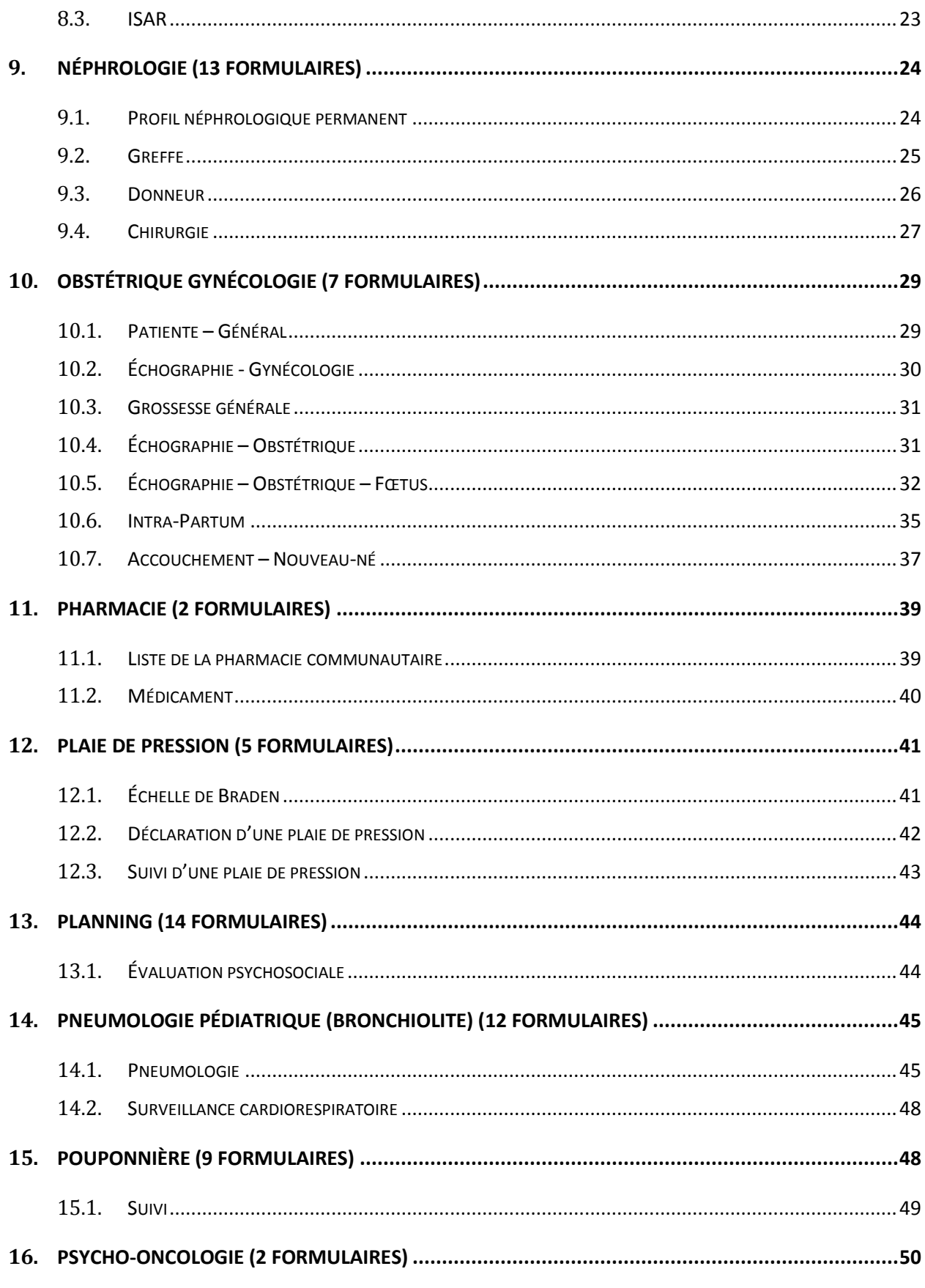

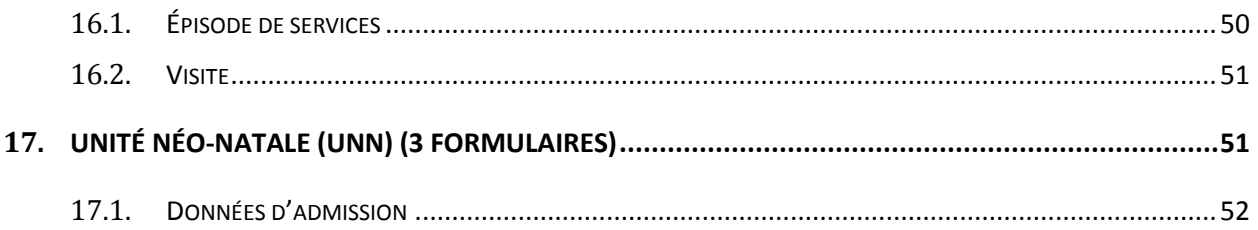

# **HISTORIQUE DES VERSIONS**

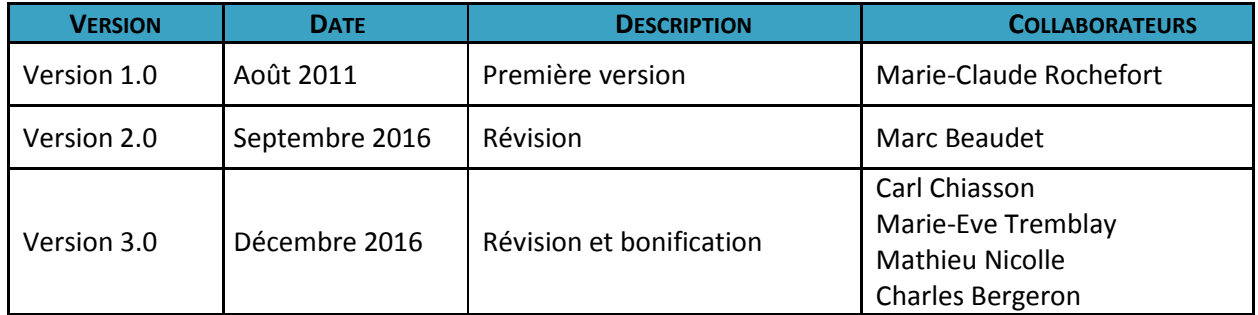

Veuillez noter que la présente documentation constitue un aperçu des formulaires Gulper et de leurs principales fonctionnalités. Il ne s'agit donc pas d'une liste exhaustive. Il est également possible que certaines captures d'écrans ne soient pas exactement représentatives de la plus récente version de Cristal-Net.

# <span id="page-6-0"></span>**1. BANQUE D'OS (4 FORMULAIRES)**

Ţ

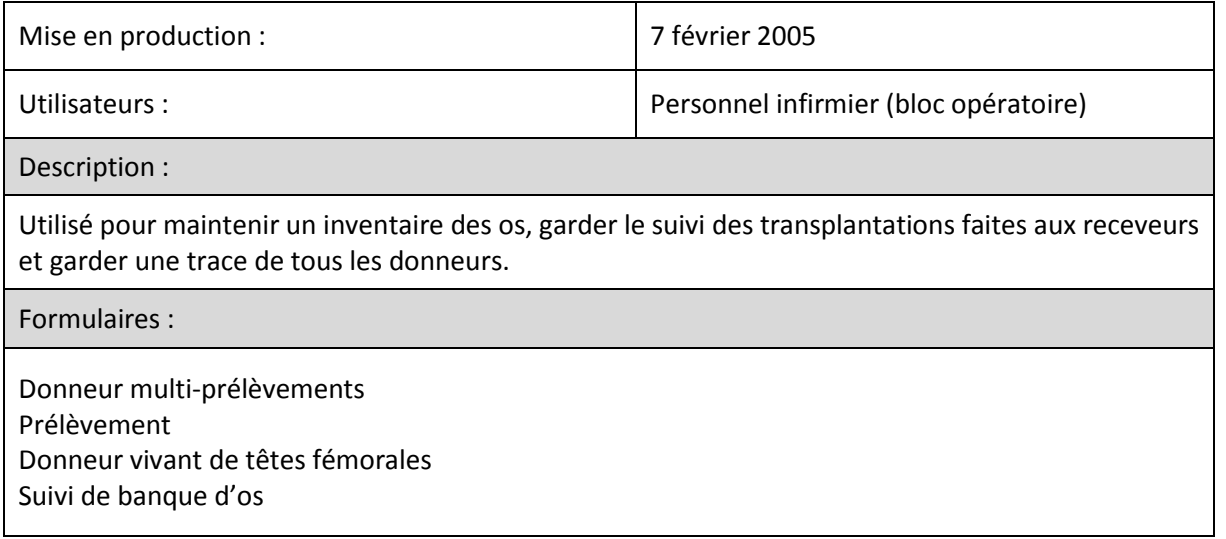

#### <span id="page-6-1"></span>**1.1. Donneur multi-prélèvements**

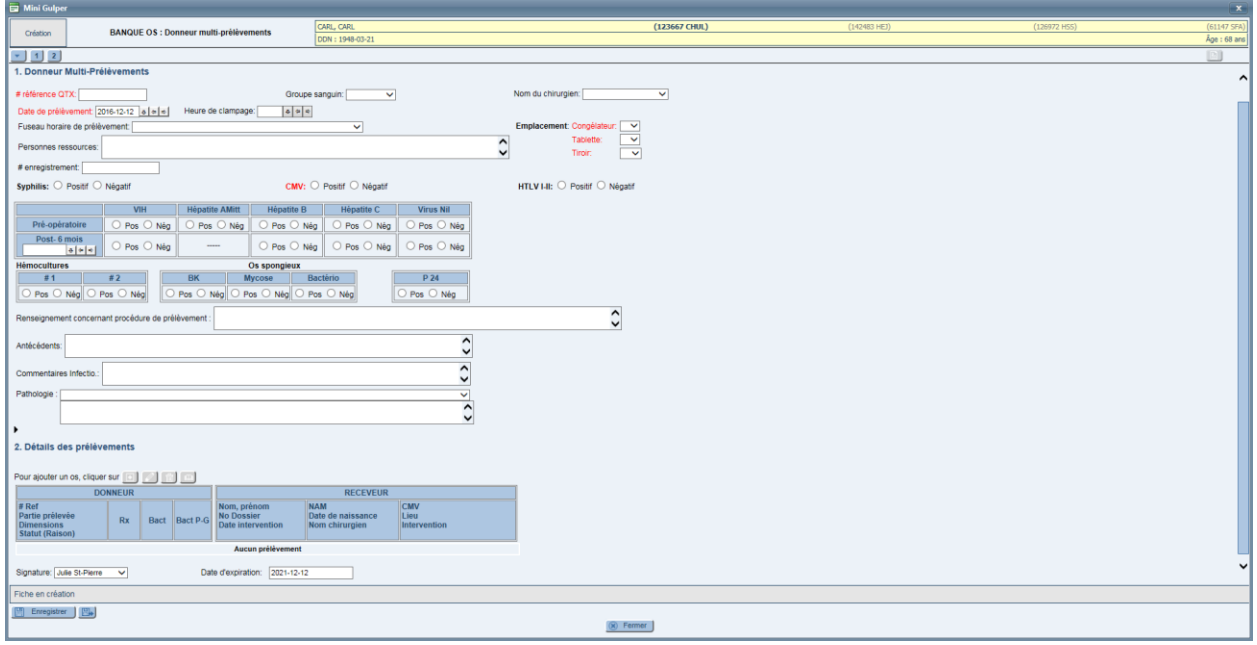

#### <span id="page-7-0"></span>**1.2. Prélèvement**

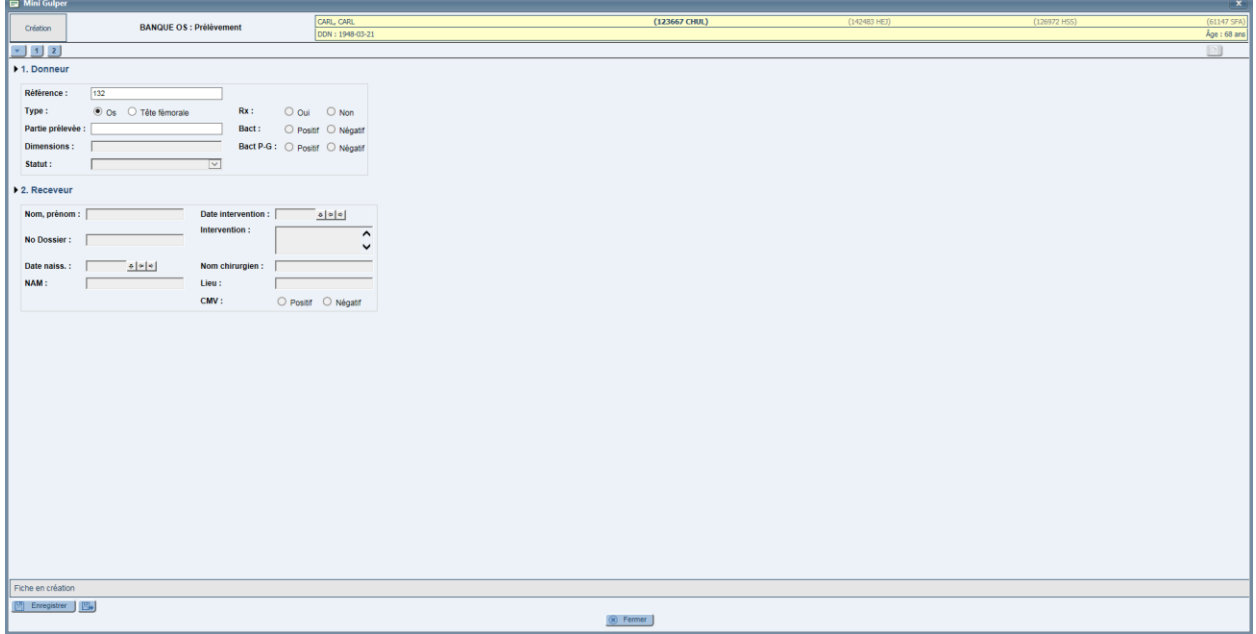

# <span id="page-7-1"></span>**1.3. Donneur vivant de têtes fémorales**

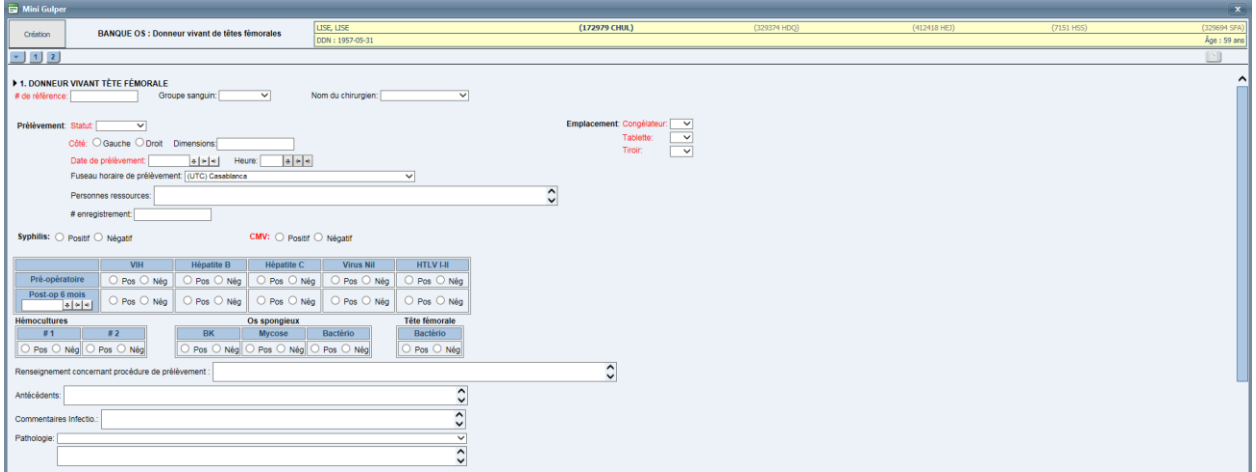

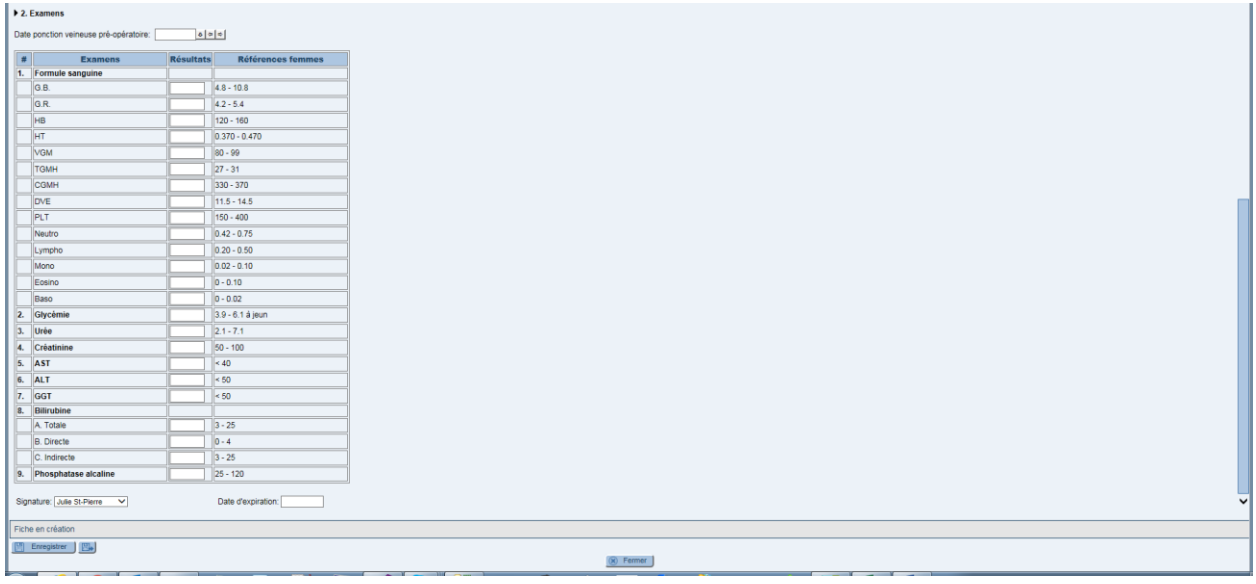

## <span id="page-8-0"></span>**1.4. Suivi de banque d'os**

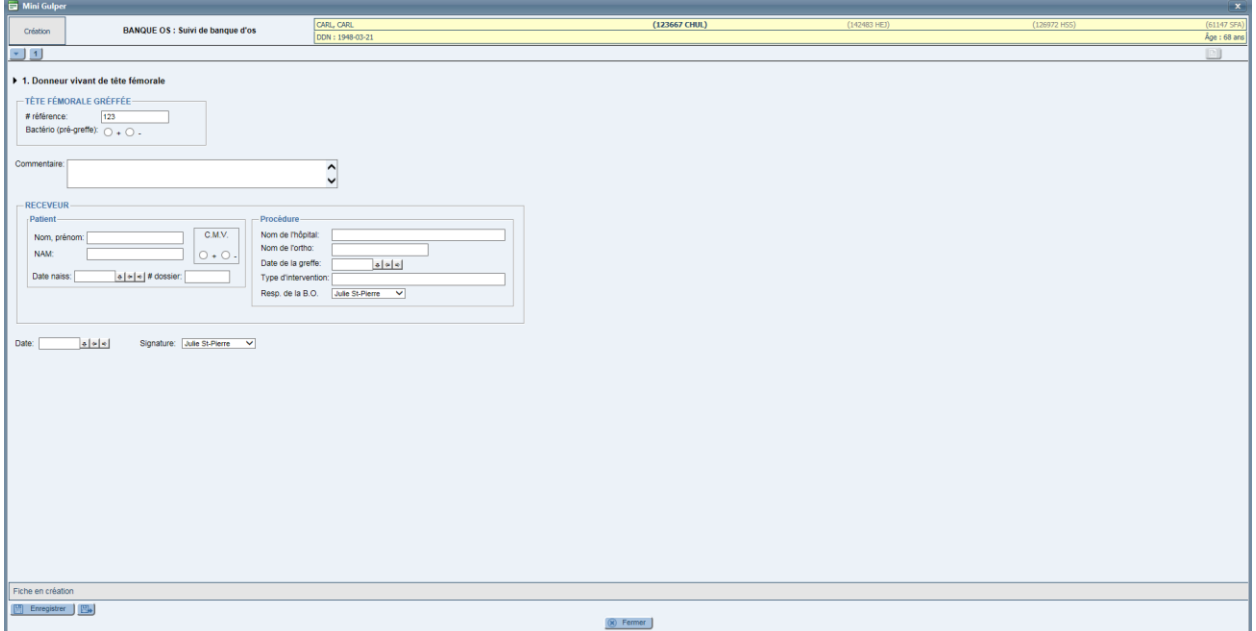

# <span id="page-9-0"></span>**2. CHIRURGIE VASCULAIRE (5 FORMULAIRES)**

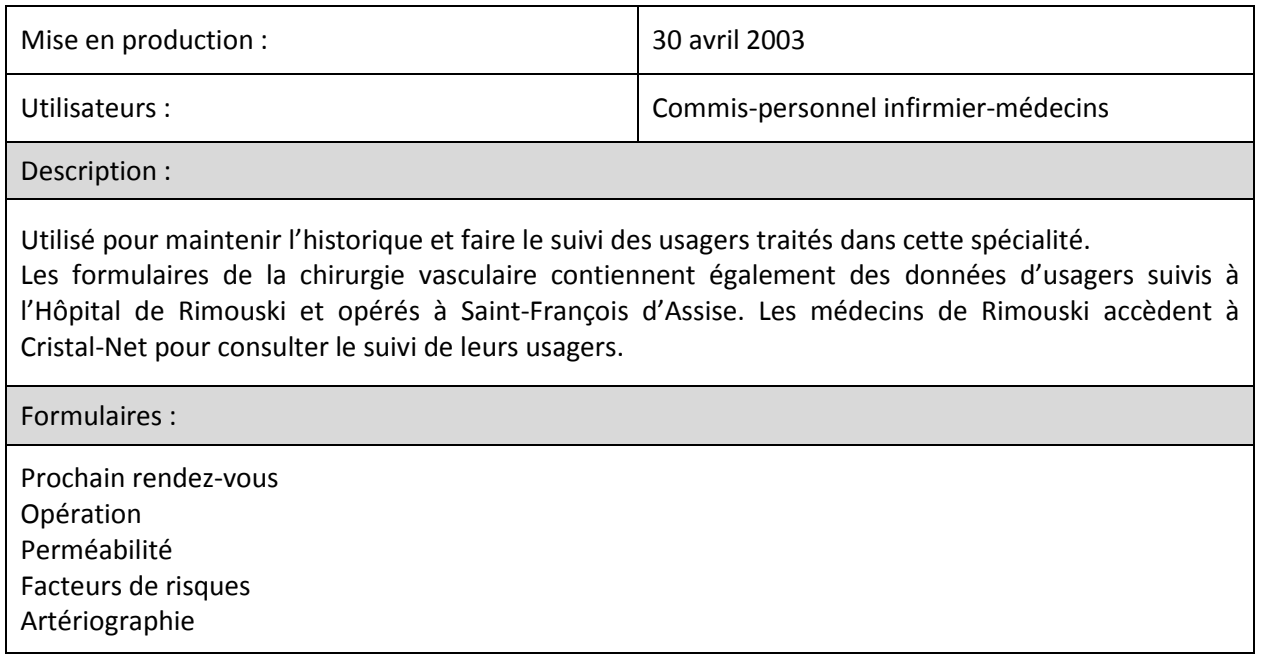

#### <span id="page-9-1"></span>**2.1. Prochain rendez-vous**

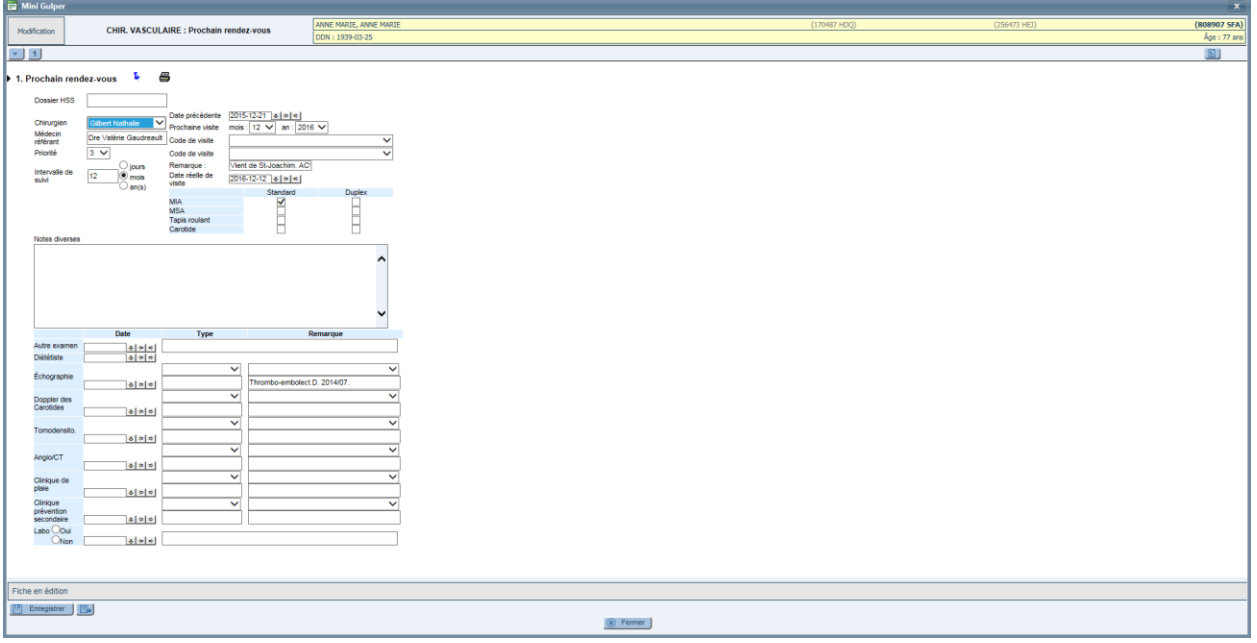

### <span id="page-10-0"></span>**2.2. Opération**

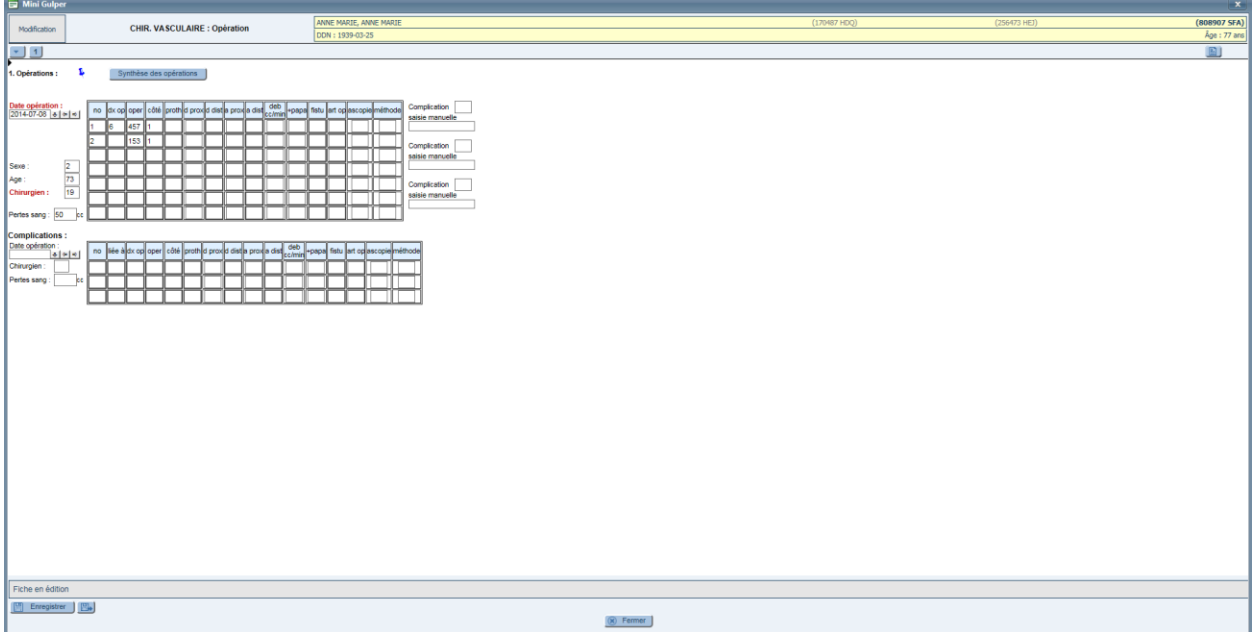

### <span id="page-10-1"></span>**2.3. Perméabilité**

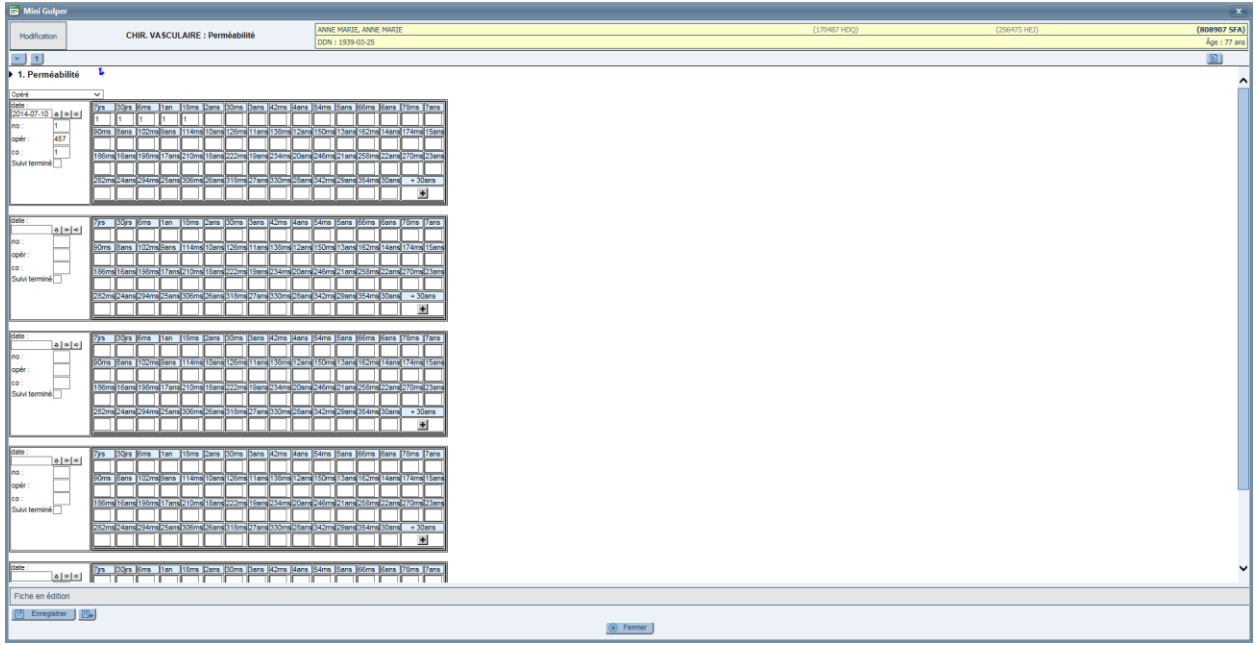

# <span id="page-11-0"></span>**2.4. Facteurs de risque**

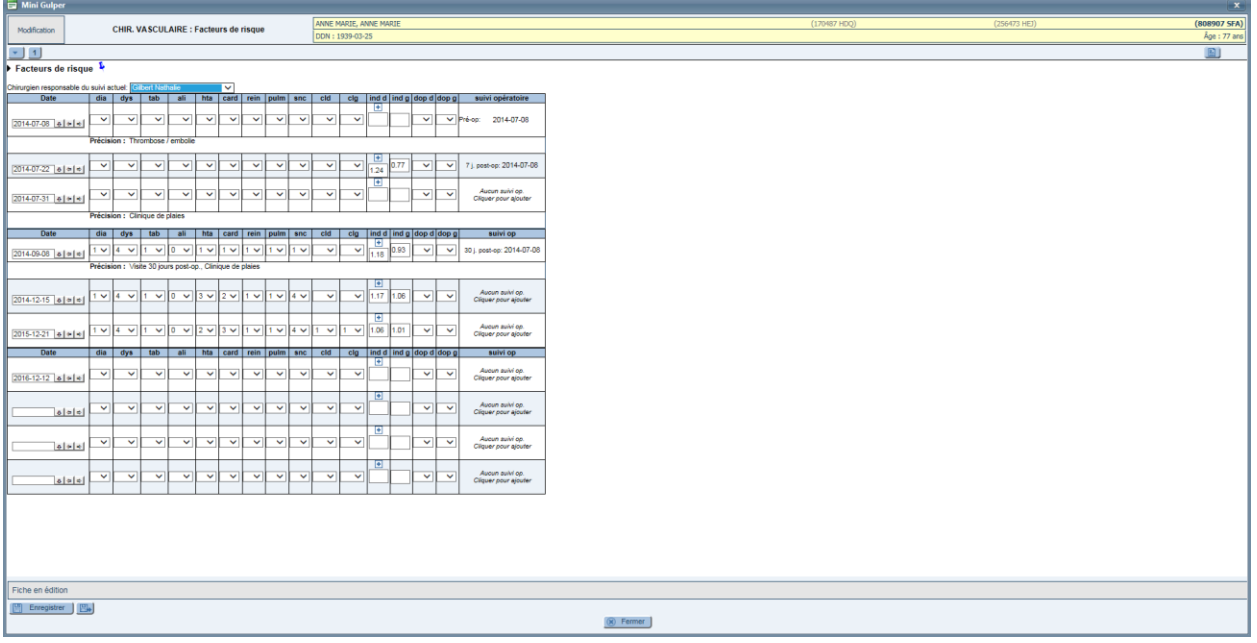

# <span id="page-11-1"></span>**2.5. Artériographie**

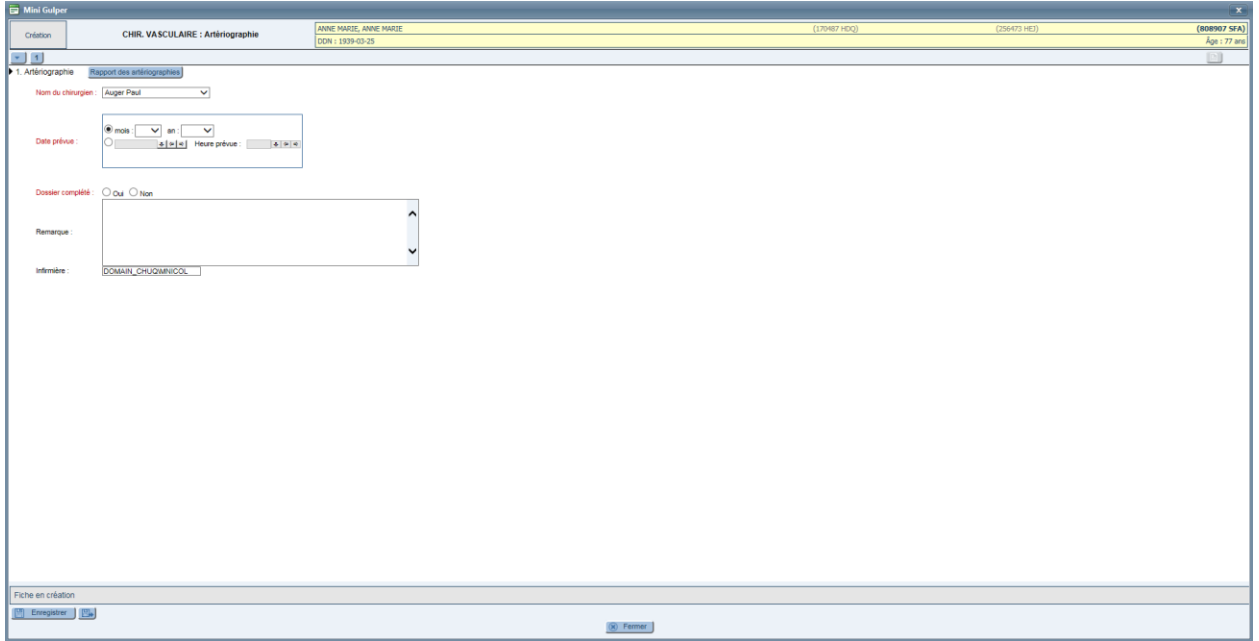

# <span id="page-12-0"></span>**3. CONTENTION ISOLEMENT (2 FORMULAIRES)**

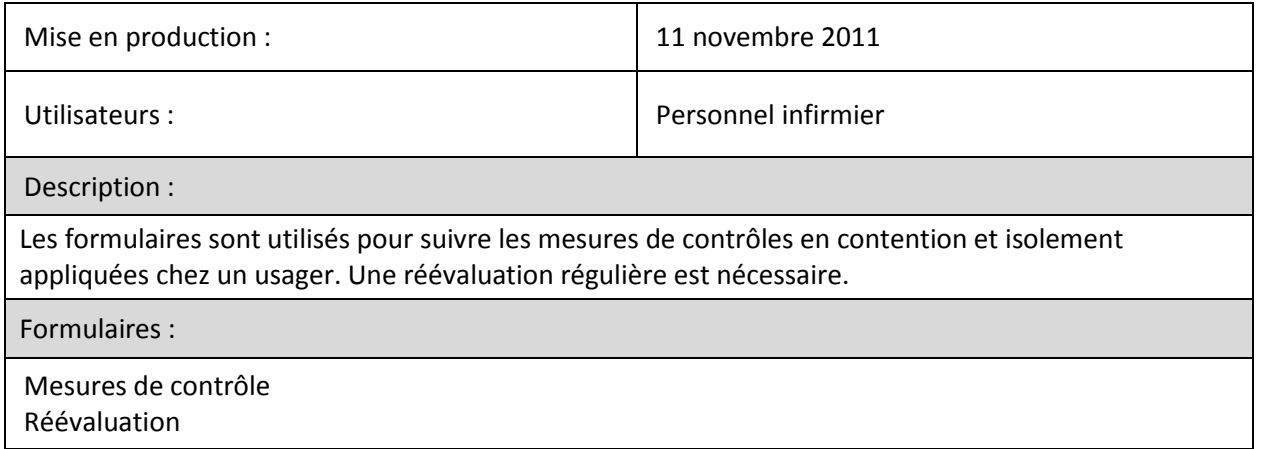

### <span id="page-12-1"></span>**3.1. Mesures de contrôle**

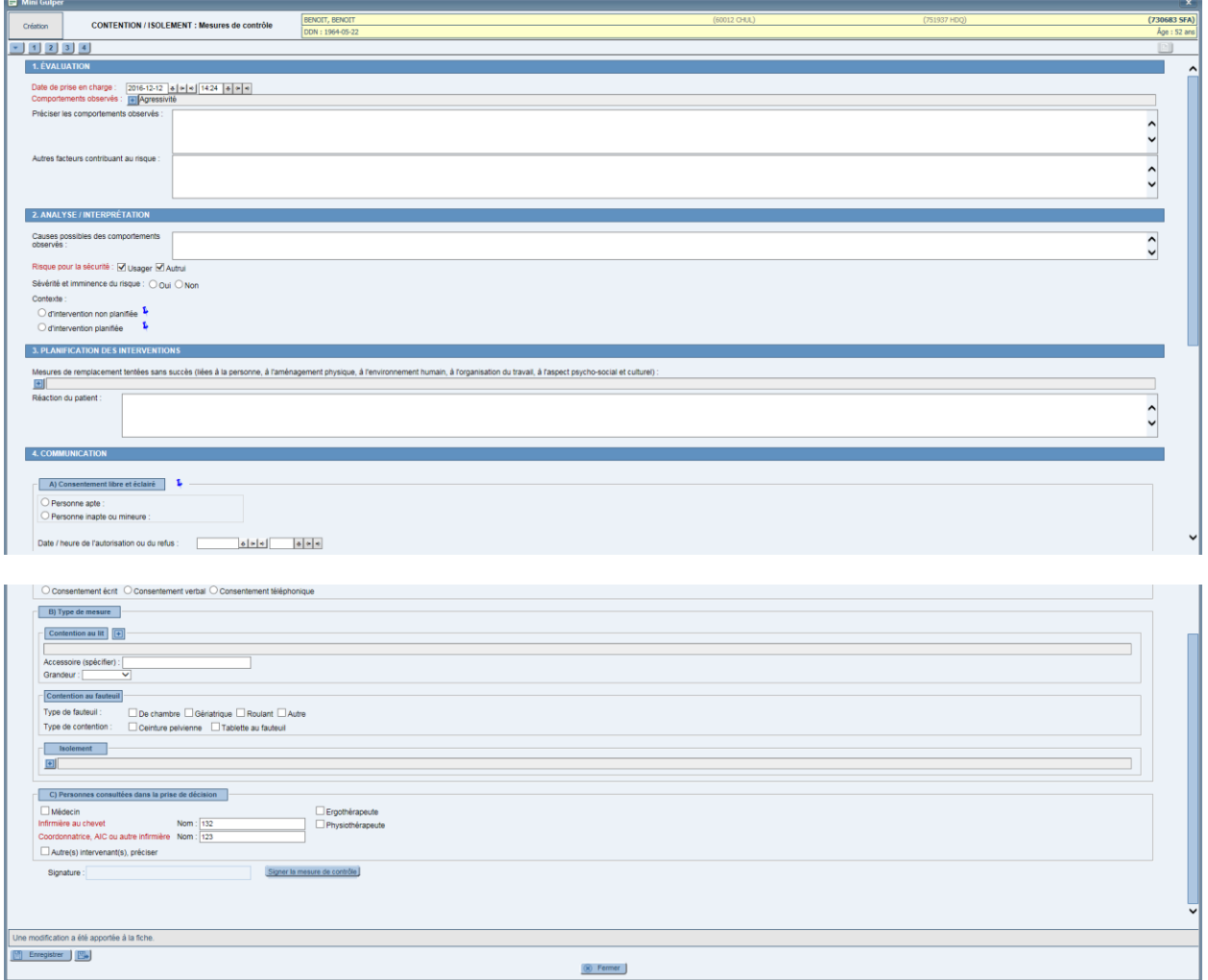

### <span id="page-13-0"></span>**3.1. Réévaluation**

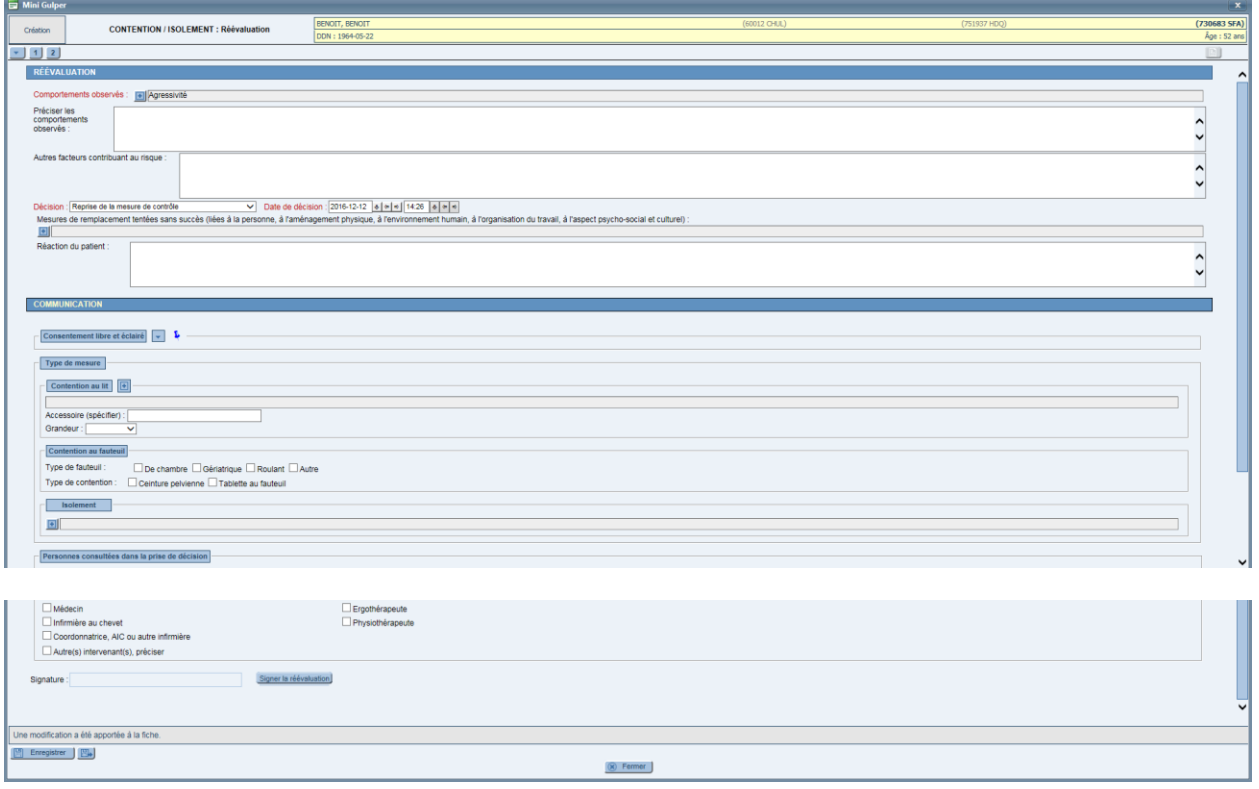

# <span id="page-14-0"></span>**4. ERGOTHÉRAPIE (50 FORMULAIRES)**

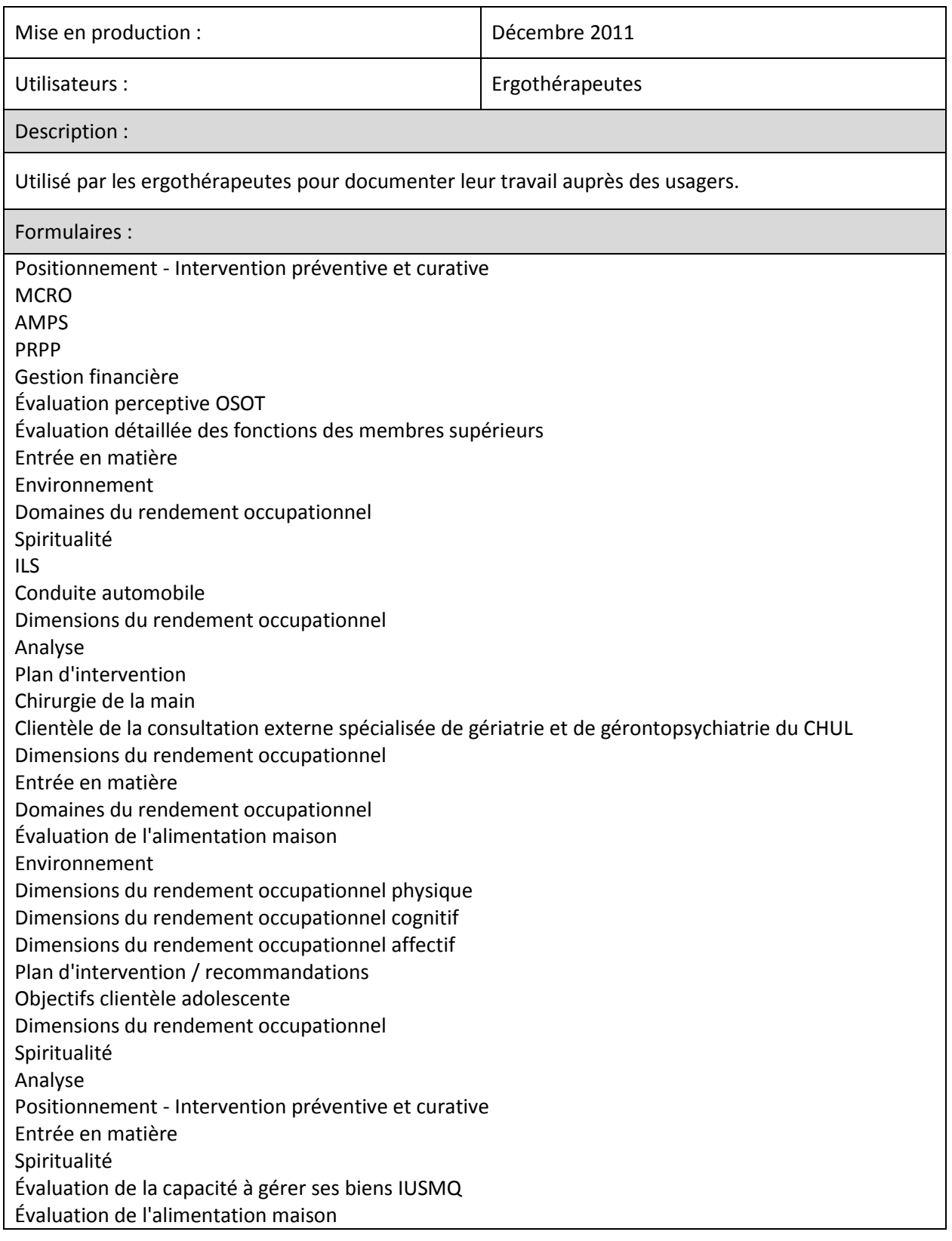

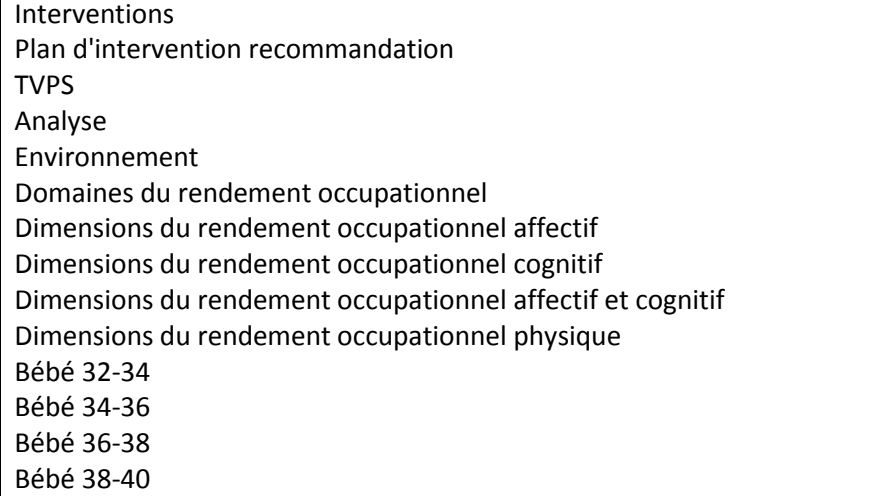

# <span id="page-15-0"></span>**4.1. Positionnement - Intervention préventive et curative**

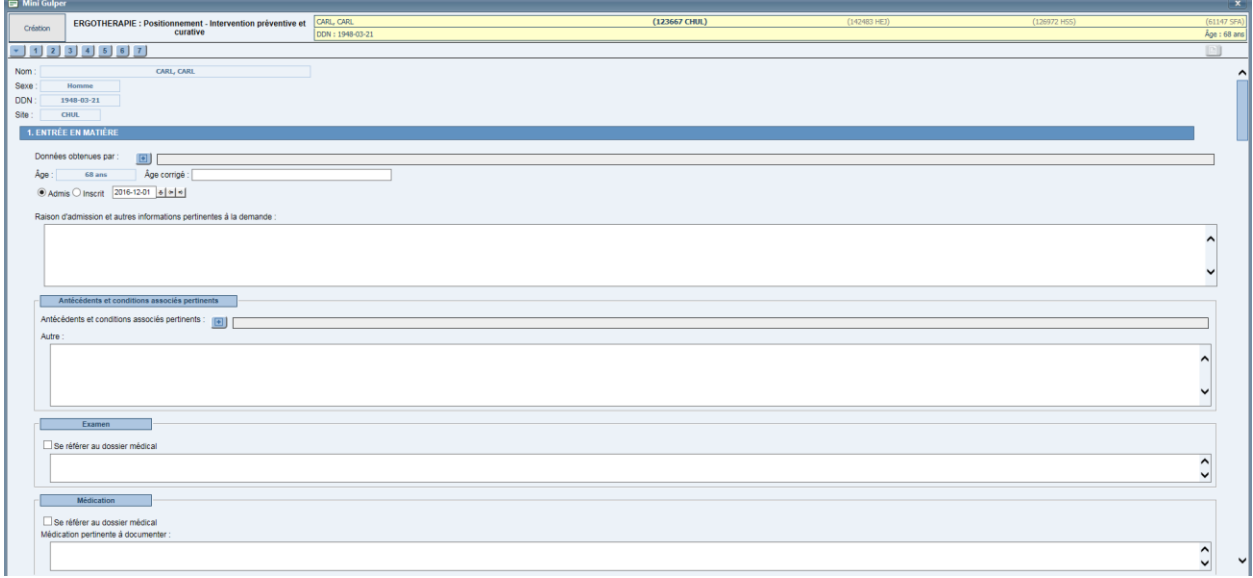

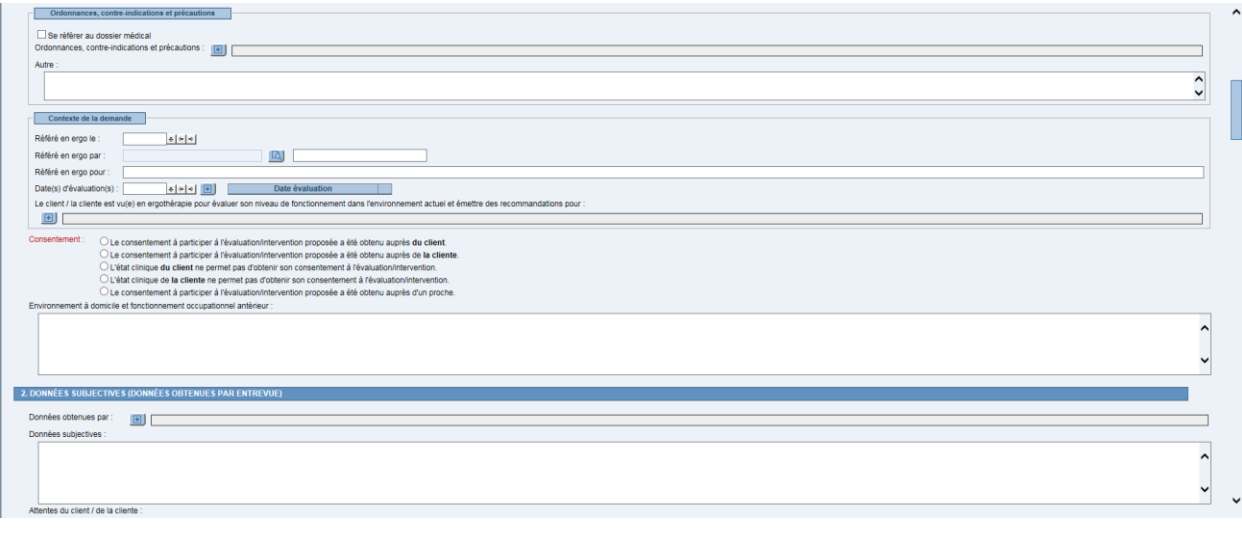

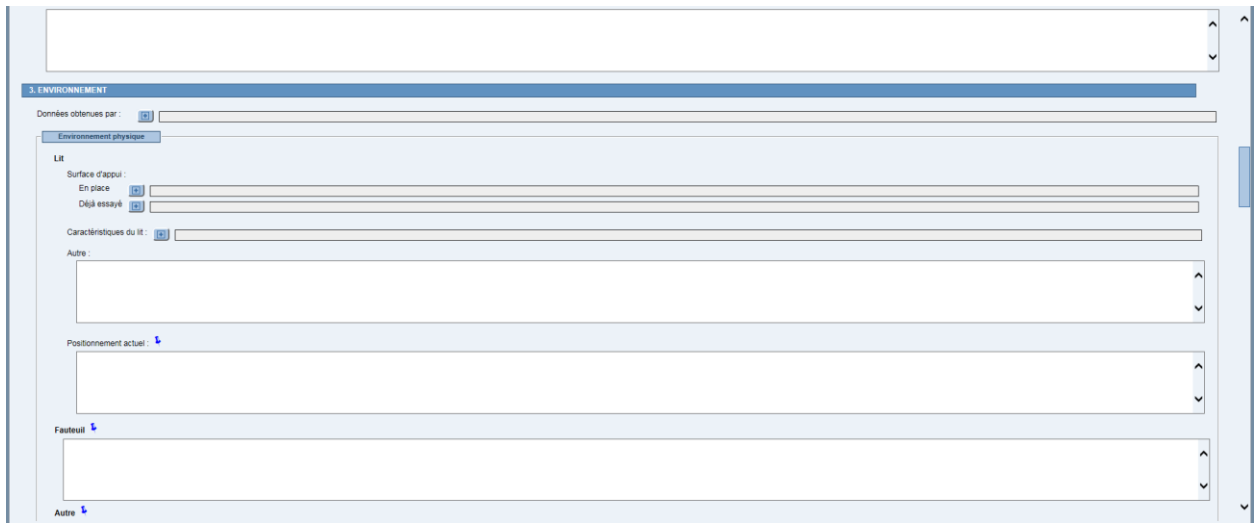

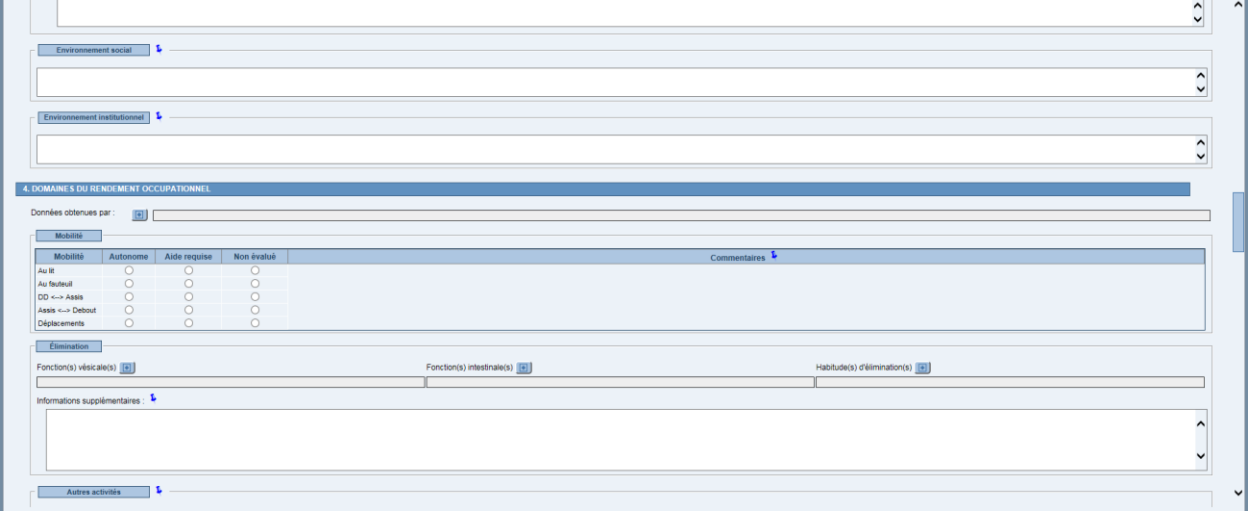

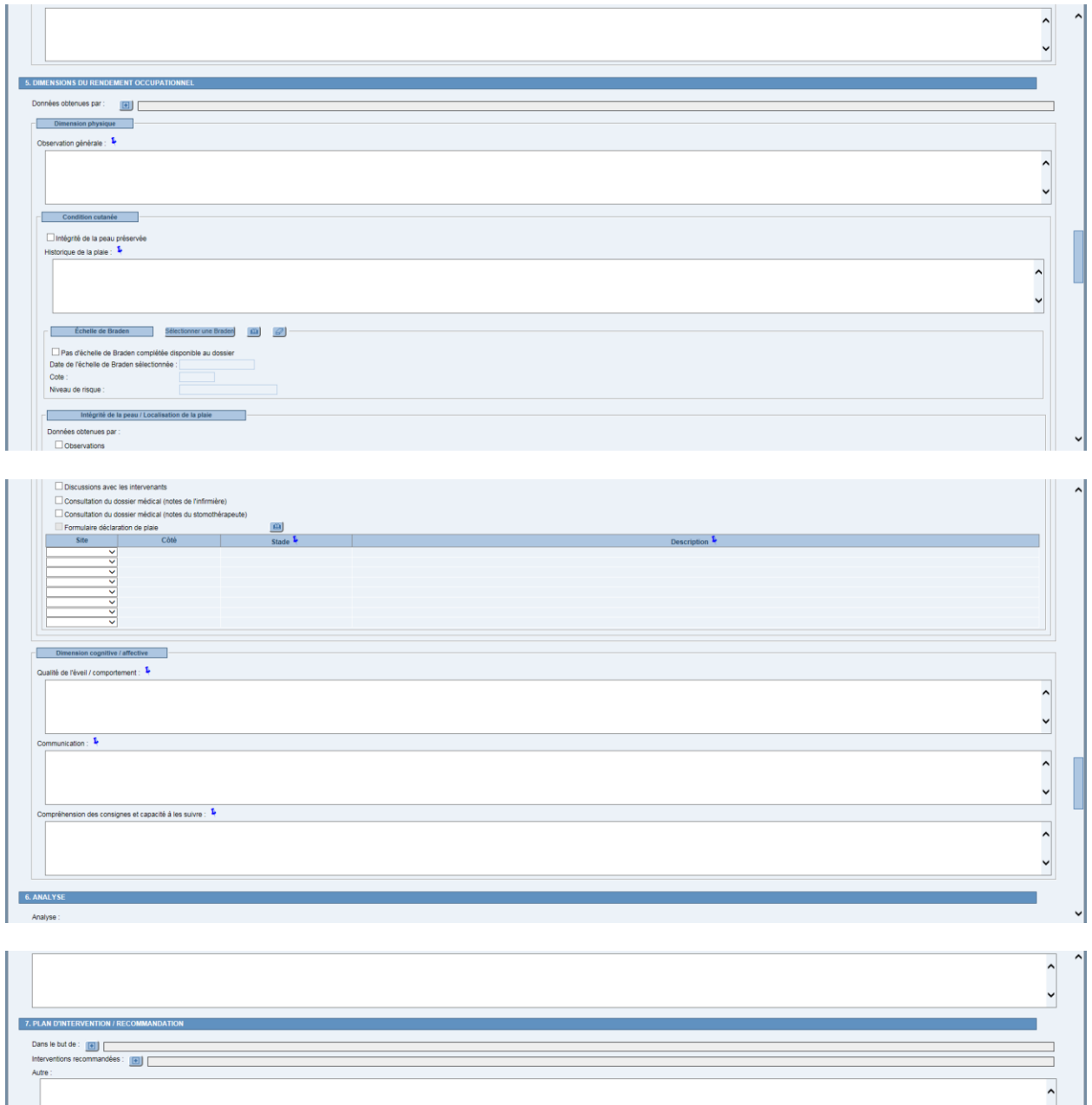

 $\ddot{\phantom{0}}$ -<br>○ L'accord avec le plan d'intervention proposé est obtenu auprès du client.<br>○ L'accord avec le plan d'intervention proposé est obtenu auprès de la cliente.<br>○ L'accord avec le plan d'intervention proposé est obtenu auprè **Exercísions réalisées** Équipements installés :<br>Au fauteuil : **u fauteuil :<br>
Coussin latex<br>
Coussin Roho<br>
Coussin Gel<br>
C Tabouret<br>
C Aufre** Au lit : ◯ Coussin biseau<br>◯ Botte(s) de posi<br>◯ Autre

П

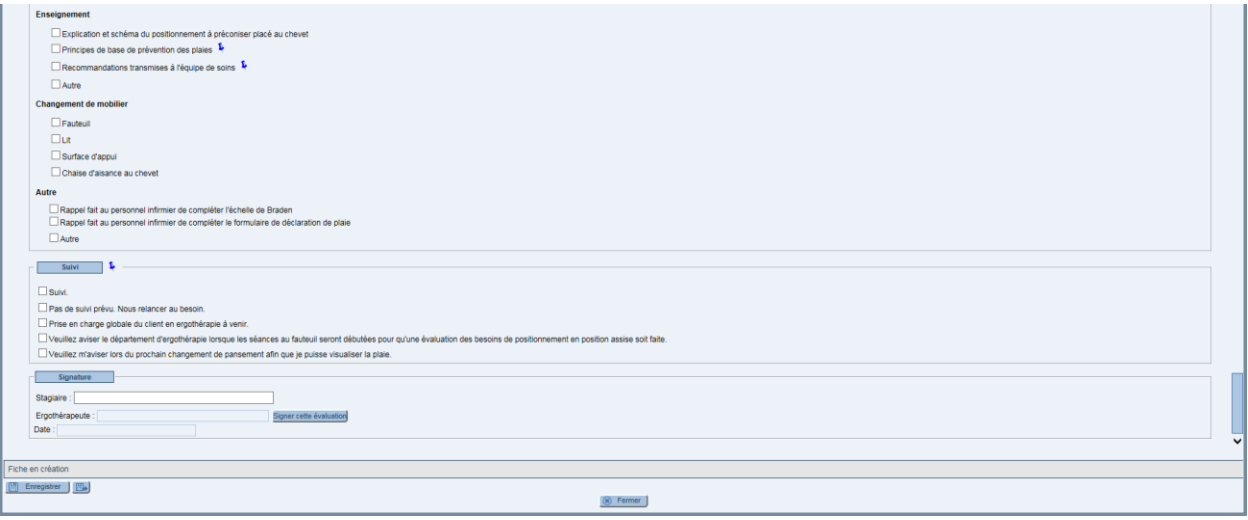

# <span id="page-18-0"></span>**4.2. MCRO - Entrée en matière**

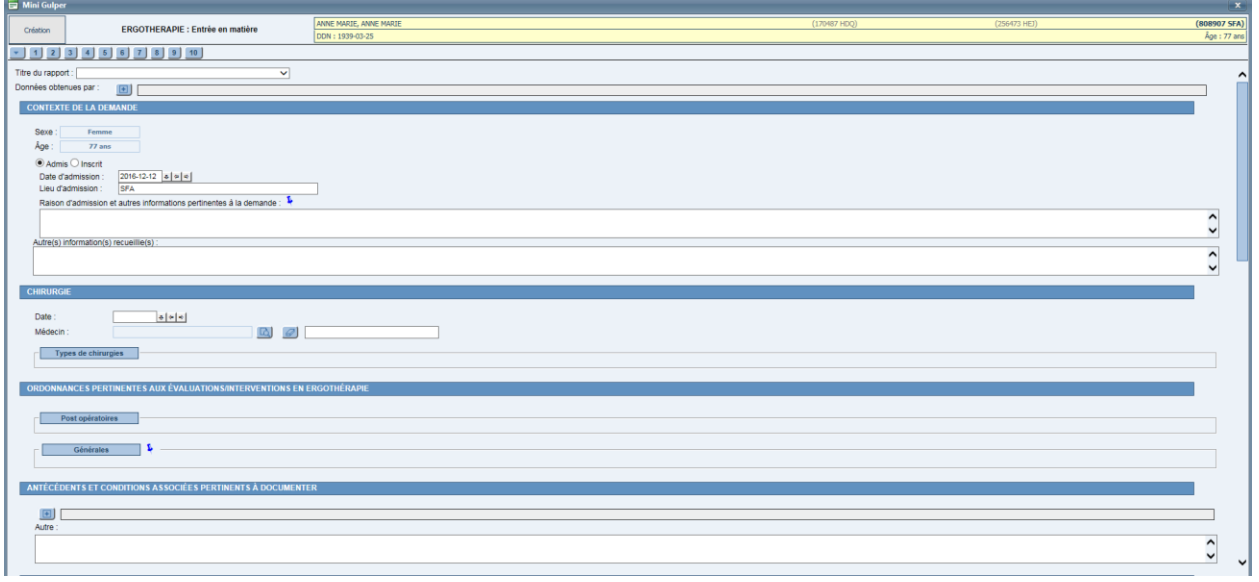

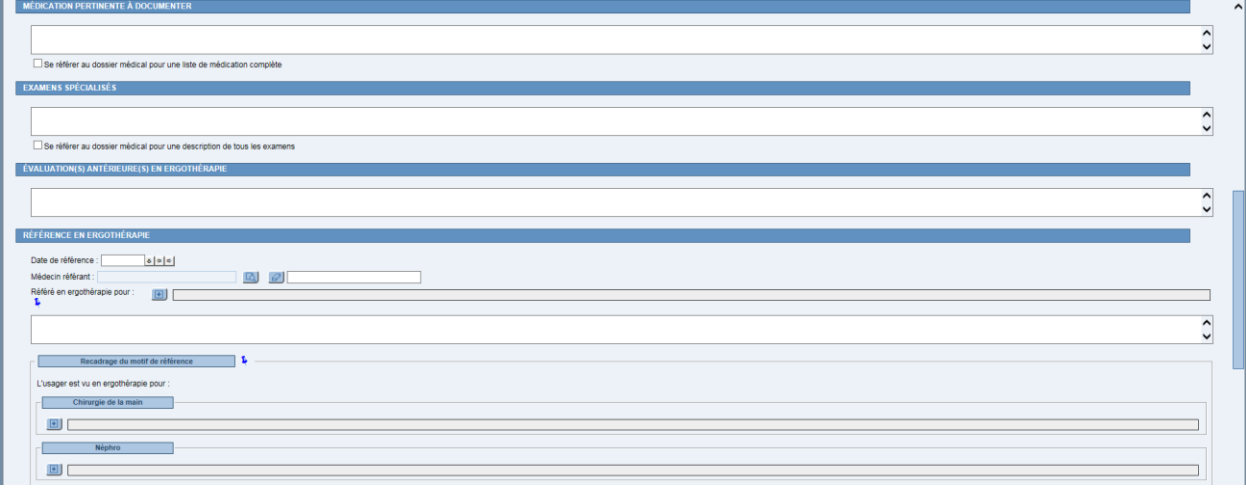

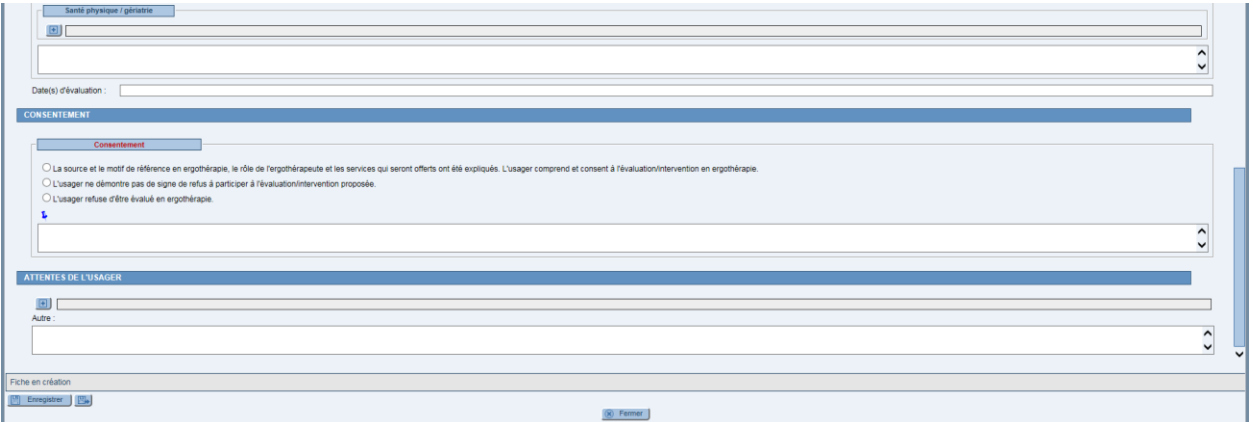

# <span id="page-20-0"></span>**6. ÉVALUATION DE L'URGENCE SUICIDAIRE (1 FORMULAIRE)**

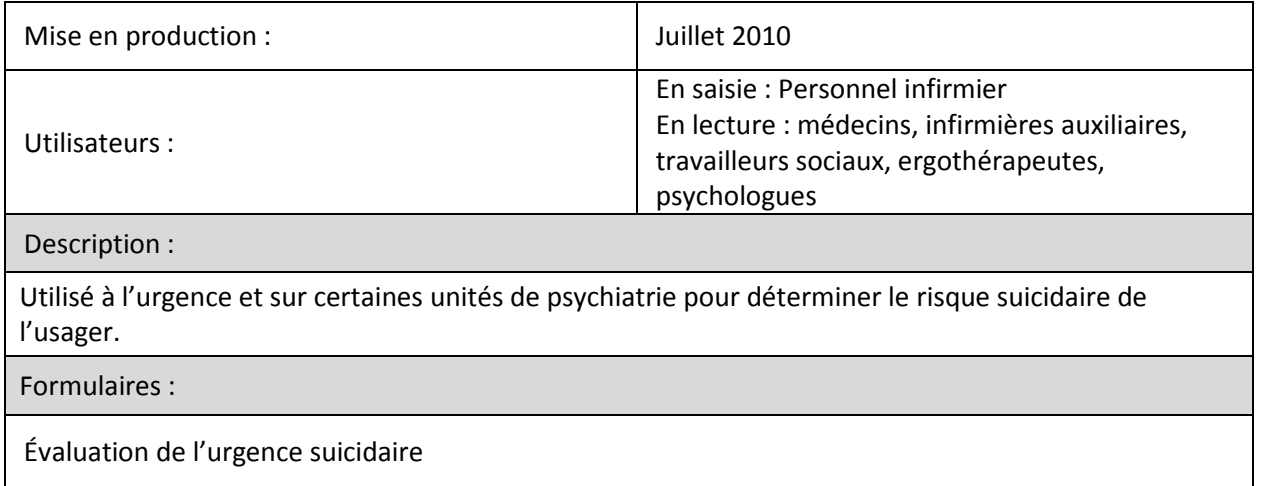

# <span id="page-20-1"></span>**6.1. Évaluation de l'urgence suicidaire**

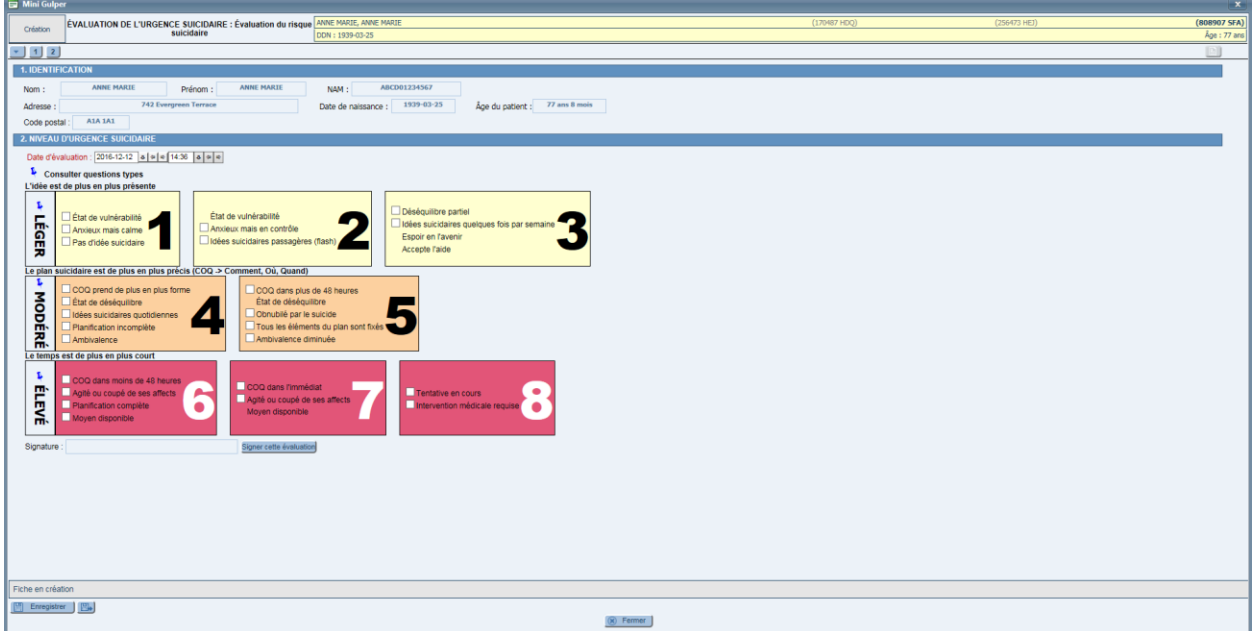

# <span id="page-21-0"></span>**7. FIBROSE KYSTIQUE PÉDIATRIQUE ET ADULTE (MUCOVISCIDOSE) (4 FORMULAIRES)**

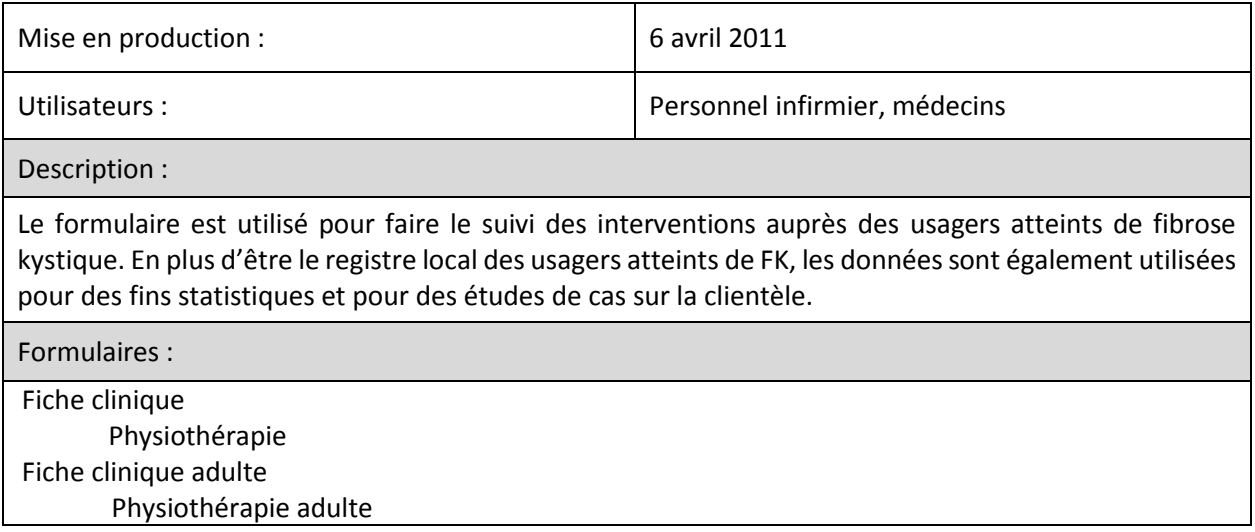

# <span id="page-21-1"></span>**7.1. Fiche clinique**

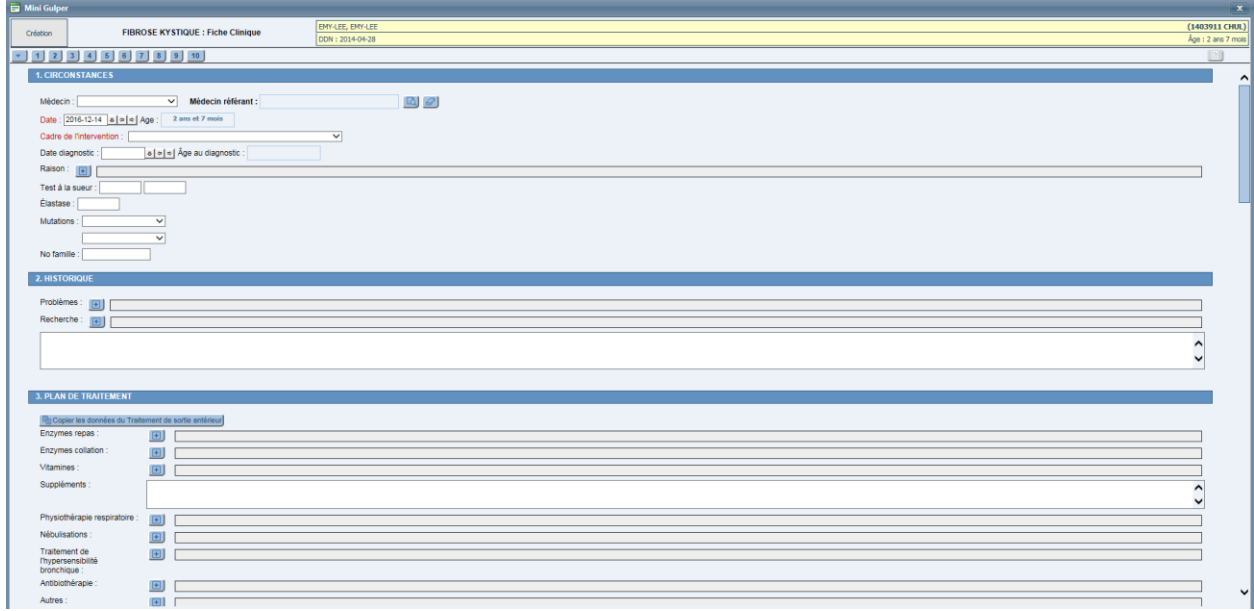

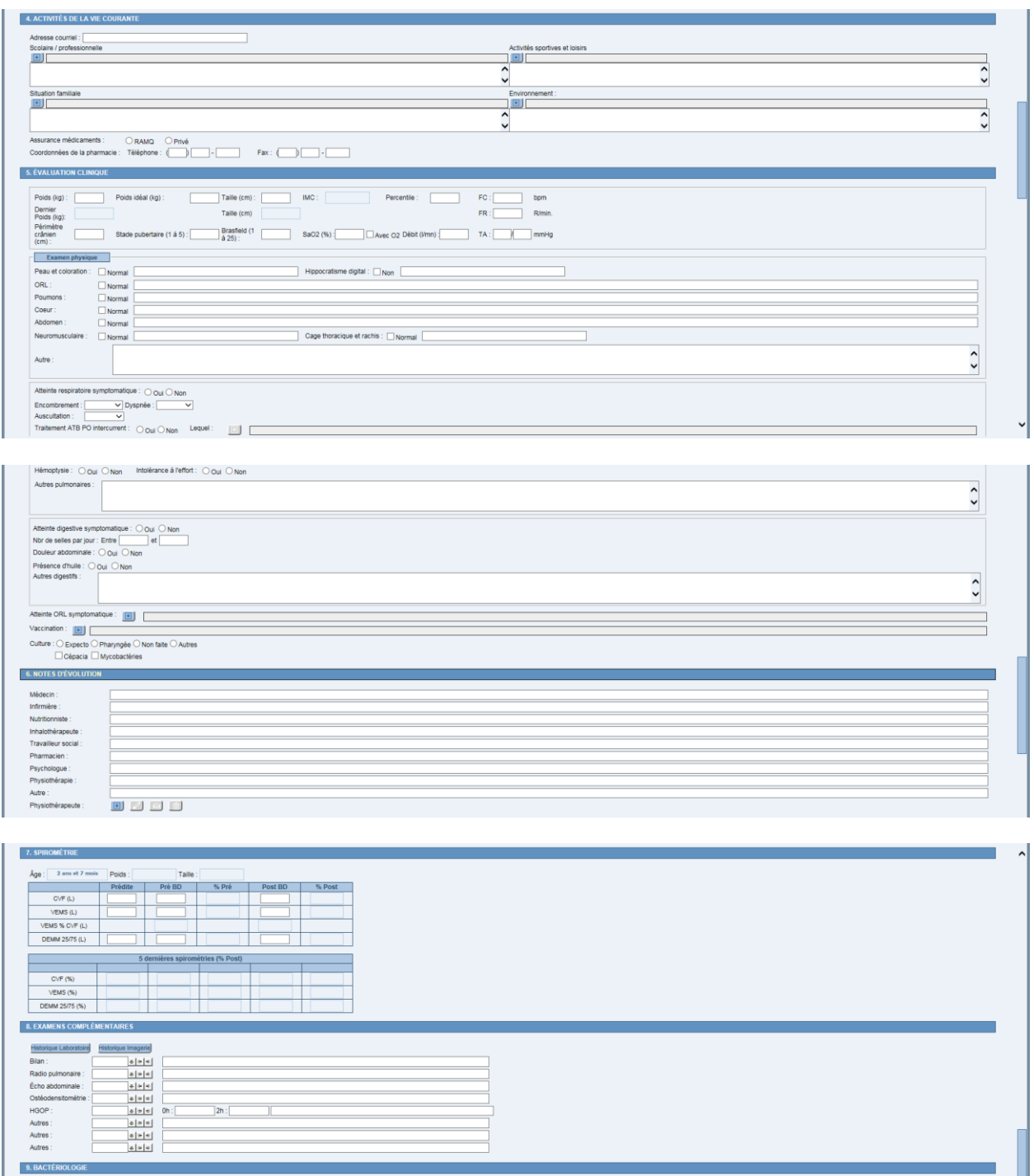

5 dernières cultures saisies

-<br>Aucune culture précédemment sais

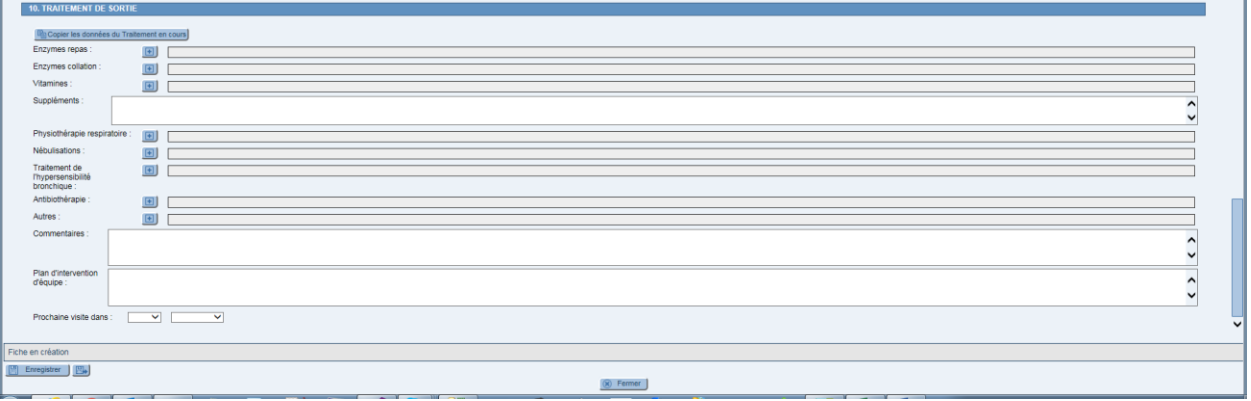

## <span id="page-23-0"></span>**7.2. Physiothérapie**

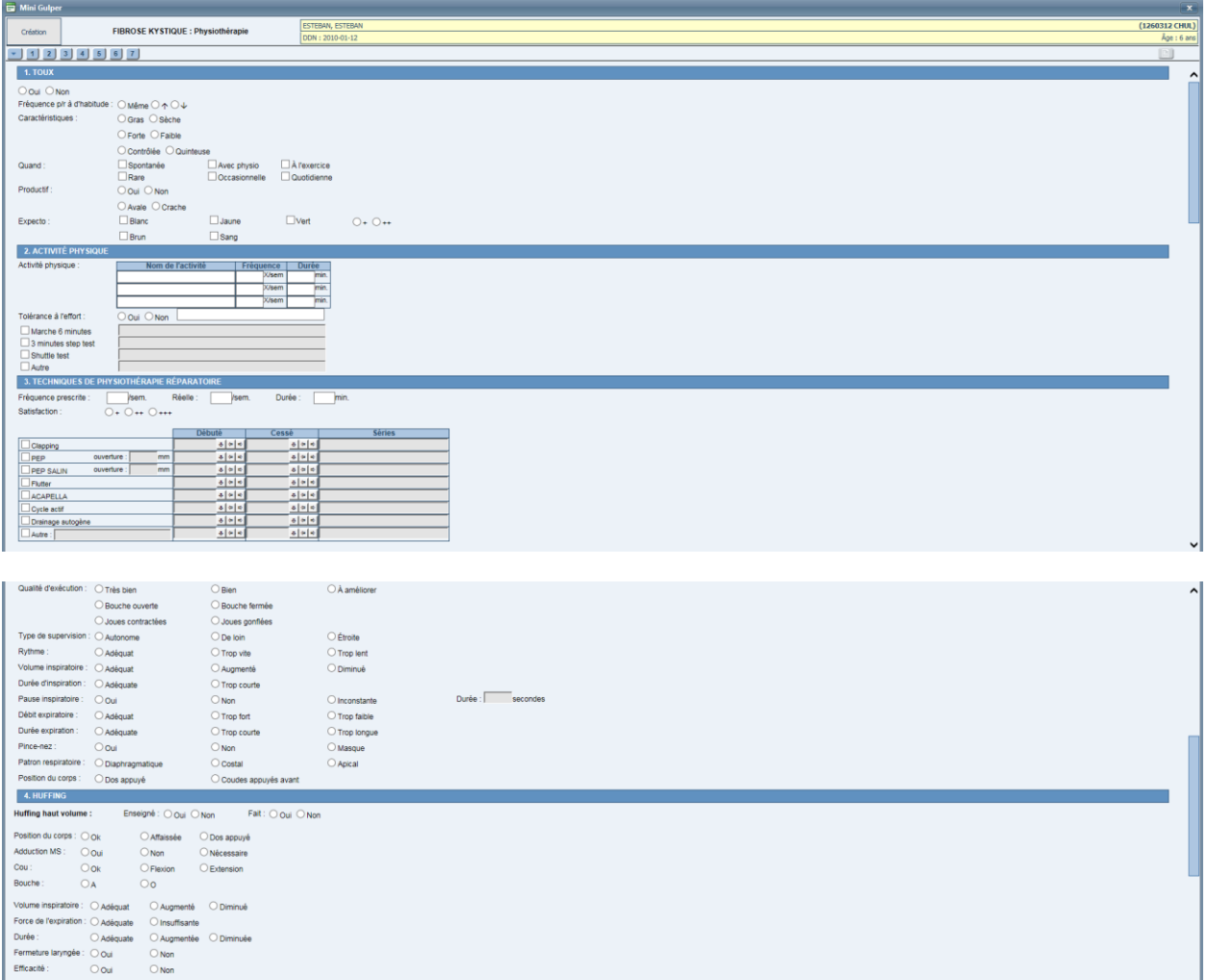

Enseigné: ○ Oui ○ Non Fait: ○ Oui ○ Non  $\bigcirc$  Dos a .<br>Icessaire

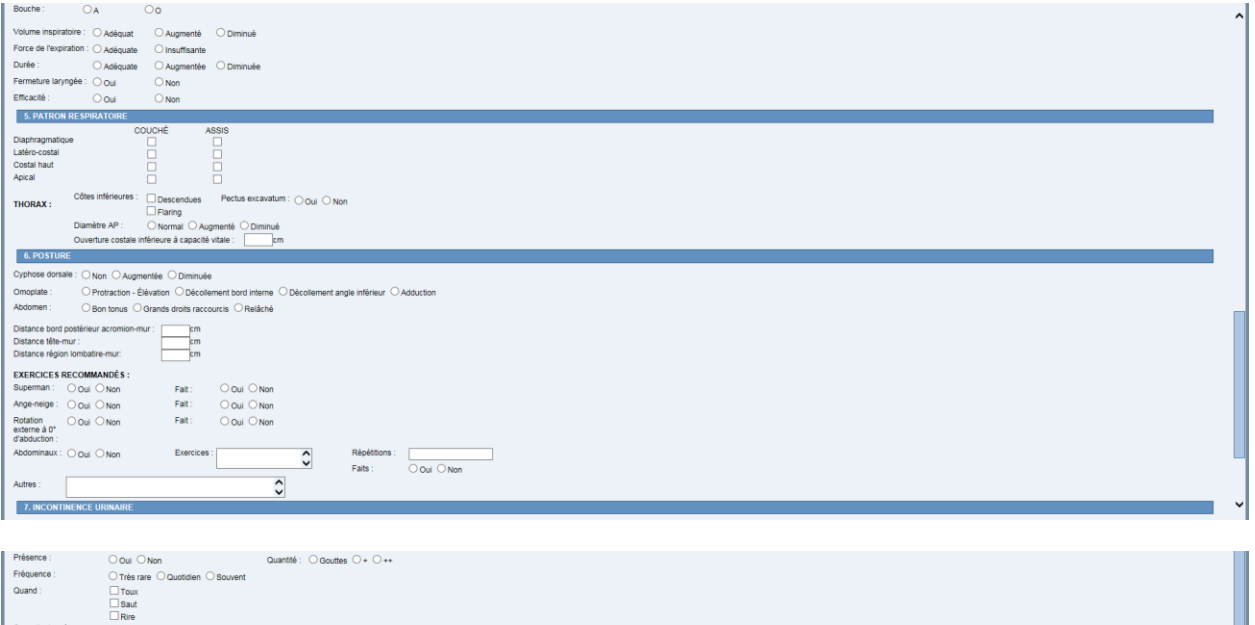

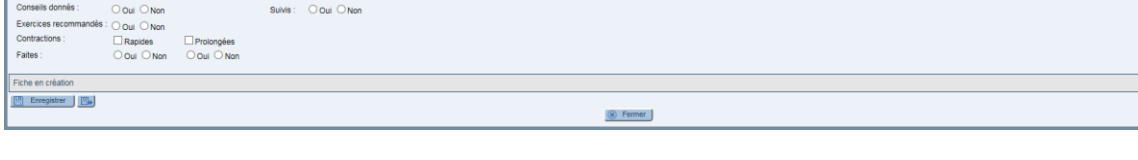

# <span id="page-24-0"></span>**7.3. Fiche clinique adulte**

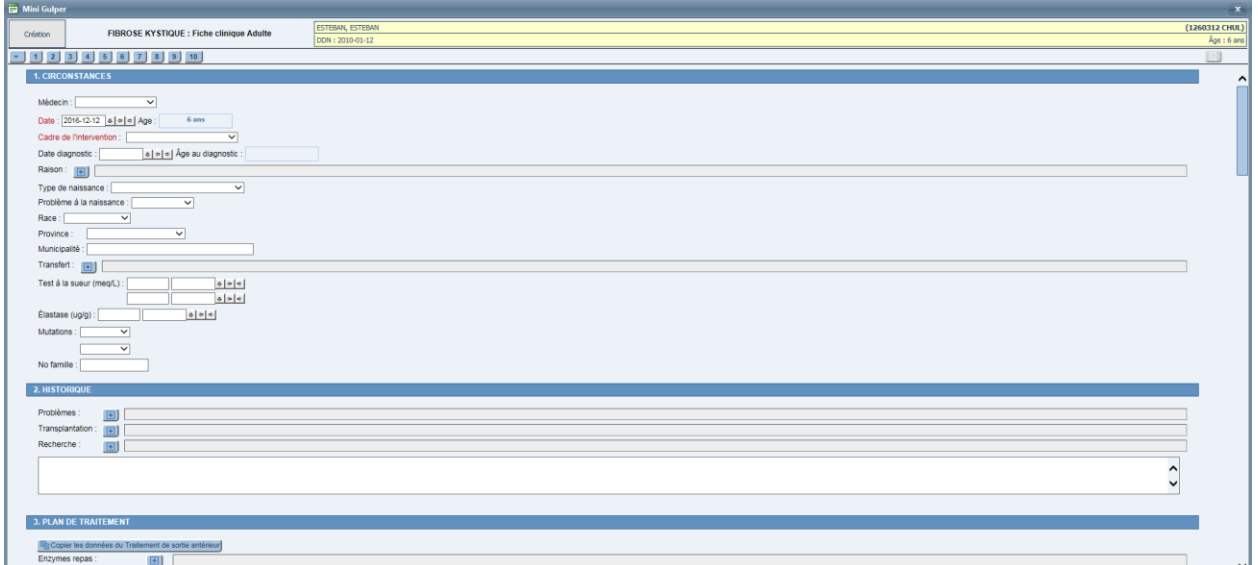

 $\overline{\phantom{0}}$ 

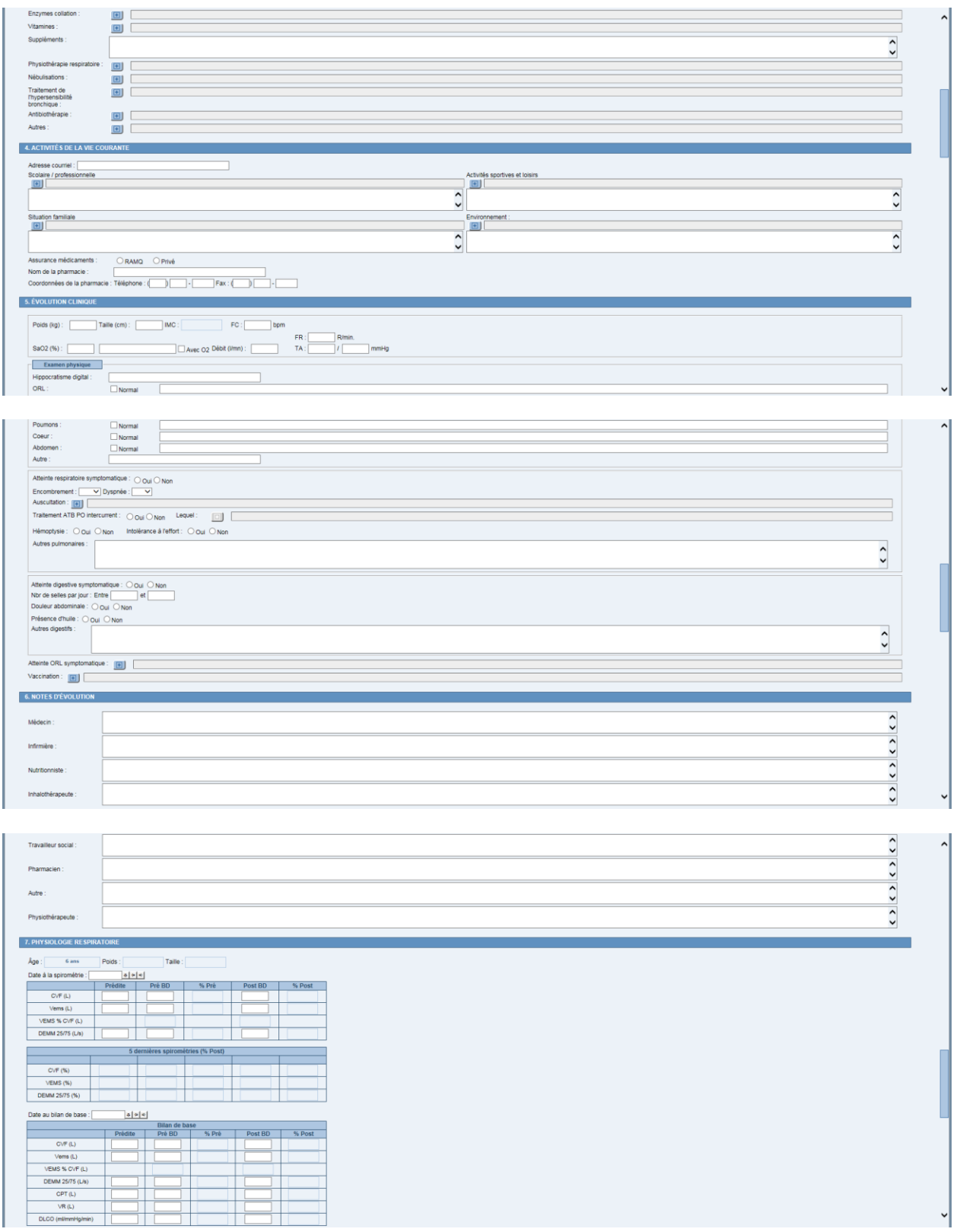

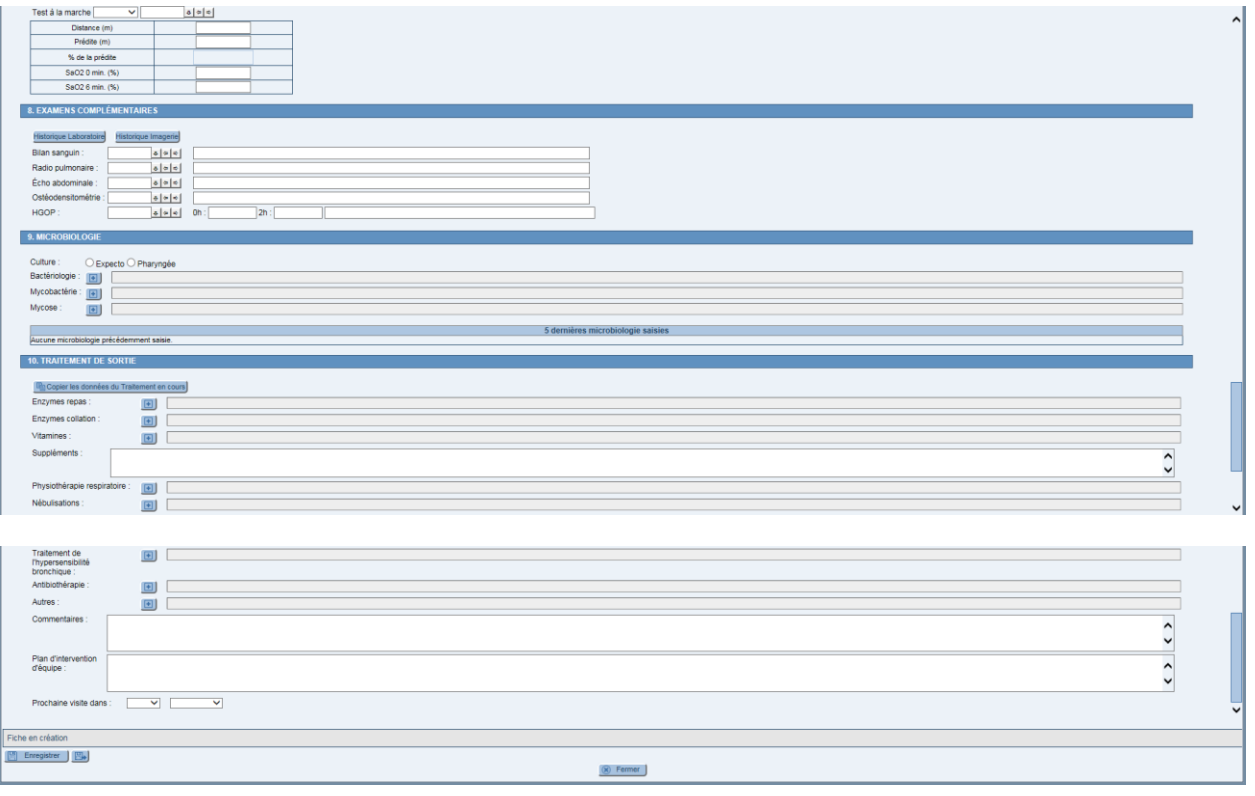

# <span id="page-27-0"></span>**8. GÉRIATRIE (3 FORMULAIRES)**

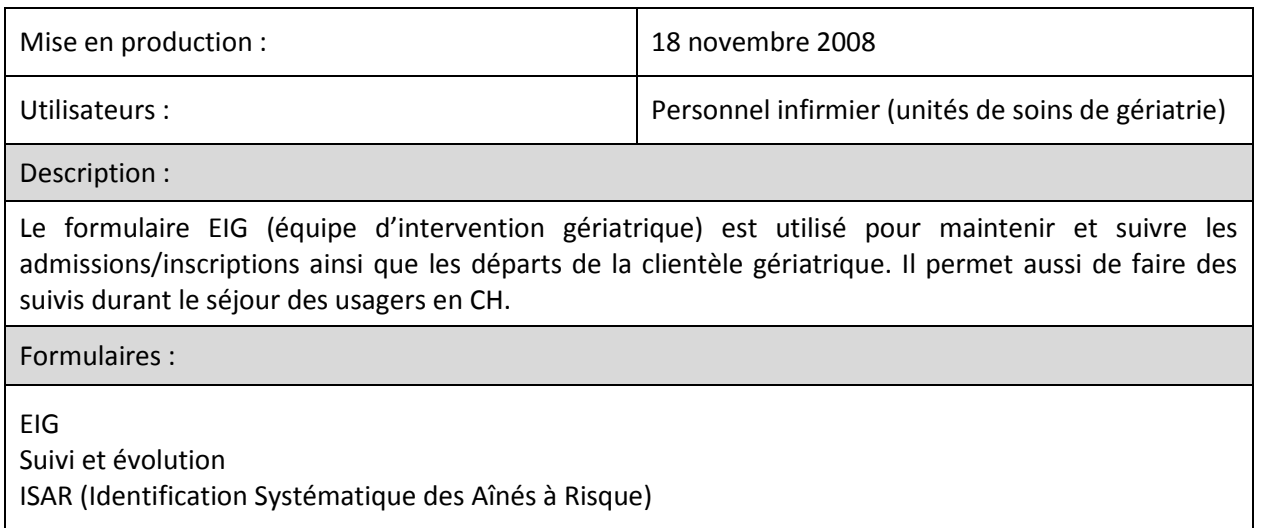

#### <span id="page-27-1"></span>**8.1. EIG**

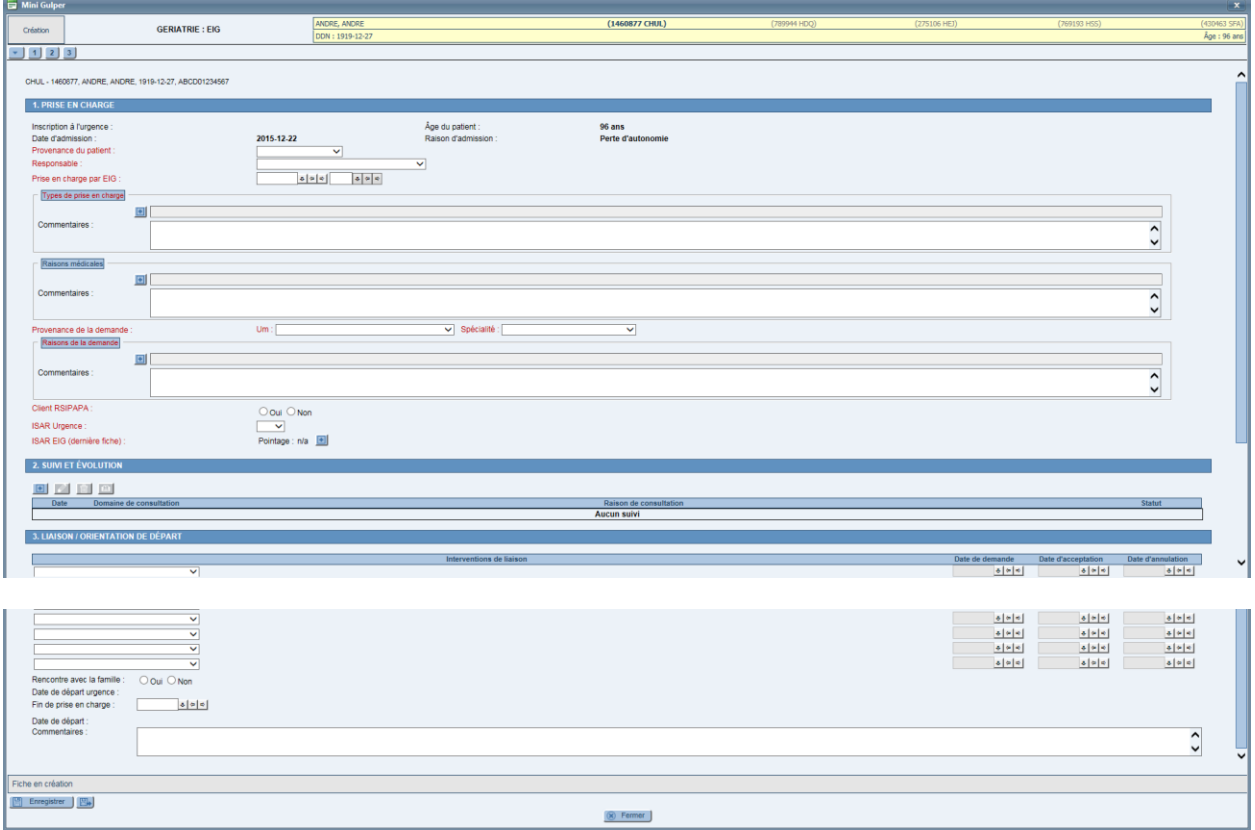

### <span id="page-28-0"></span>**8.2. Suivi et évolution**

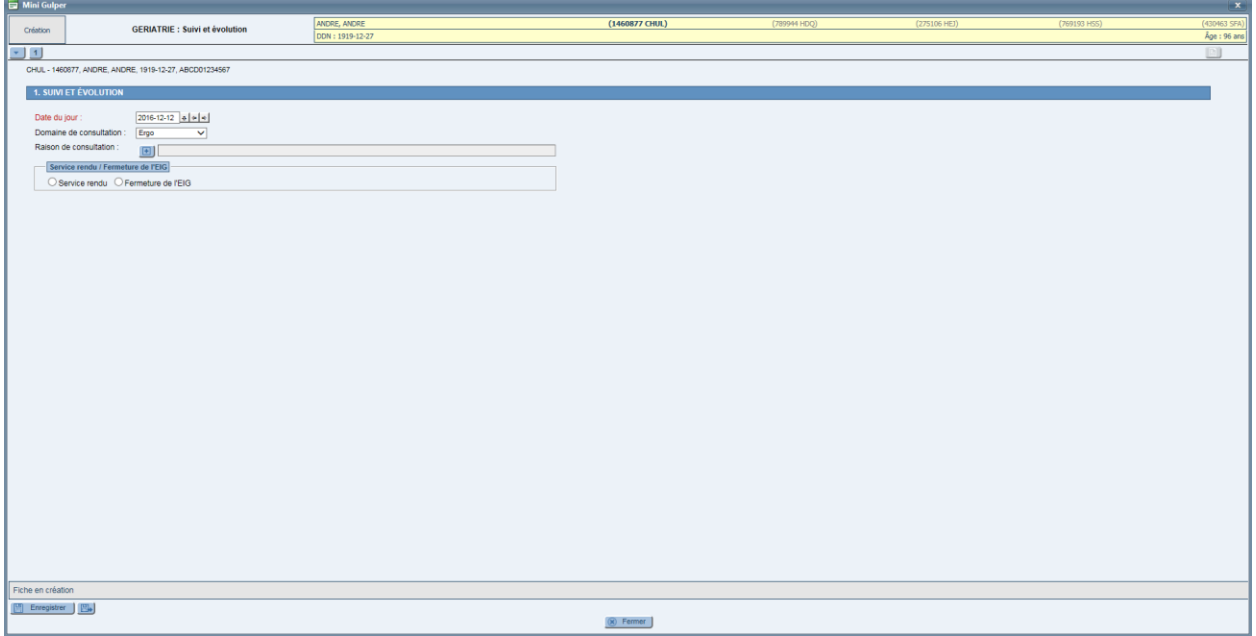

### <span id="page-28-1"></span>**8.3. ISAR**

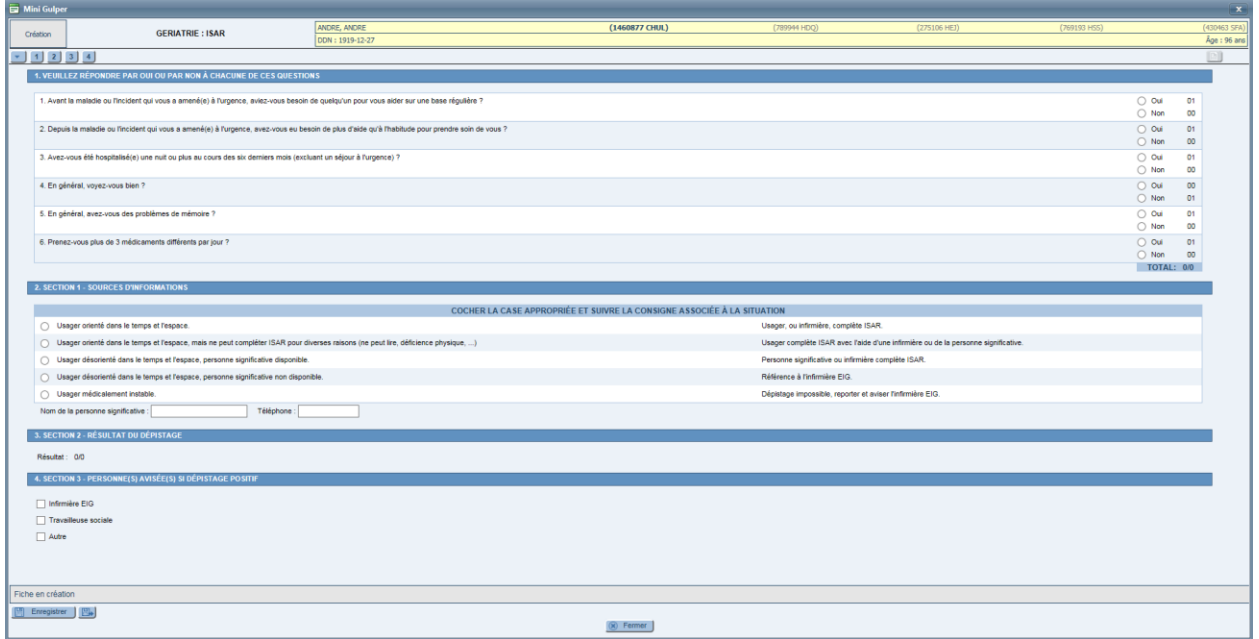

<u> 1989 - Johann Barn, mars eta bainar eta hiri erroman erroman erroman erroman erroman erroman erroman erroman</u>

# <span id="page-29-0"></span>**9. NÉPHROLOGIE (13 FORMULAIRES)**

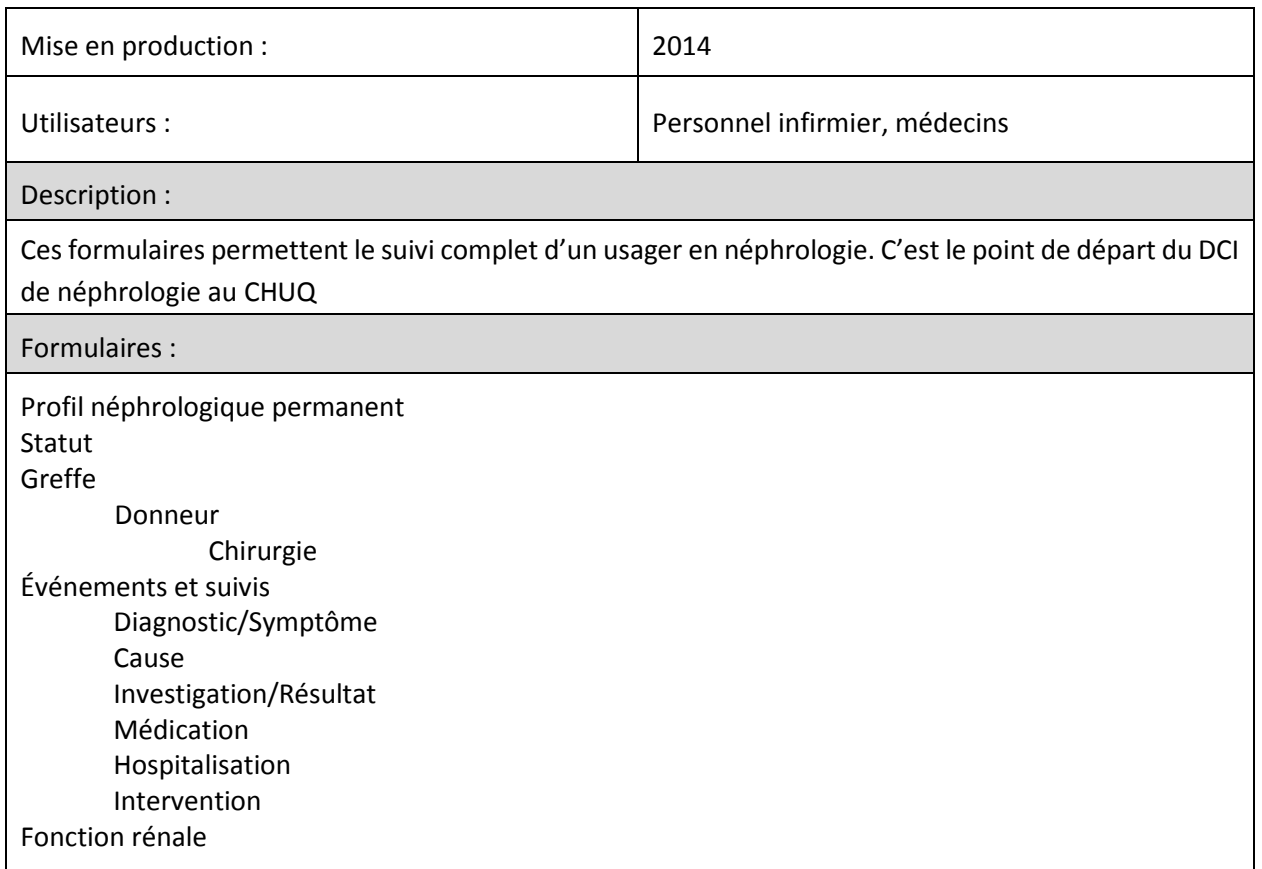

## <span id="page-29-1"></span>**9.1. Profil néphrologique permanent**

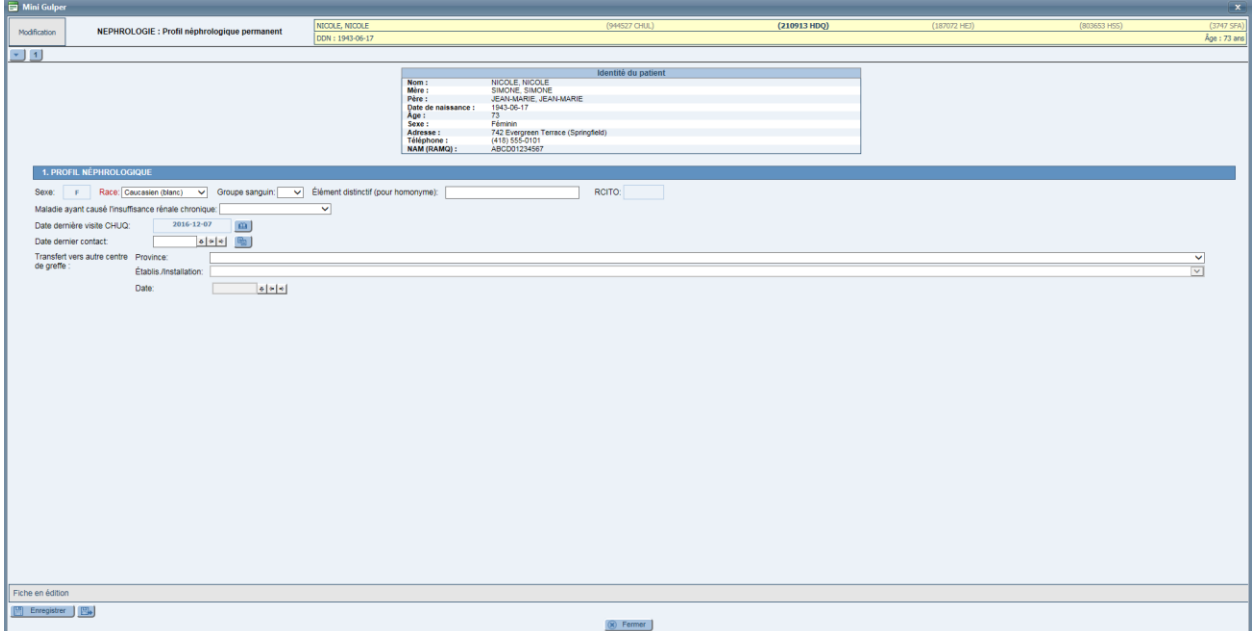

### <span id="page-30-0"></span>**9.2. Greffe**

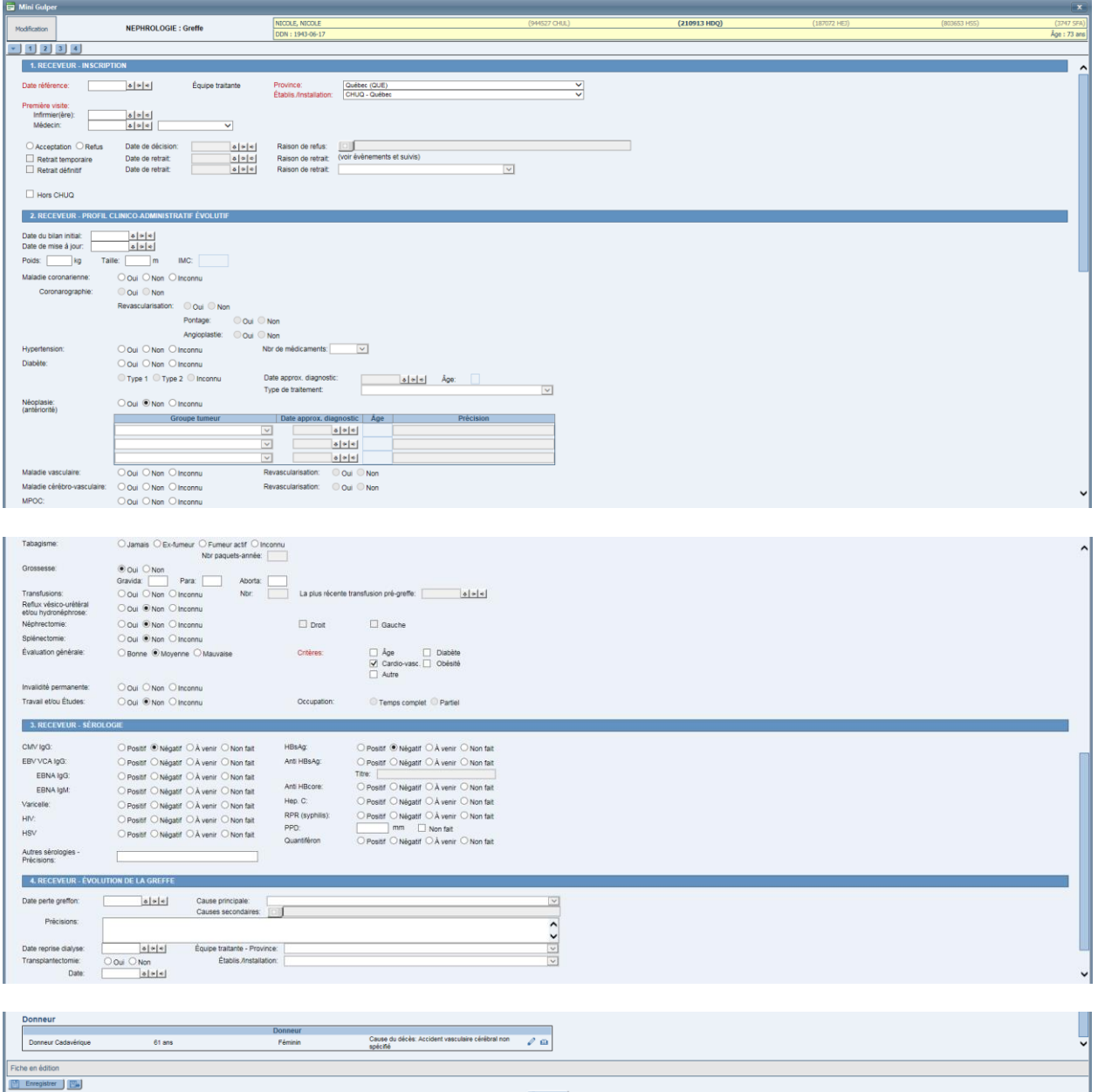

 $\circledR$  Fermer

### <span id="page-31-0"></span>**9.3. Donneur**

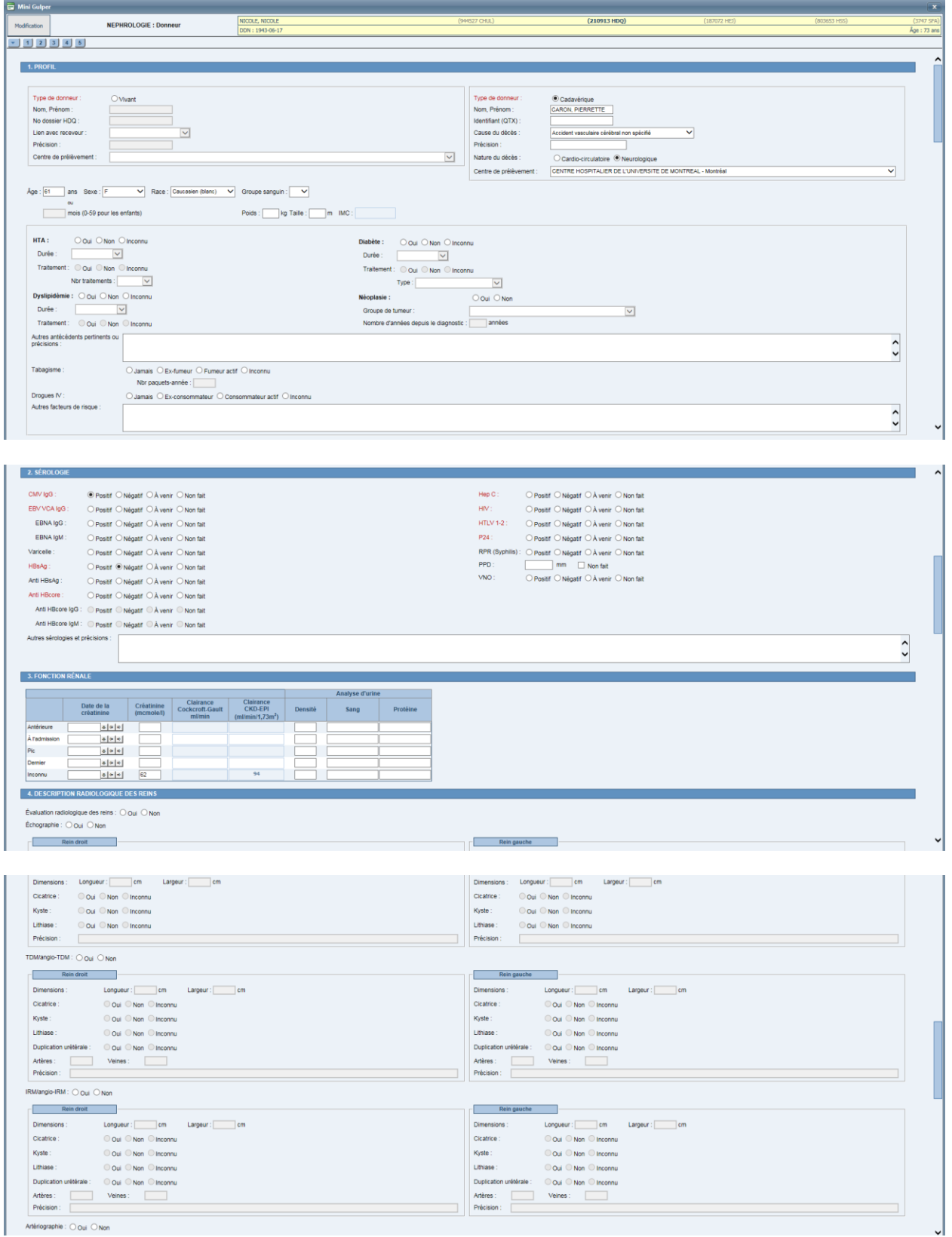

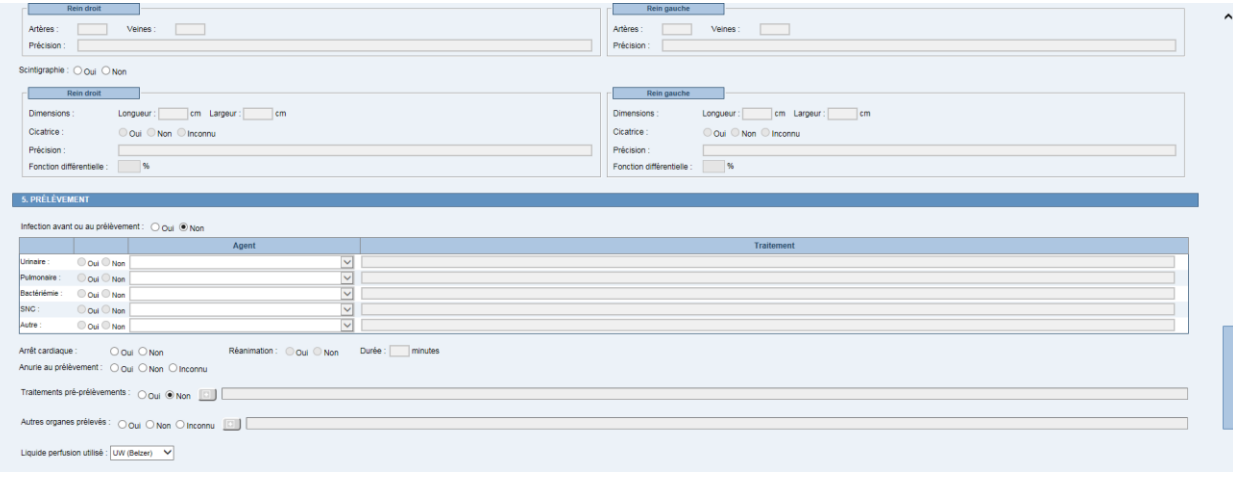

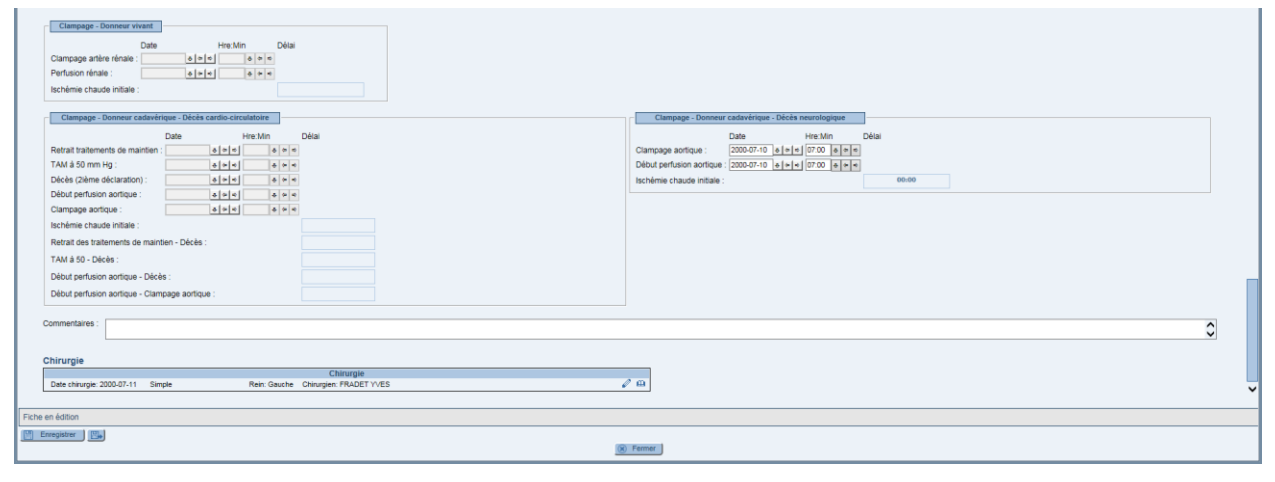

#### <span id="page-32-0"></span>**9.4. Chirurgie**

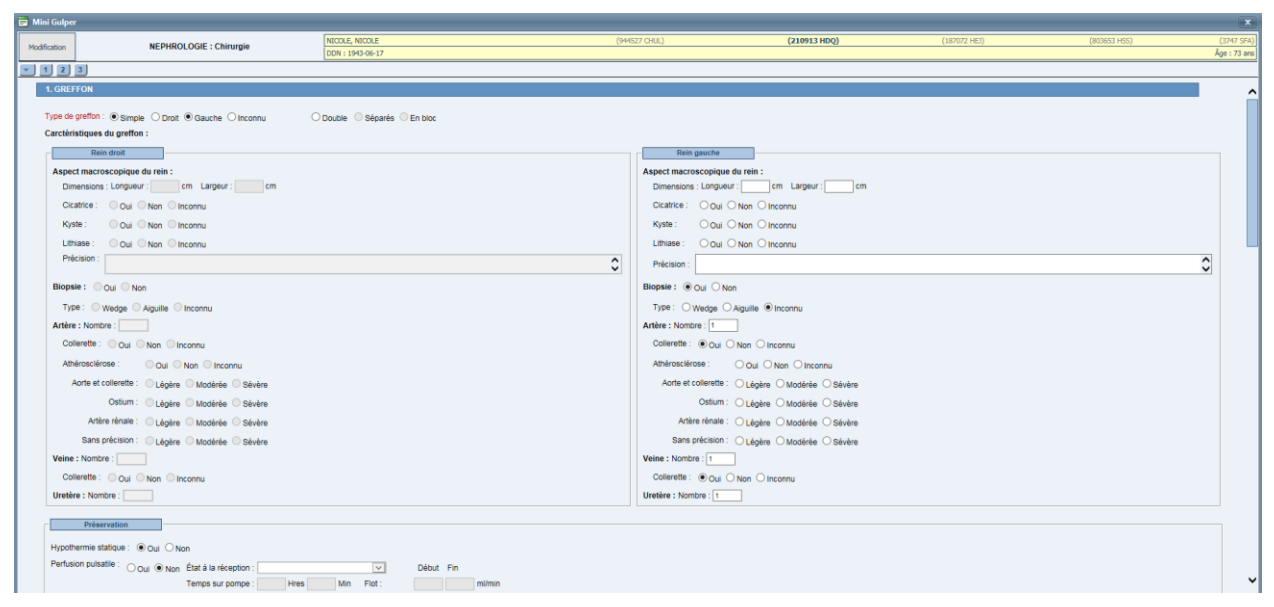

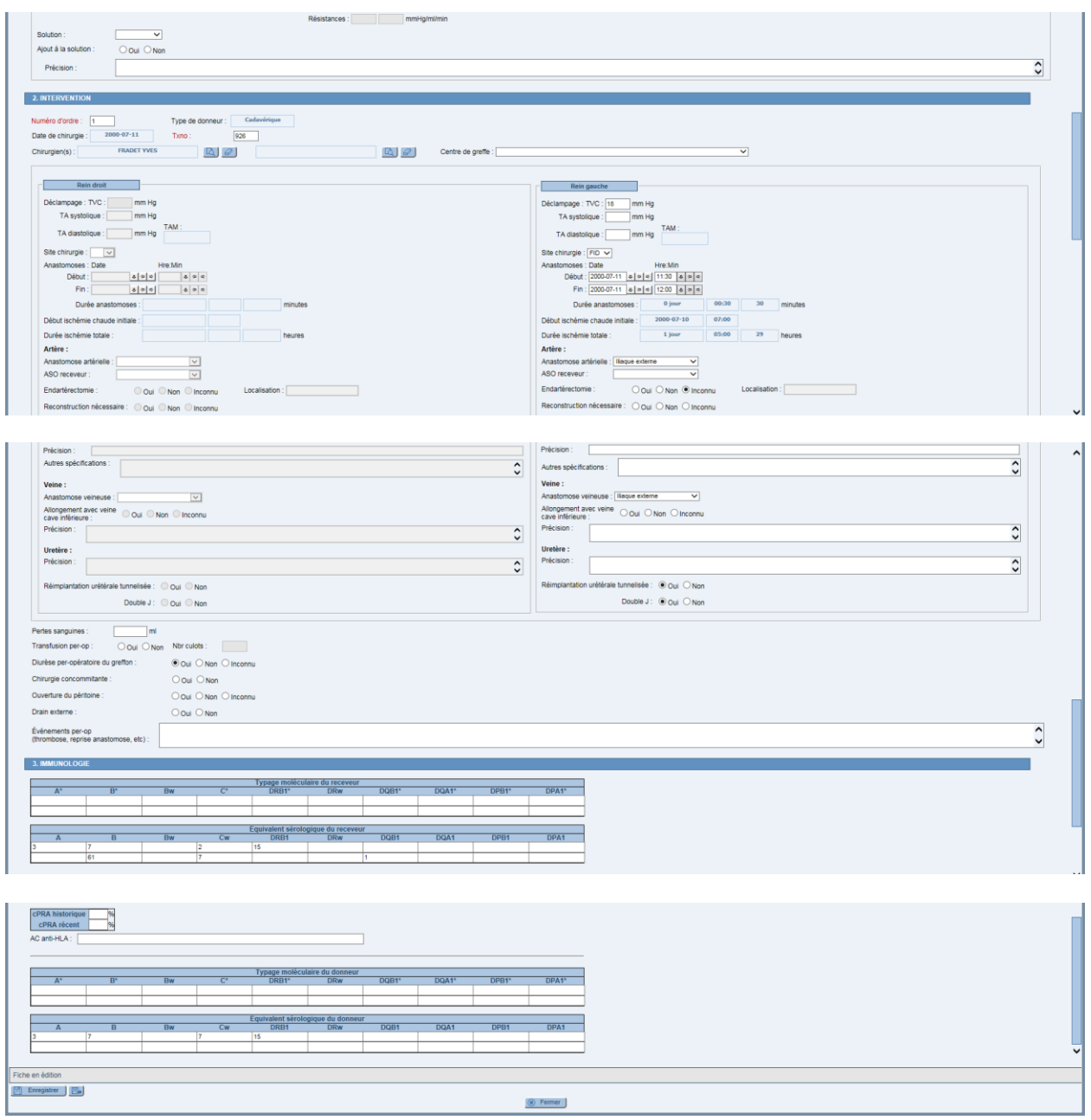

# <span id="page-34-0"></span>**10. OBSTÉTRIQUE GYNÉCOLOGIE (7 FORMULAIRES)**

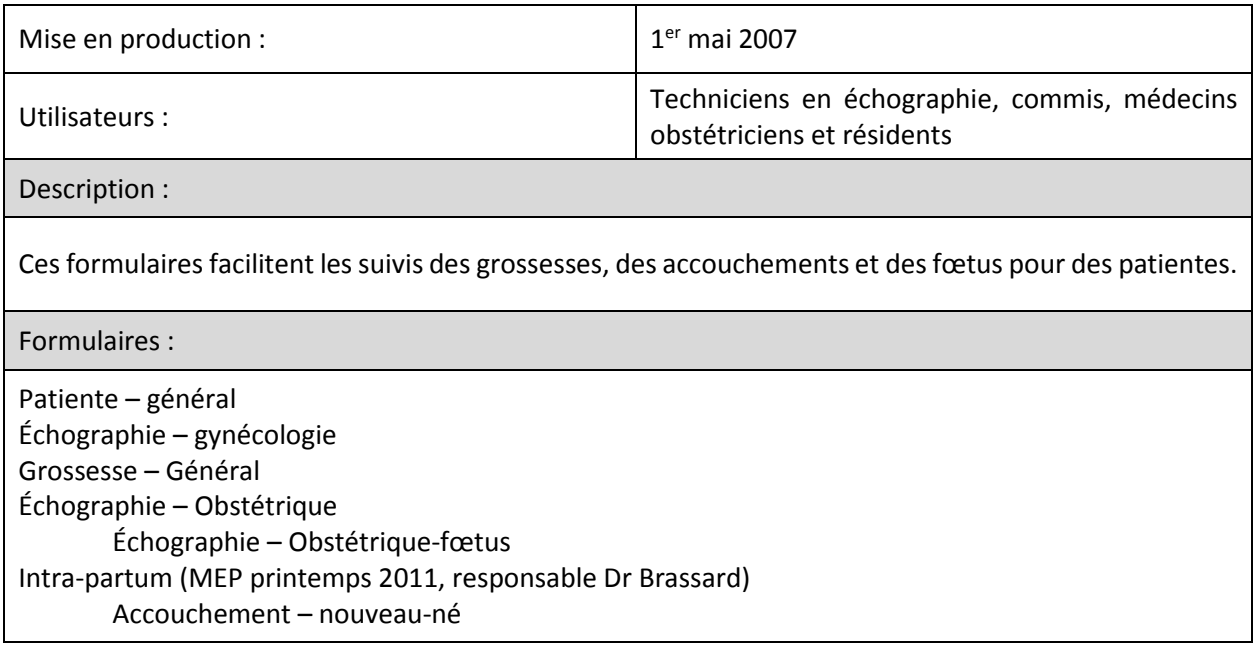

### <span id="page-34-1"></span>**10.1.Patiente – Général**

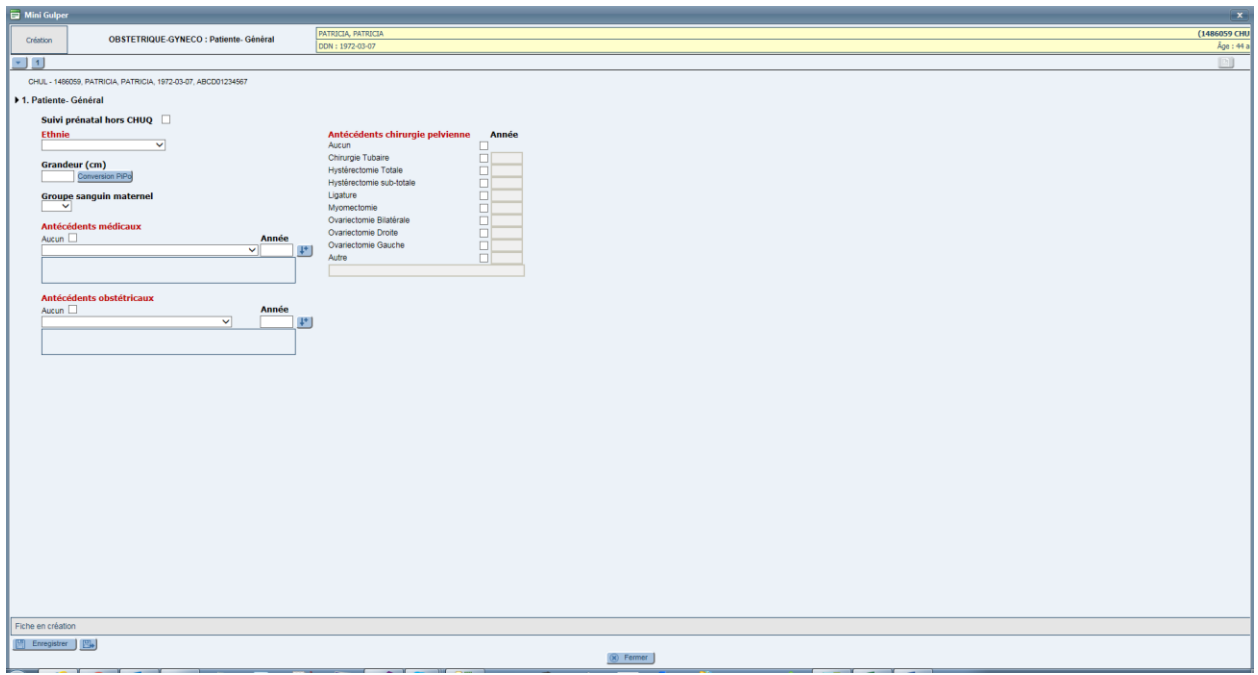

# <span id="page-35-0"></span>**10.2.Échographie - Gynécologie**

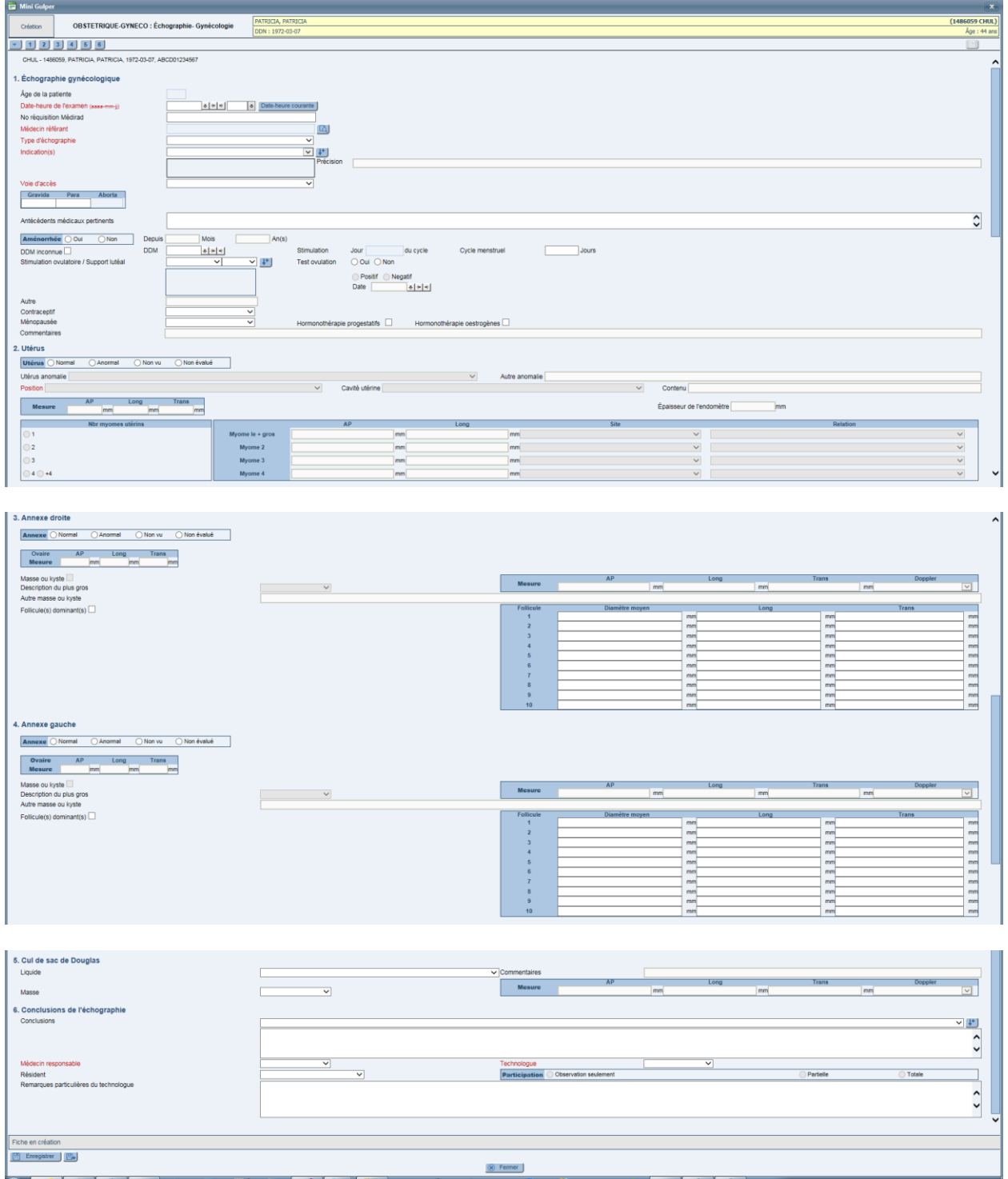

# <span id="page-36-0"></span>**10.3.Grossesse générale**

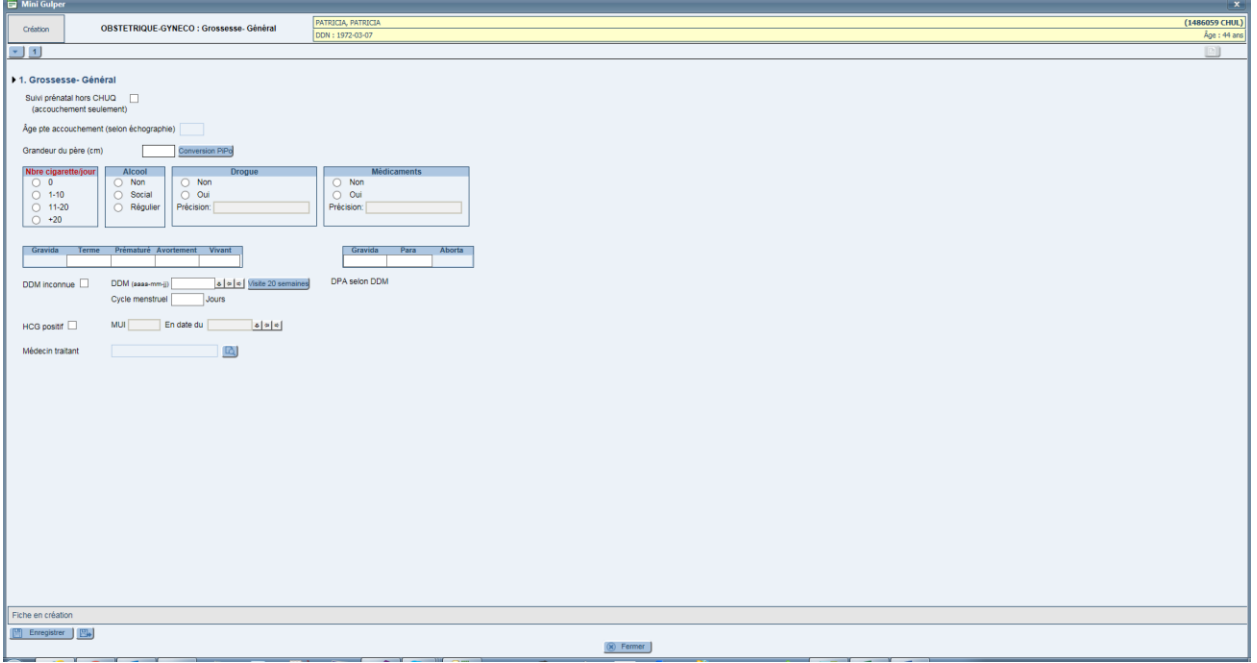

# <span id="page-36-1"></span>**10.4.Échographie – Obstétrique**

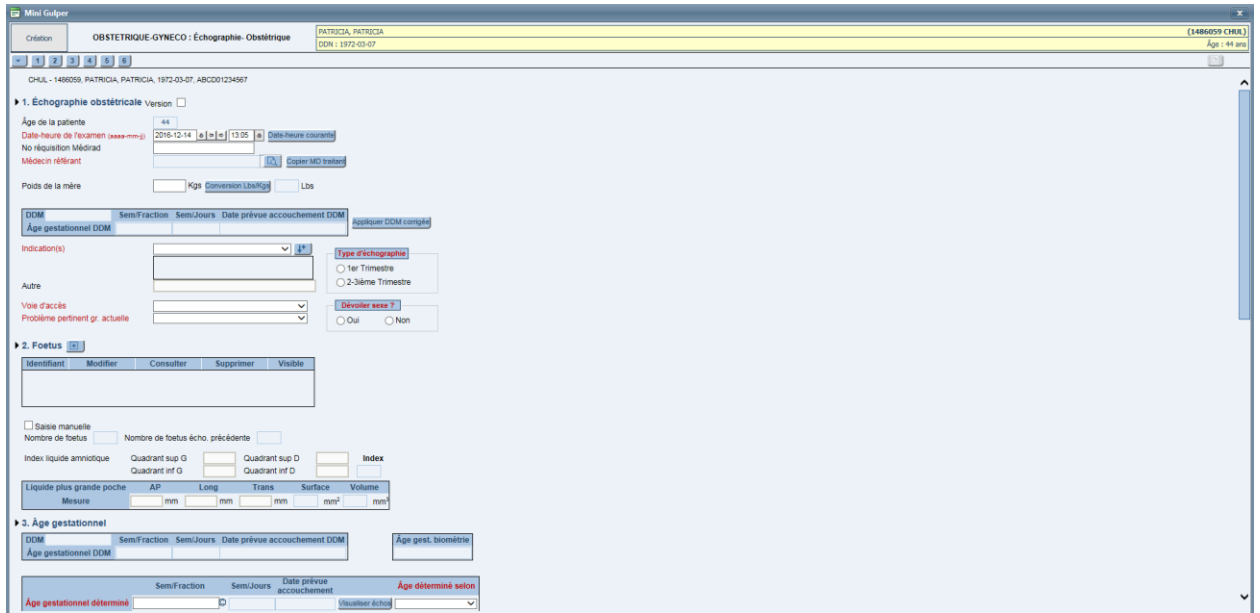

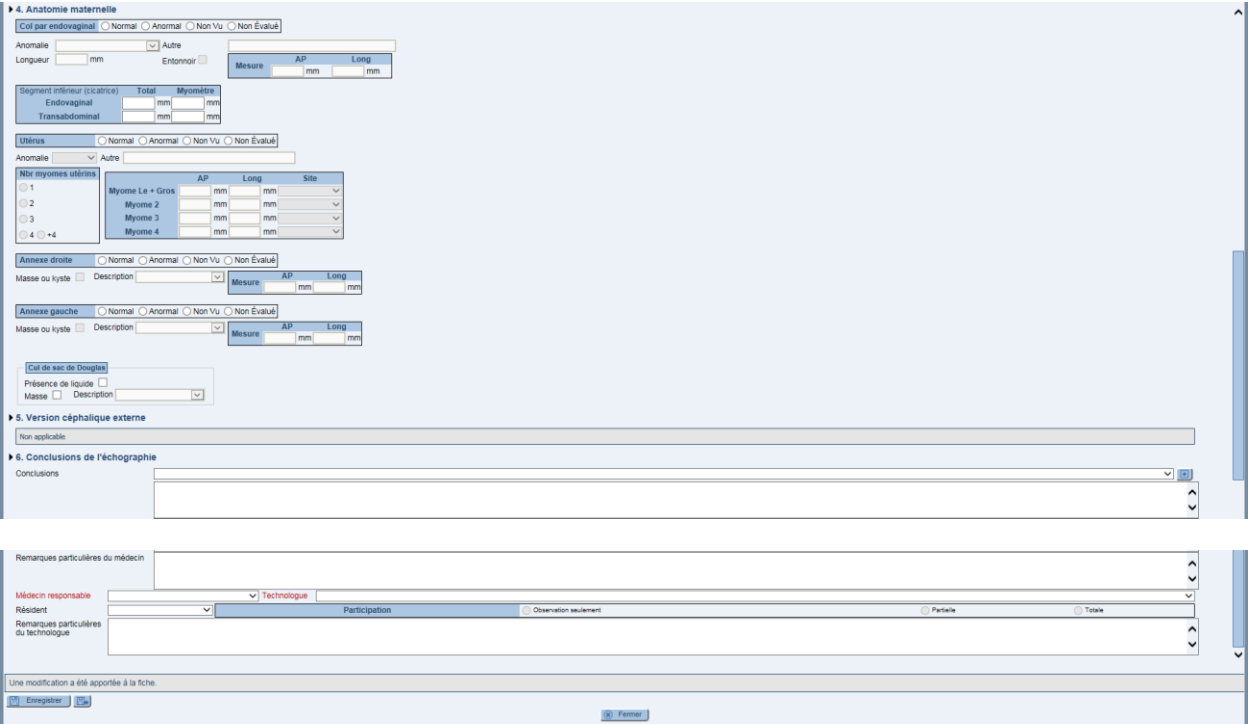

# <span id="page-37-0"></span>**10.5.Échographie – Obstétrique – Fœtus**

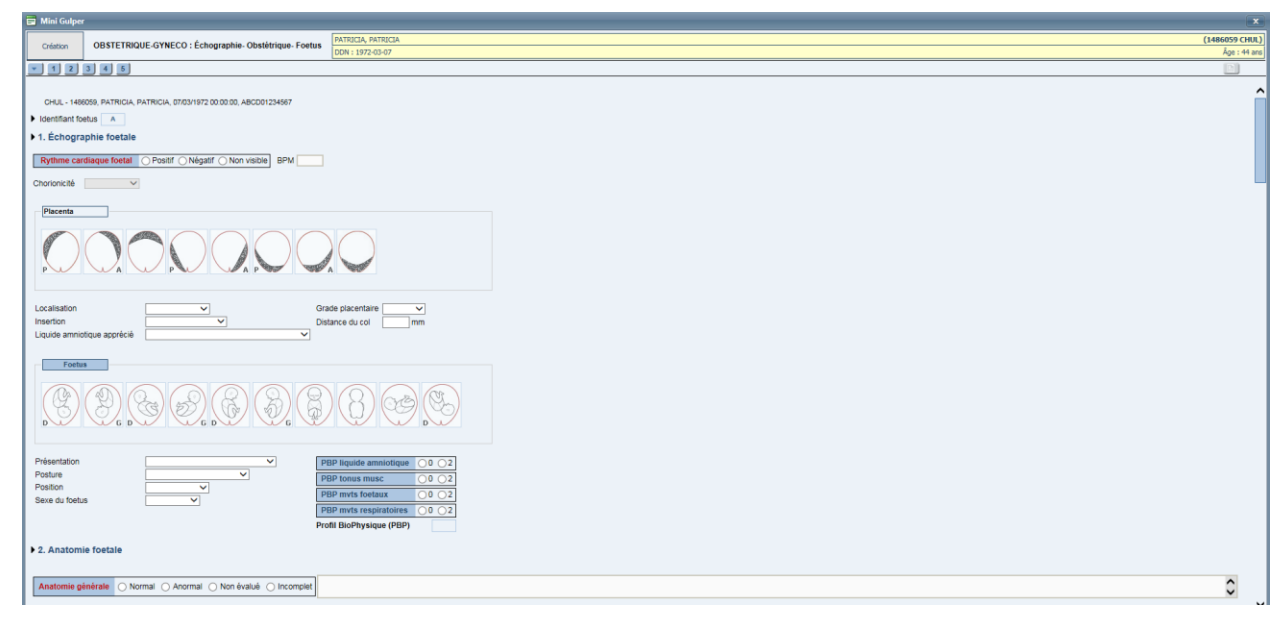

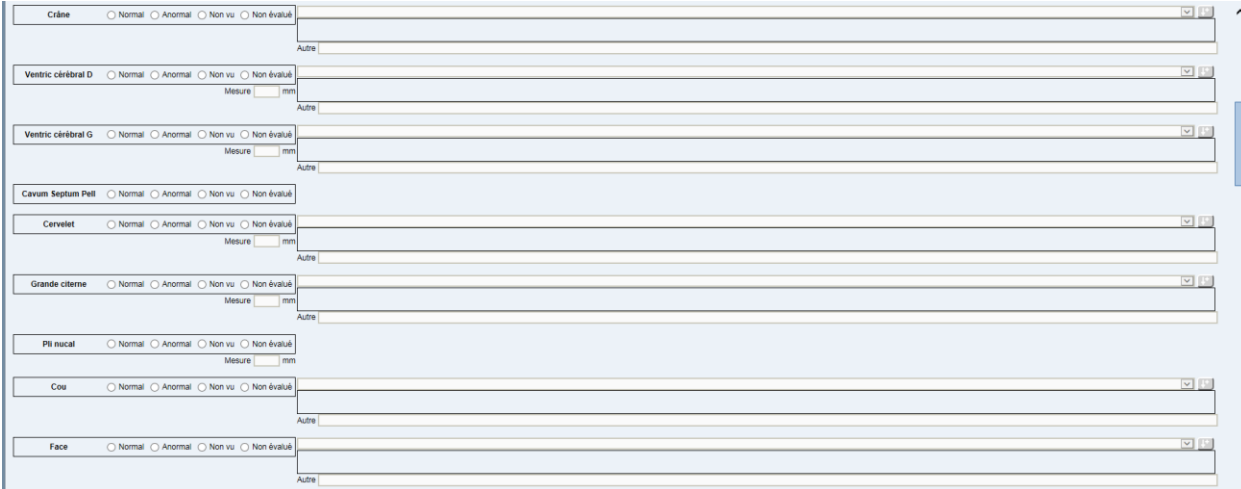

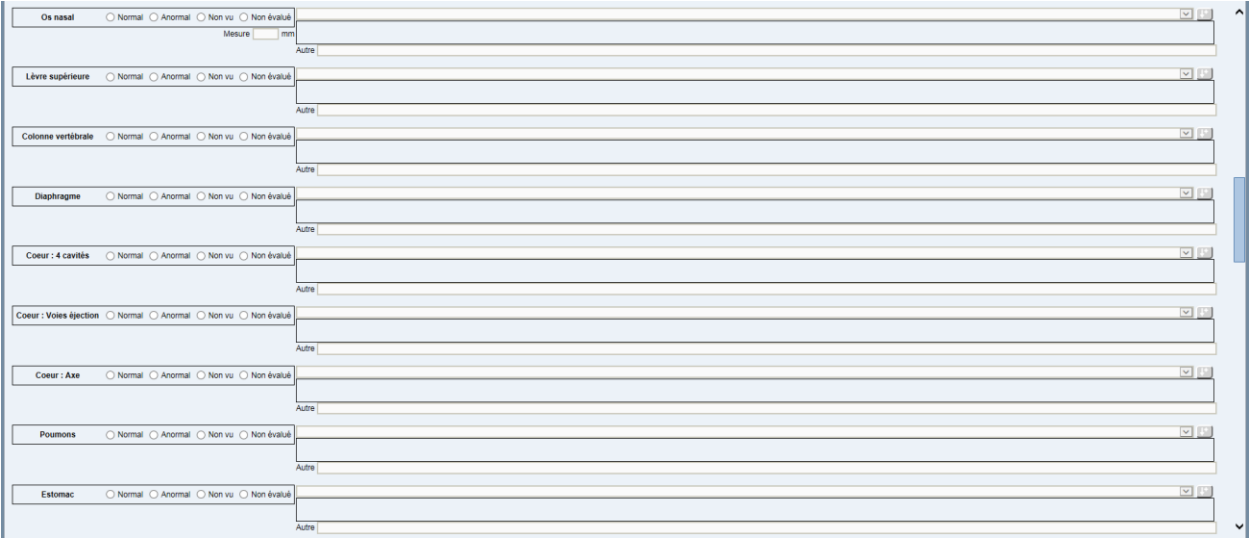

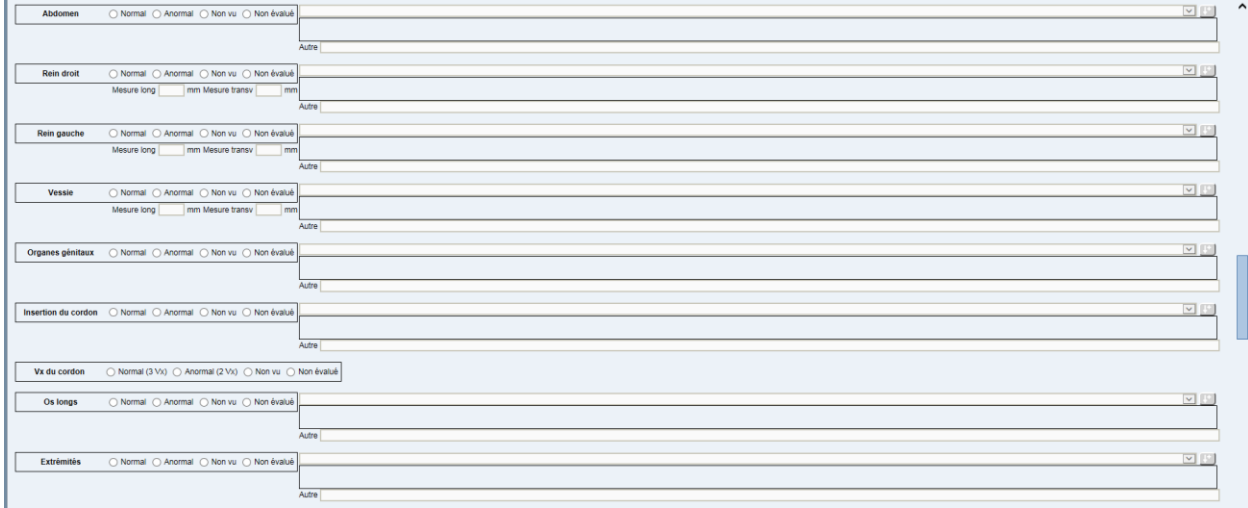

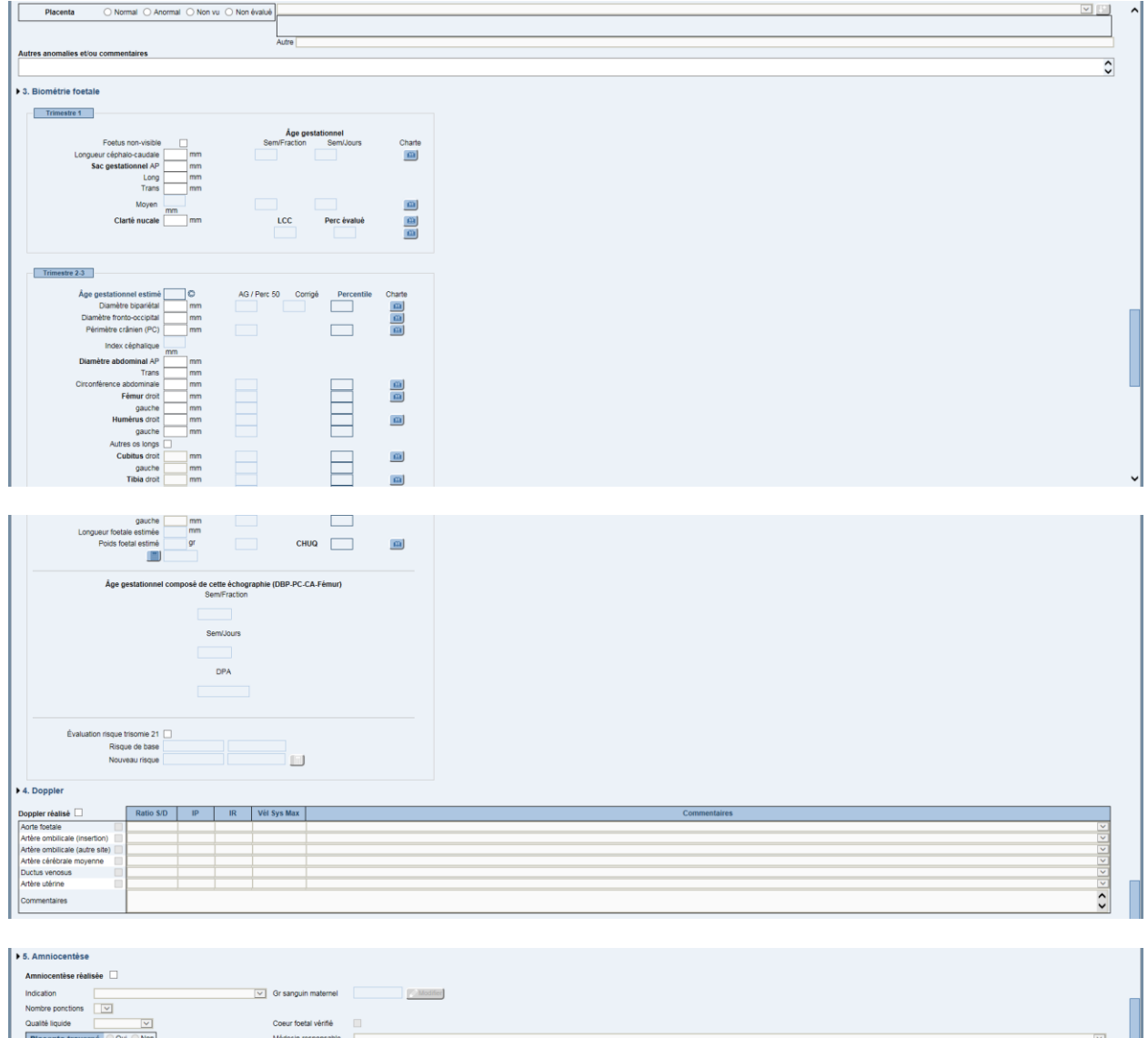

8 Fermer

 $\overline{\mathbf{v}}$ 

Résident procédant

bre alguill

 $\frac{1}{2}$ 

Ų  $\hat{\cdot}$ 

### <span id="page-40-0"></span>**10.6.Intra-Partum**

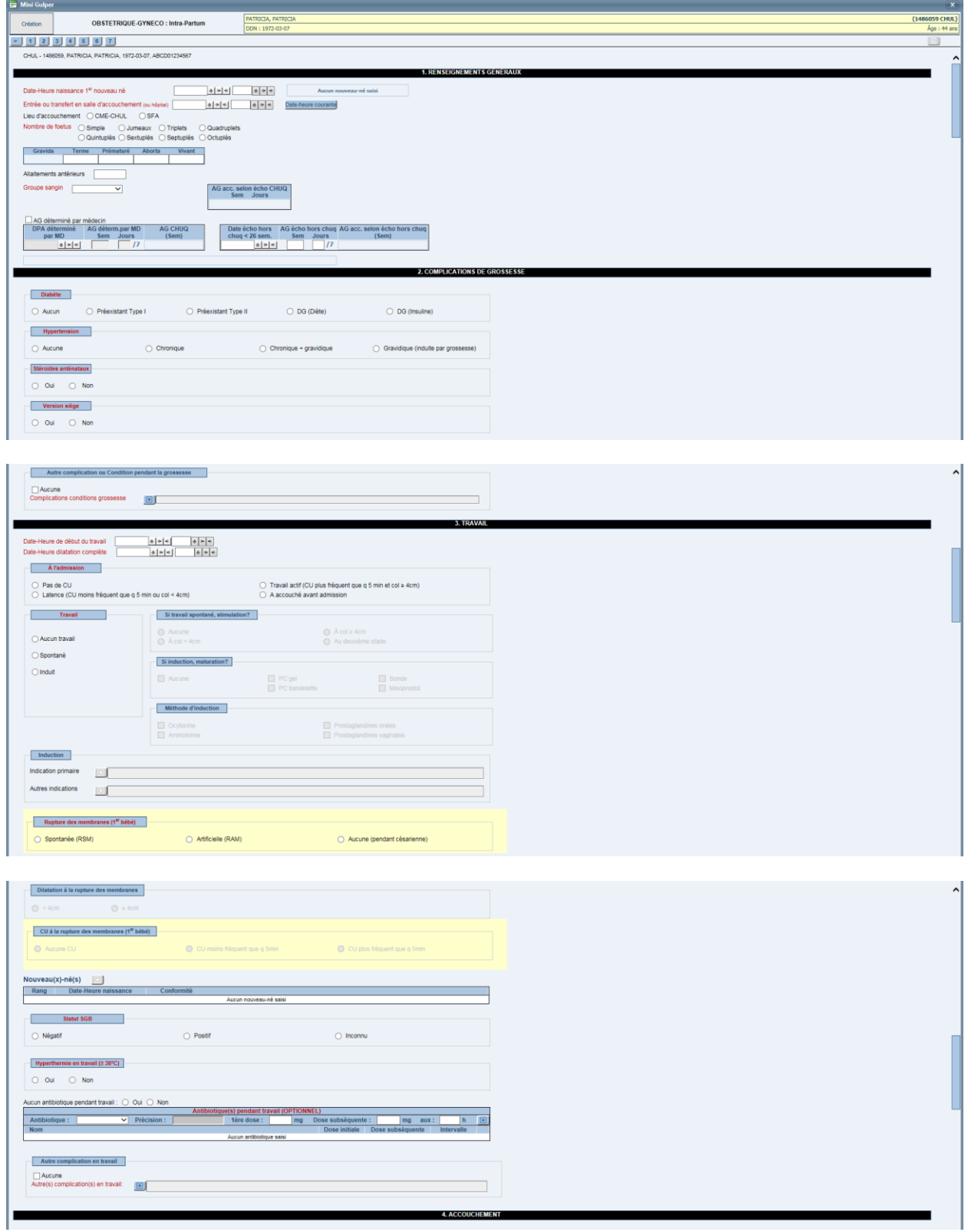

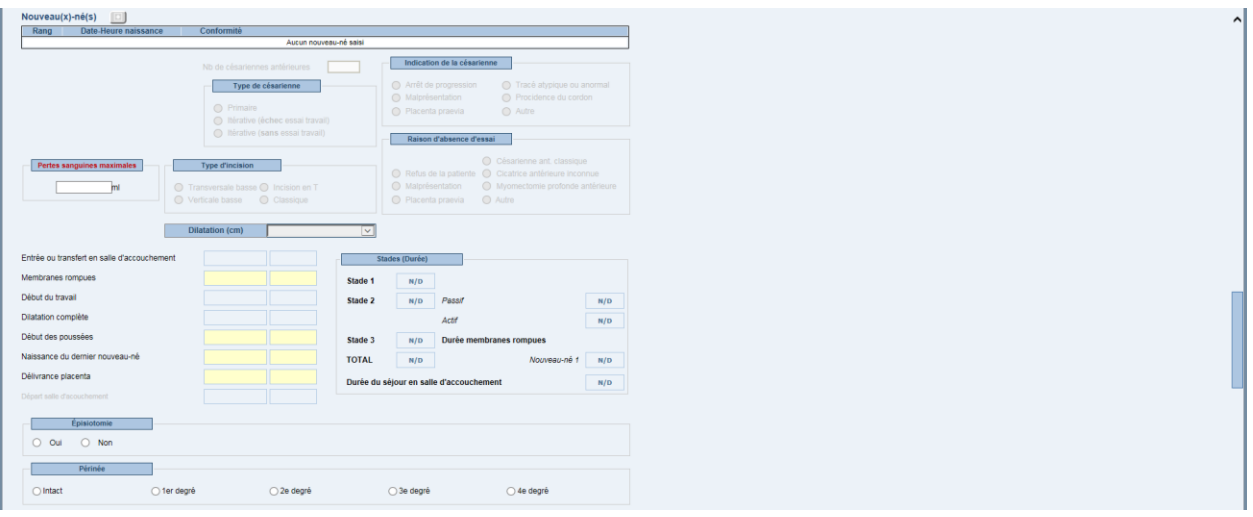

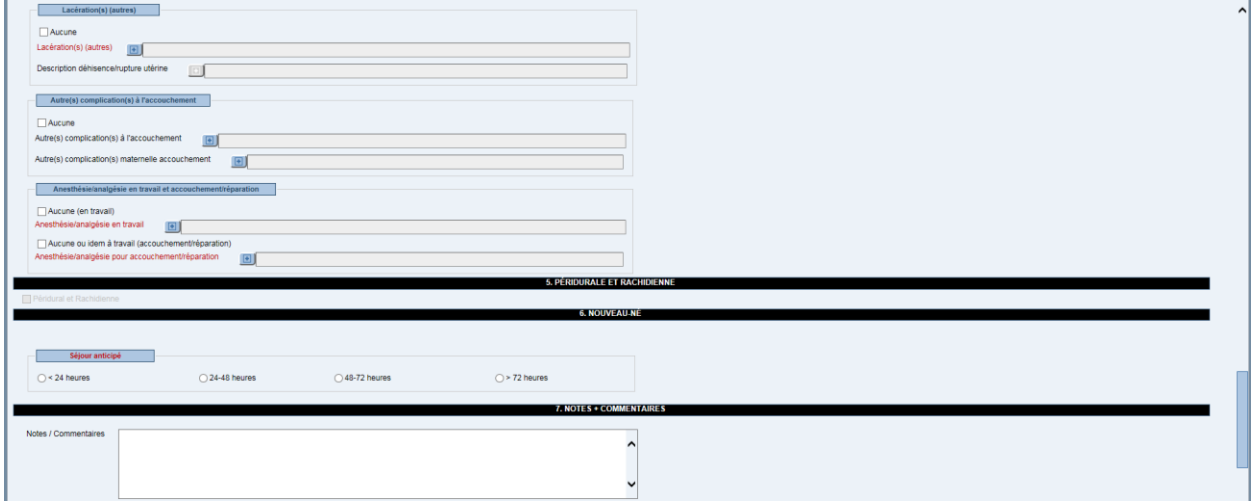

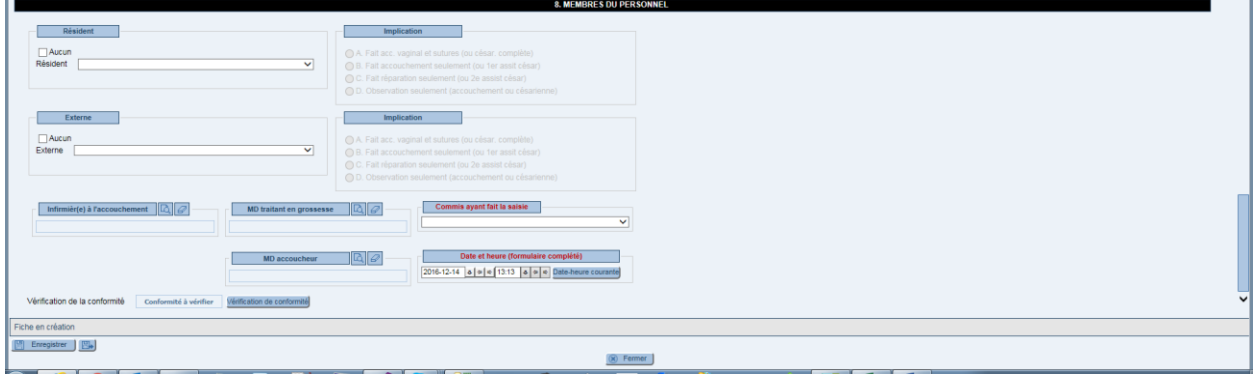

Formulaires de données cliniques informatisés 36

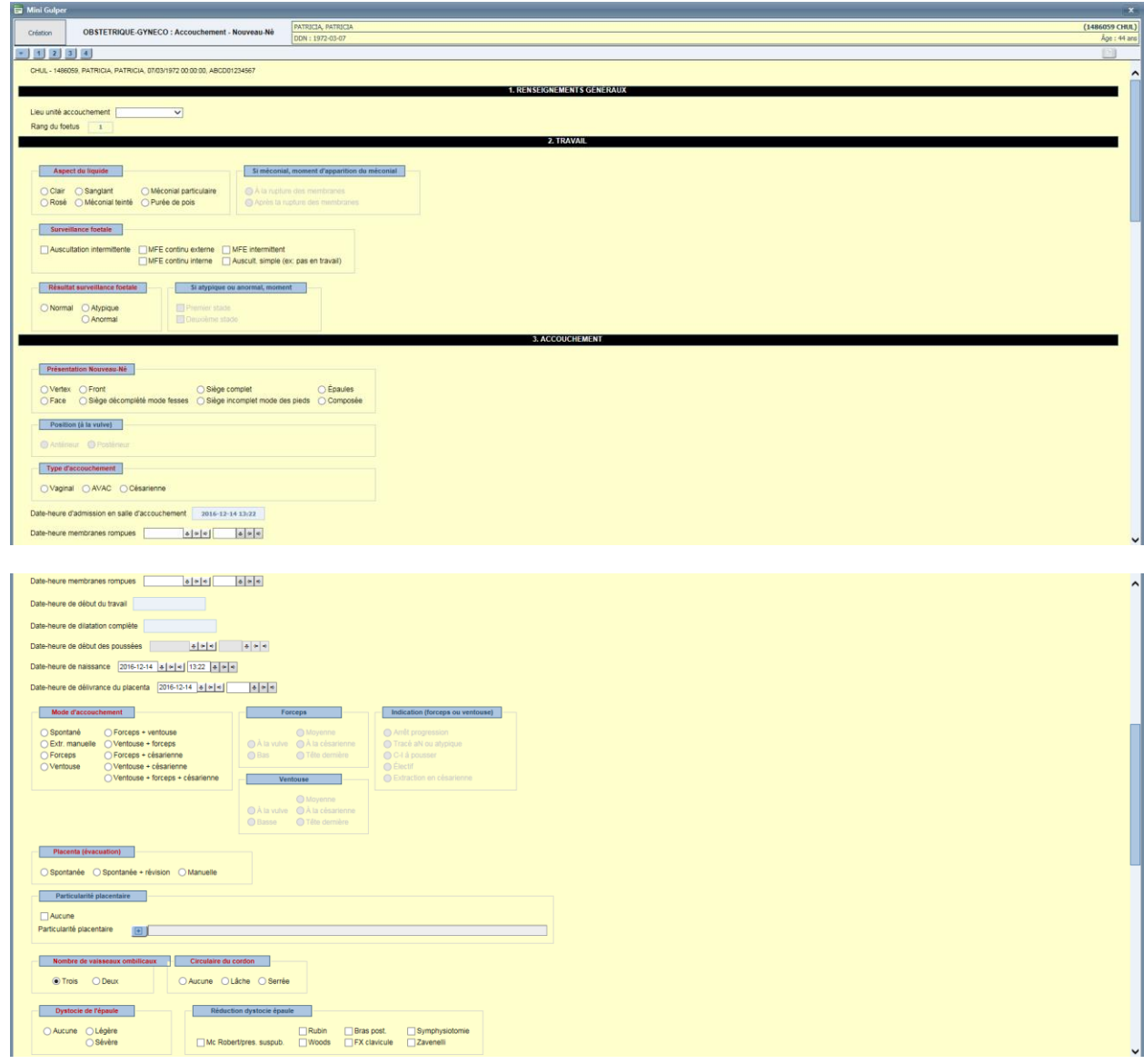

## <span id="page-42-0"></span>**10.7.Accouchement – Nouveau-né**

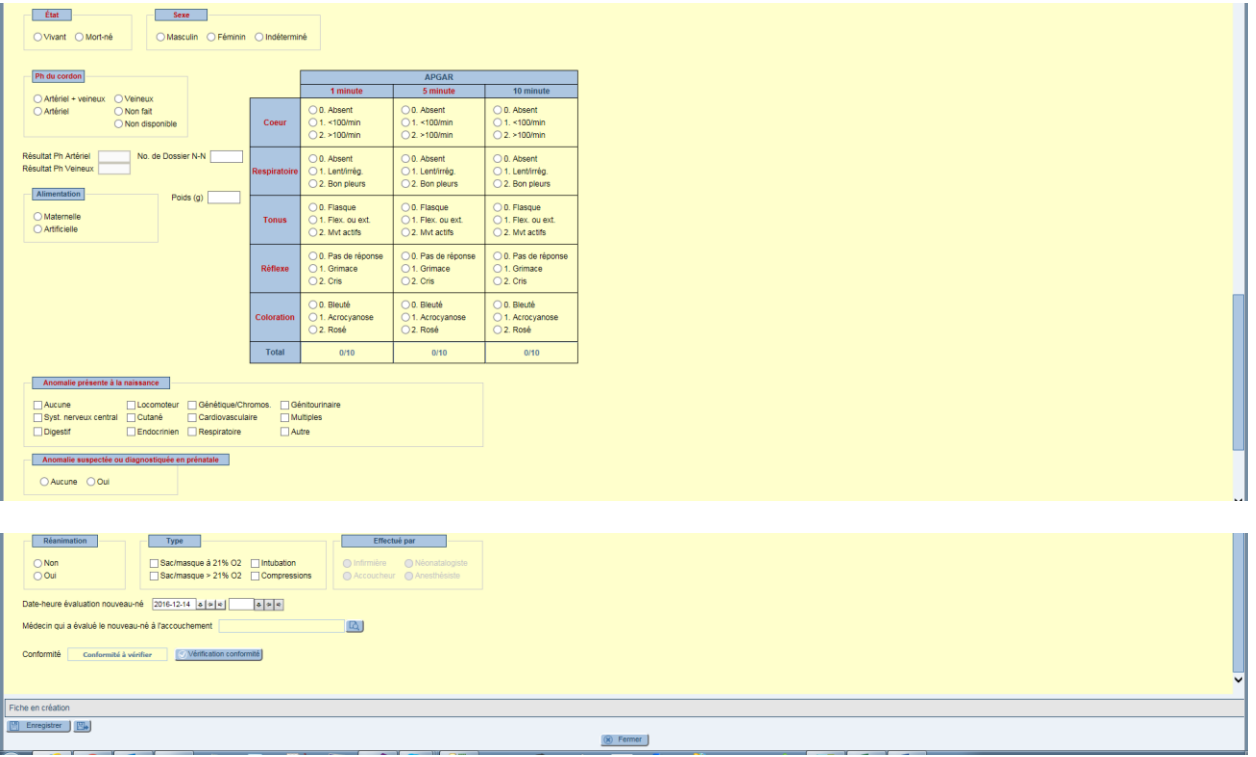

# <span id="page-44-0"></span>**11. PHARMACIE (2 FORMULAIRES)**

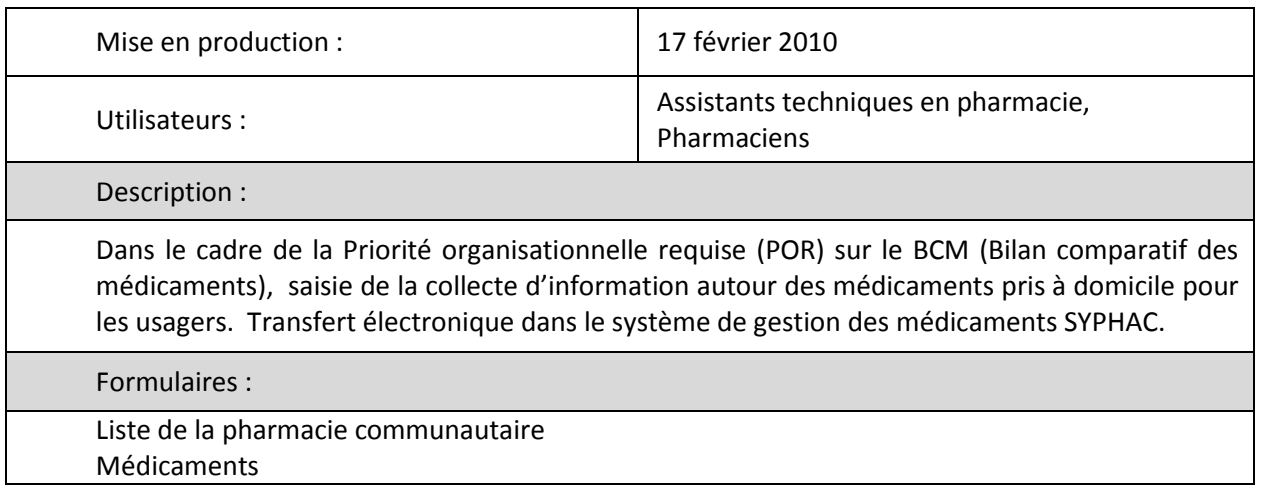

## <span id="page-44-1"></span>**11.1.Liste de la pharmacie communautaire**

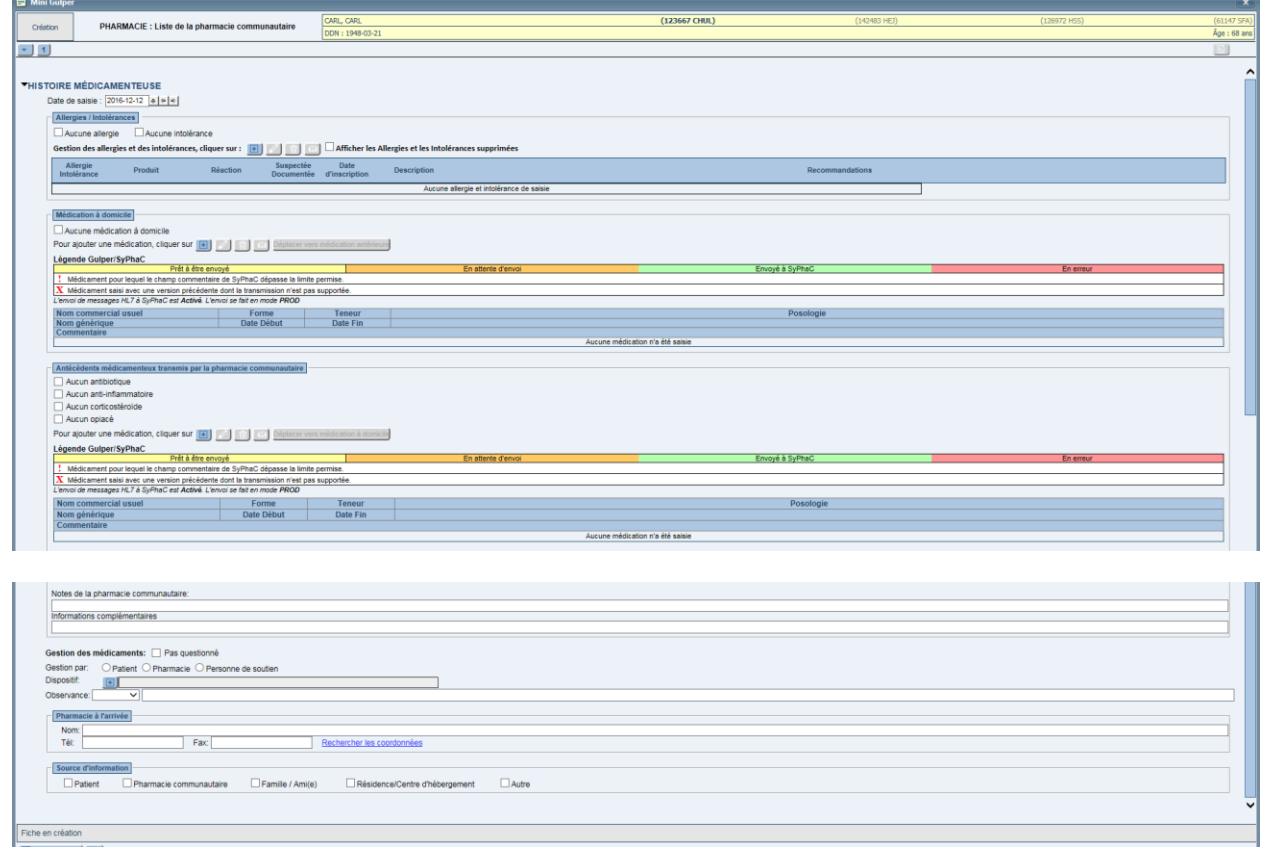

 $\circledR$  Fermer

# <span id="page-45-0"></span>**11.2.Médicament**

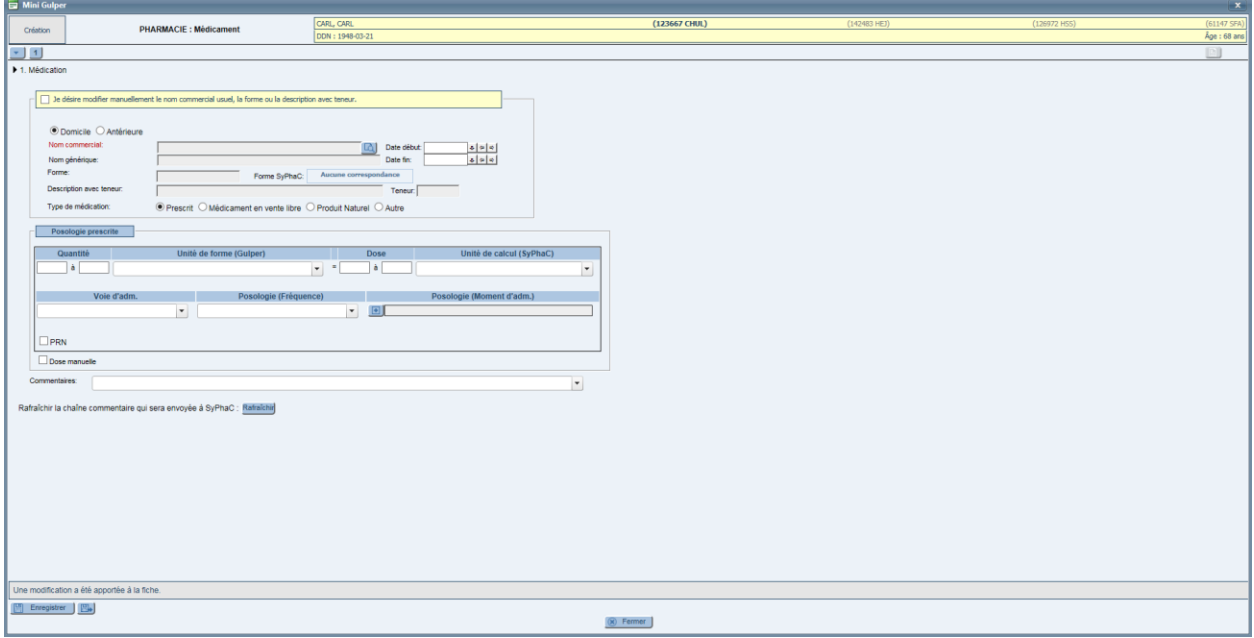

# <span id="page-46-0"></span>**12. PLAIE DE PRESSION (5 FORMULAIRES)**

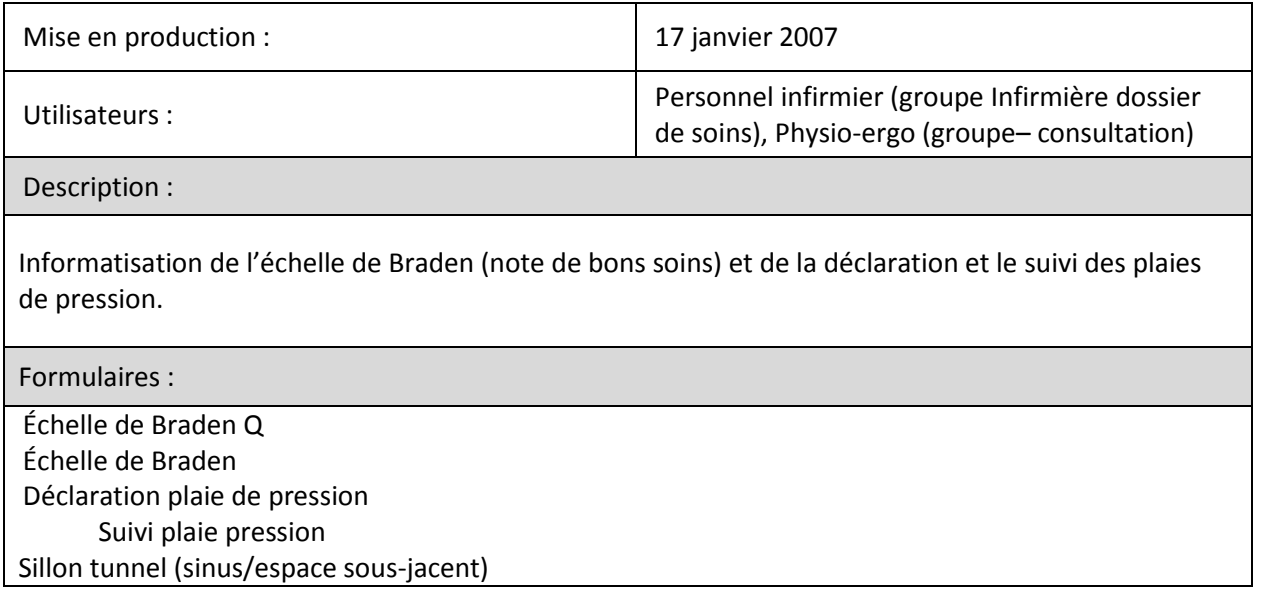

# <span id="page-46-1"></span>**12.1.Échelle de Braden**

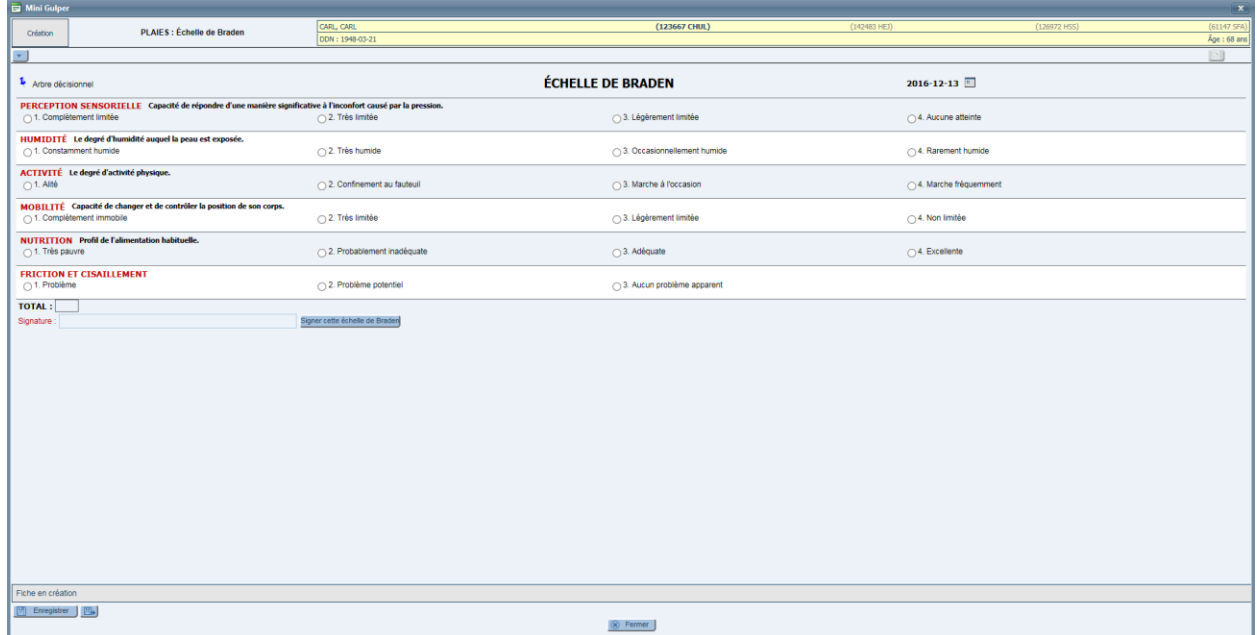

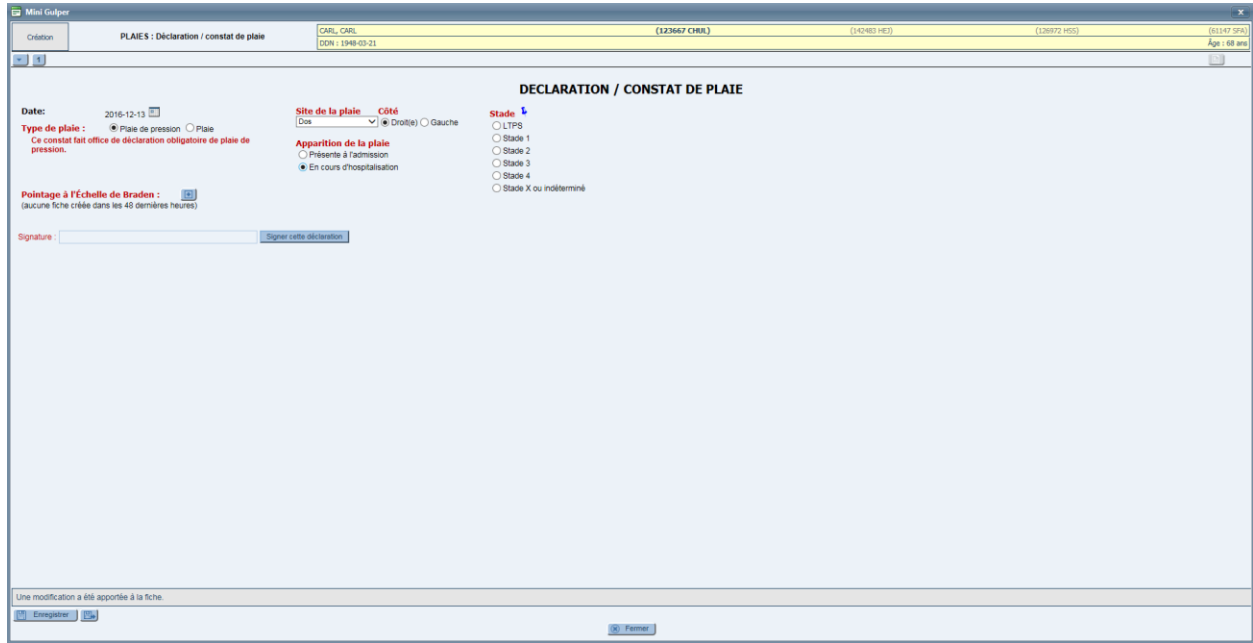

# <span id="page-47-0"></span>**12.2.Déclaration d'une plaie de pression**

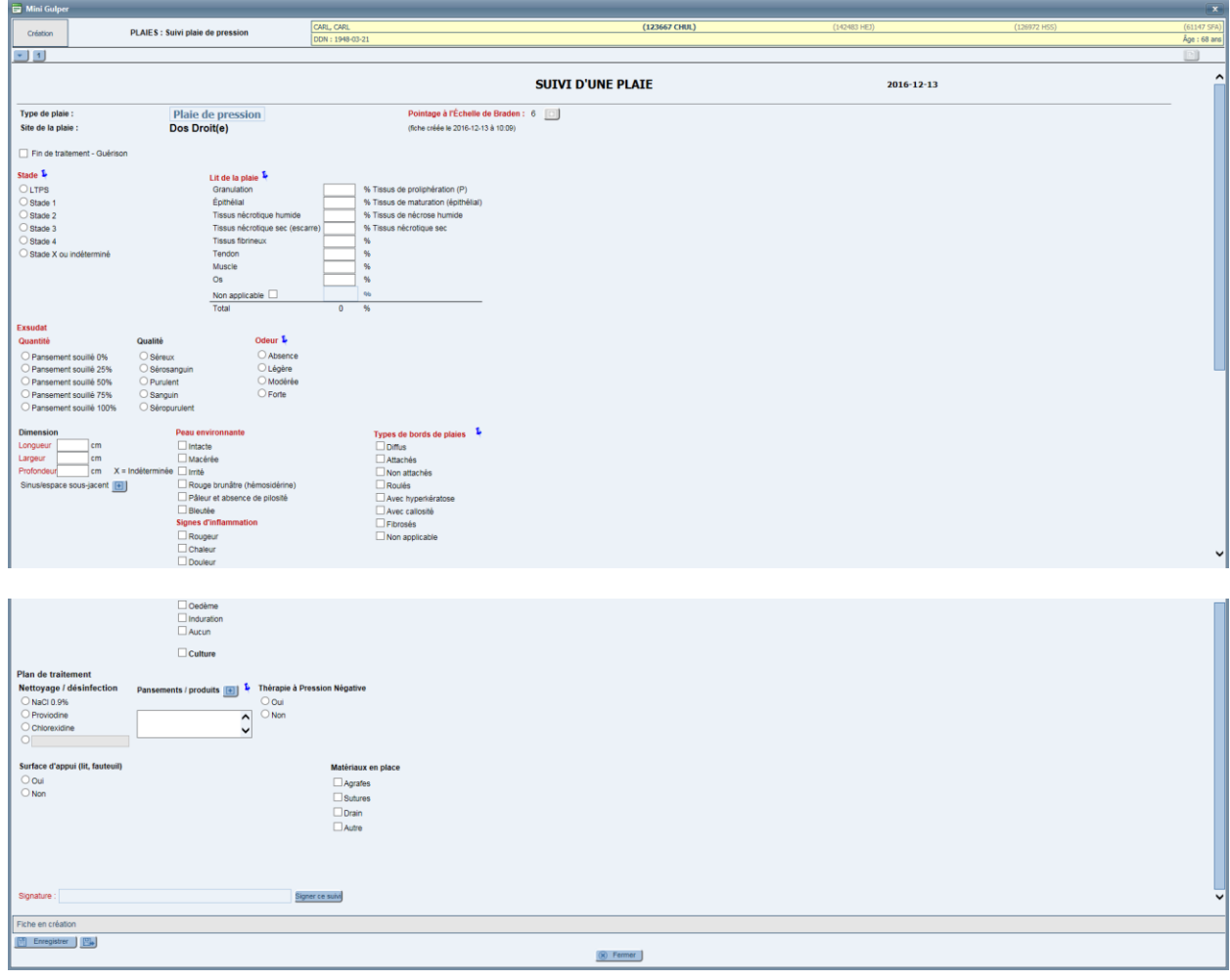

# <span id="page-48-0"></span>**12.3.Suivi d'une plaie de pression**

# <span id="page-49-0"></span>**13. PLANNING (14 FORMULAIRES)**

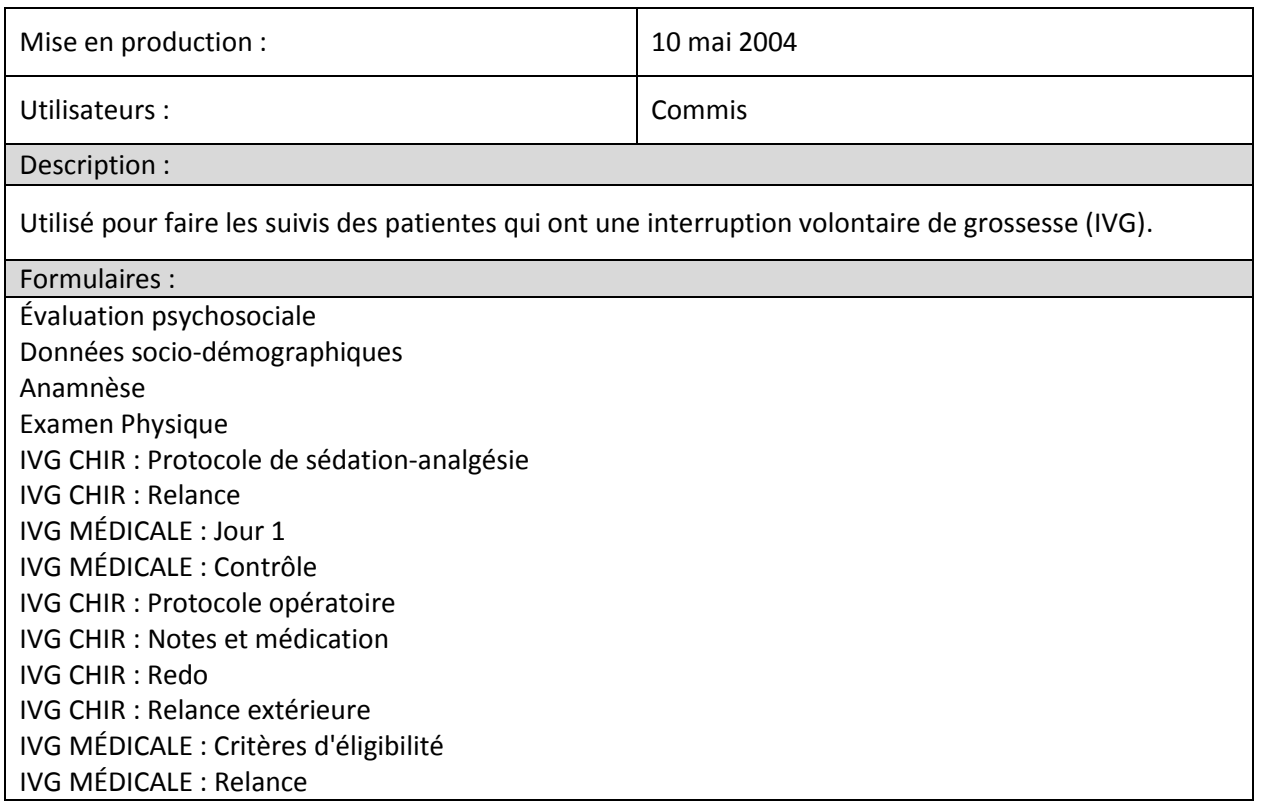

# <span id="page-49-1"></span>**13.1.Évaluation psychosociale**

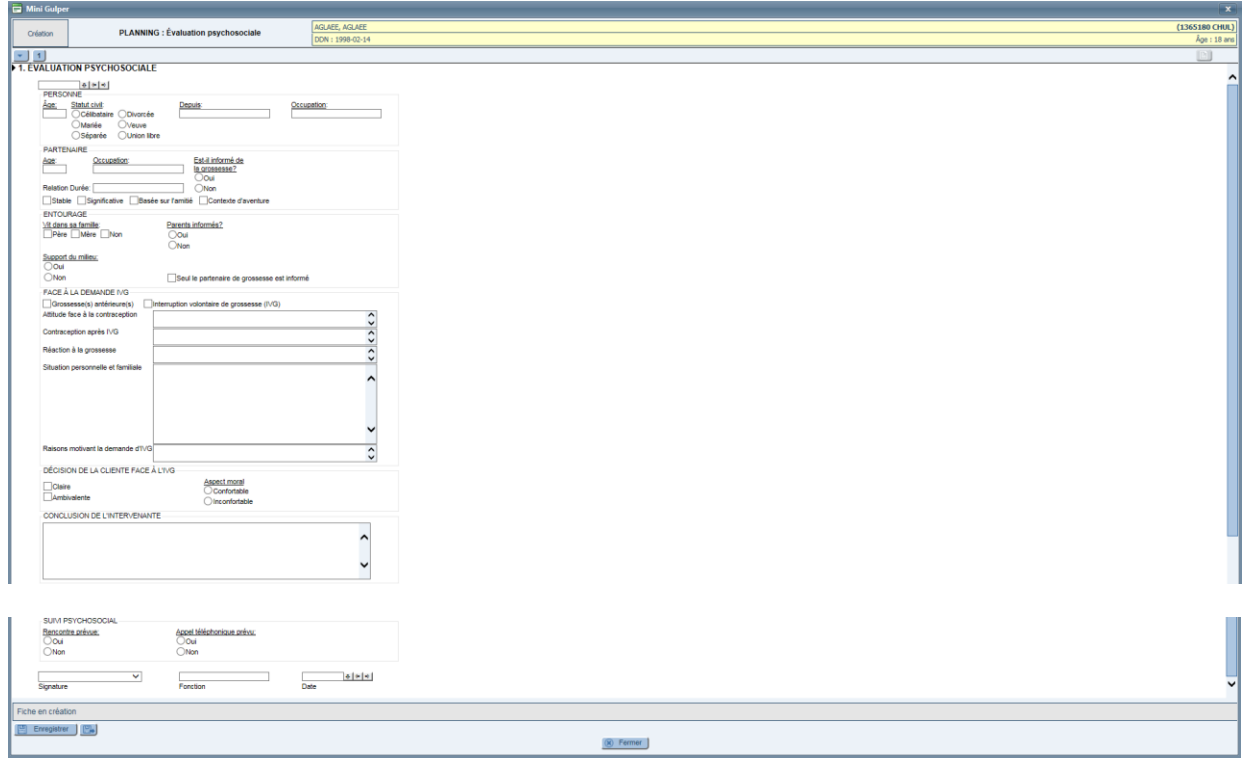

# <span id="page-50-0"></span>**14. PNEUMOLOGIE PÉDIATRIQUE (BRONCHIOLITE) (12 FORMULAIRES)**

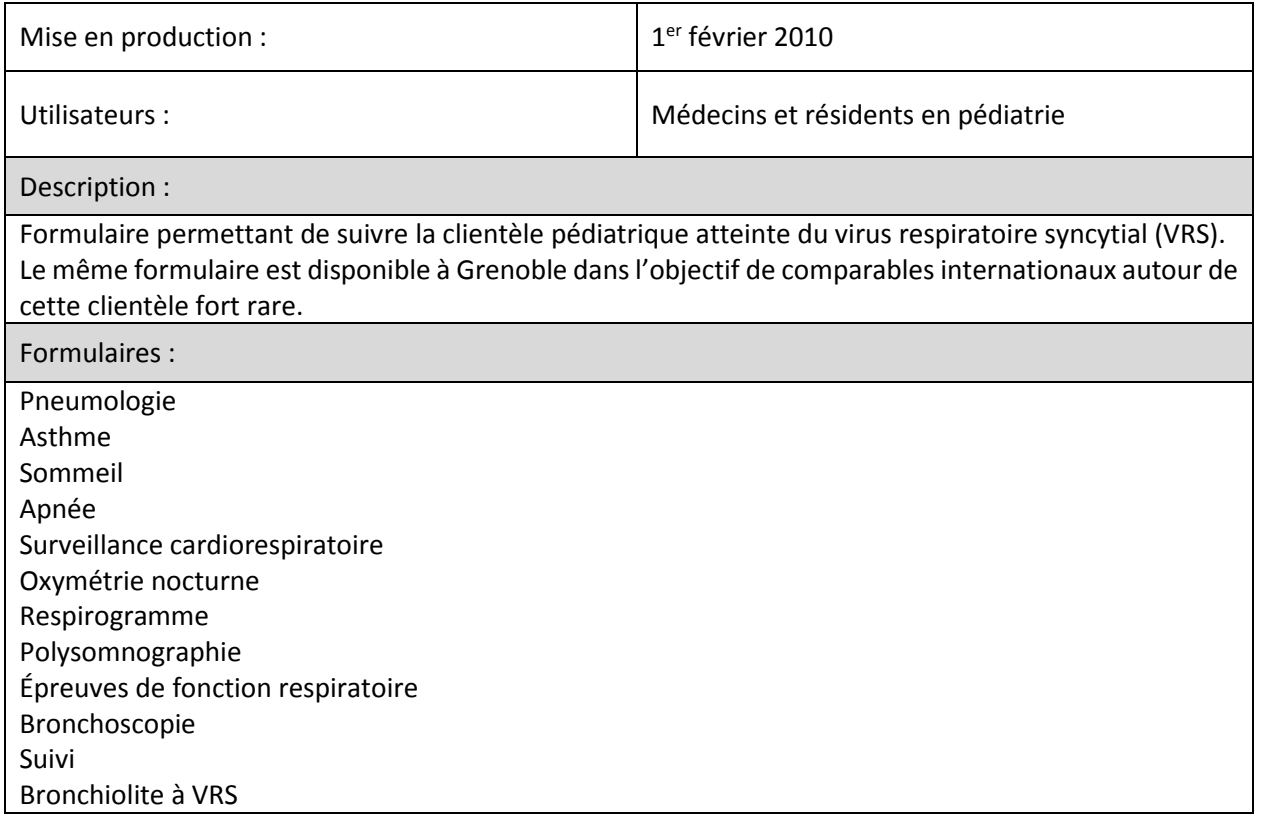

## <span id="page-50-1"></span>**14.1.Pneumologie**

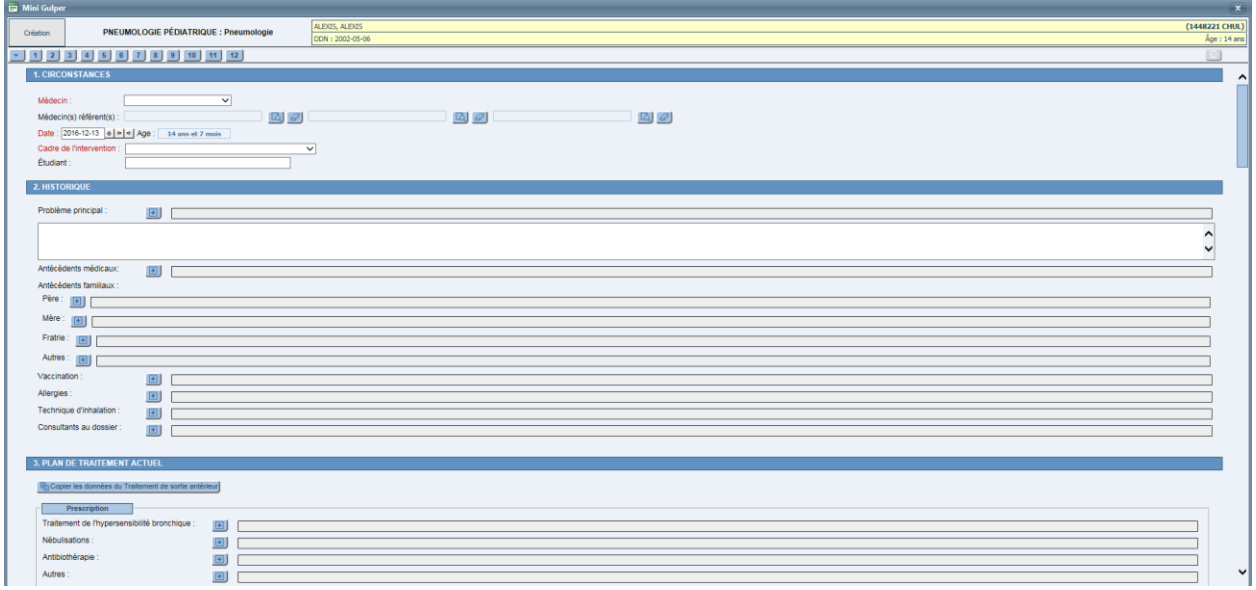

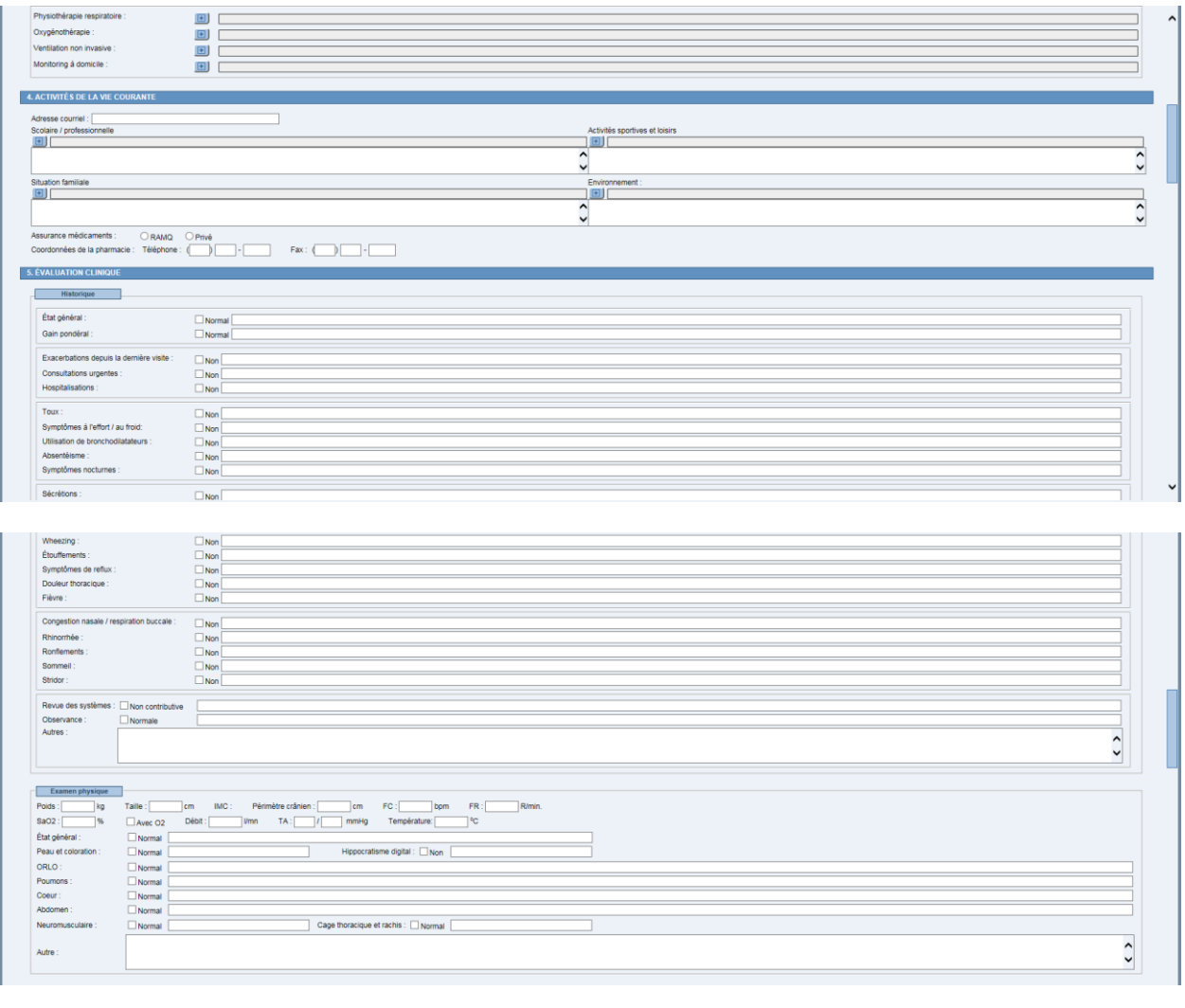

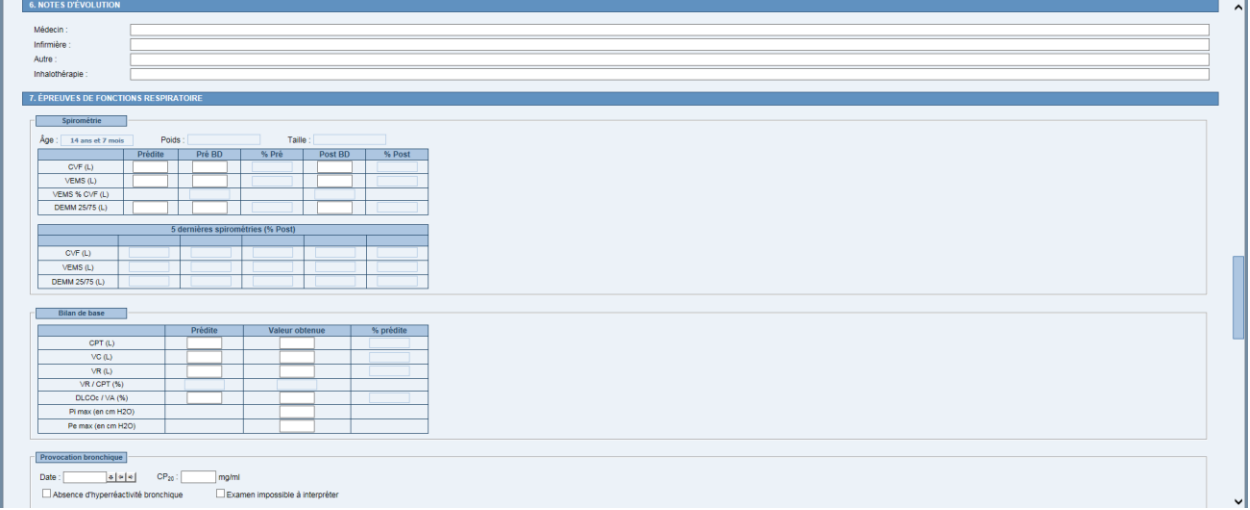

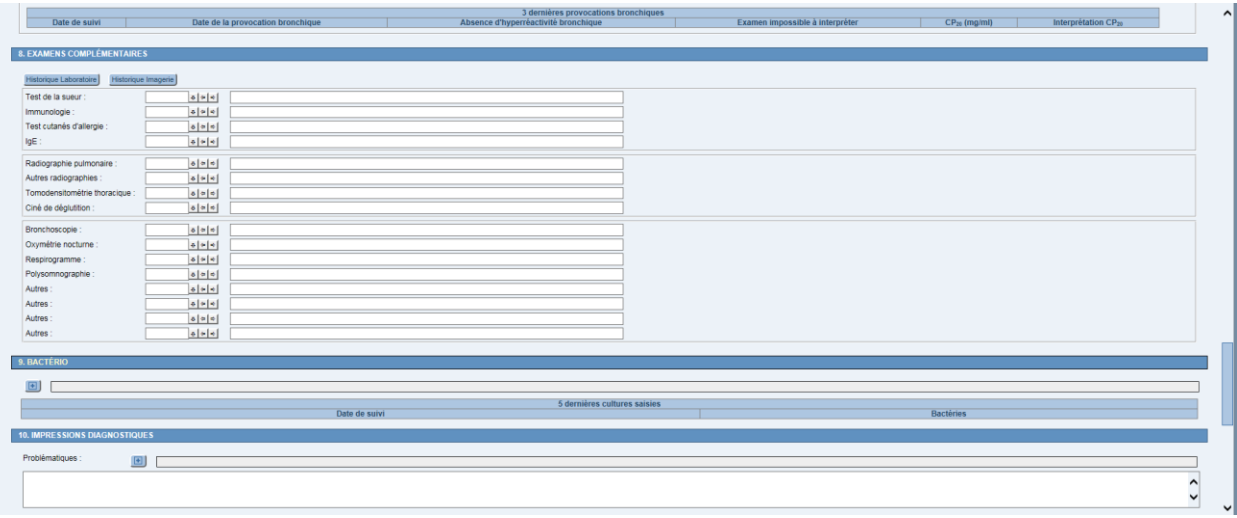

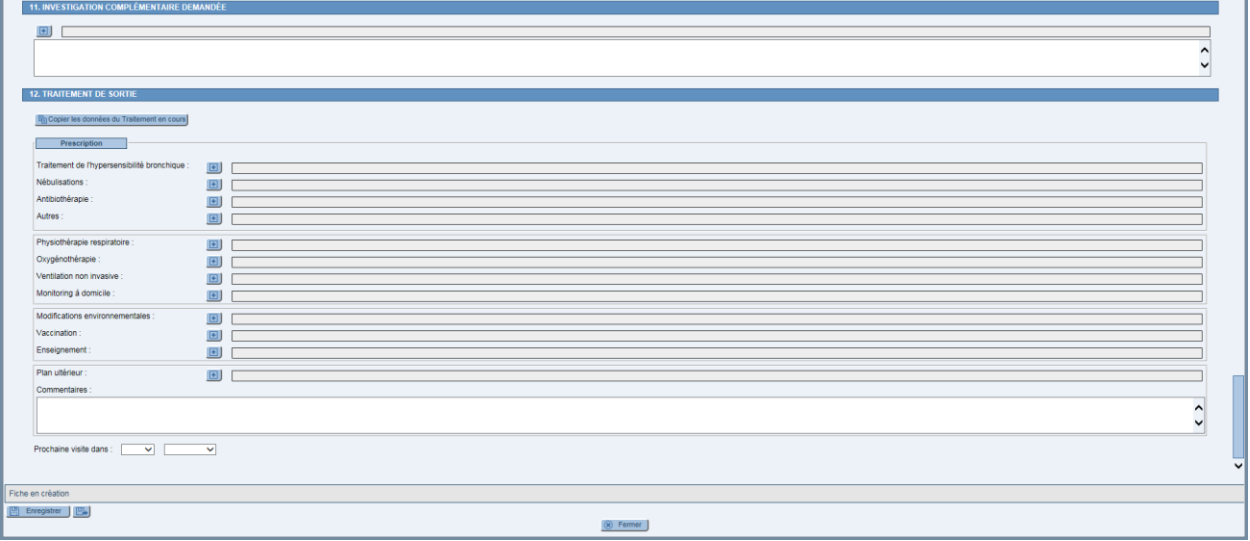

### <span id="page-53-0"></span>**14.2.Surveillance cardiorespiratoire**

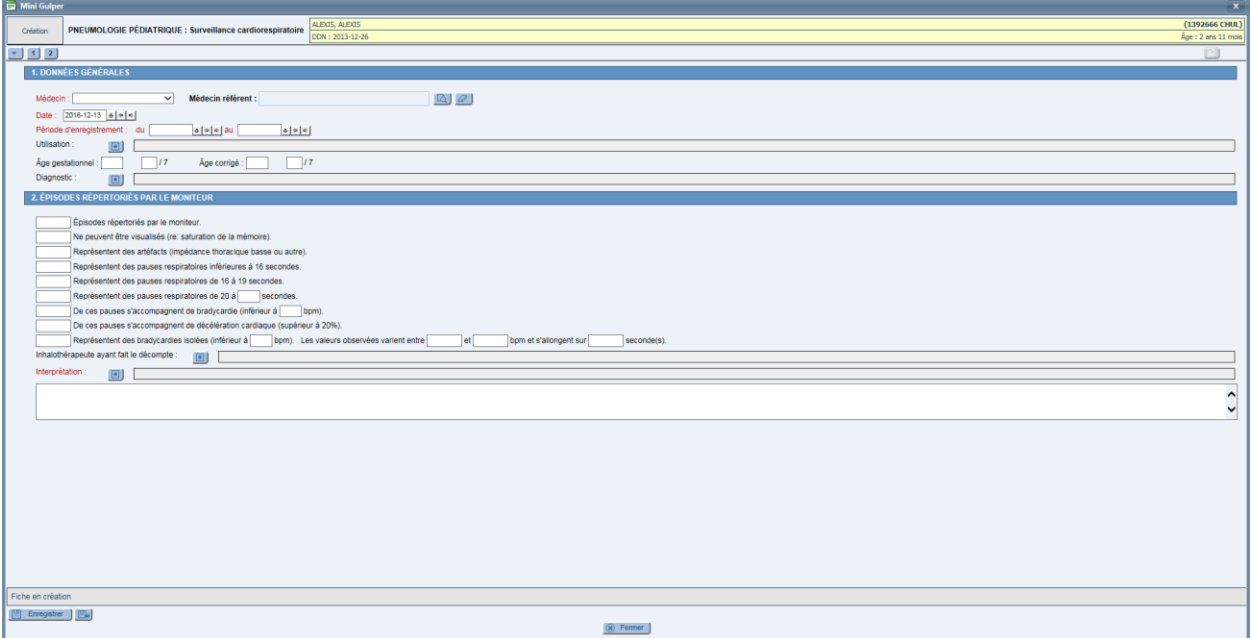

# <span id="page-53-1"></span>**15. POUPONNIÈRE (9 FORMULAIRES)**

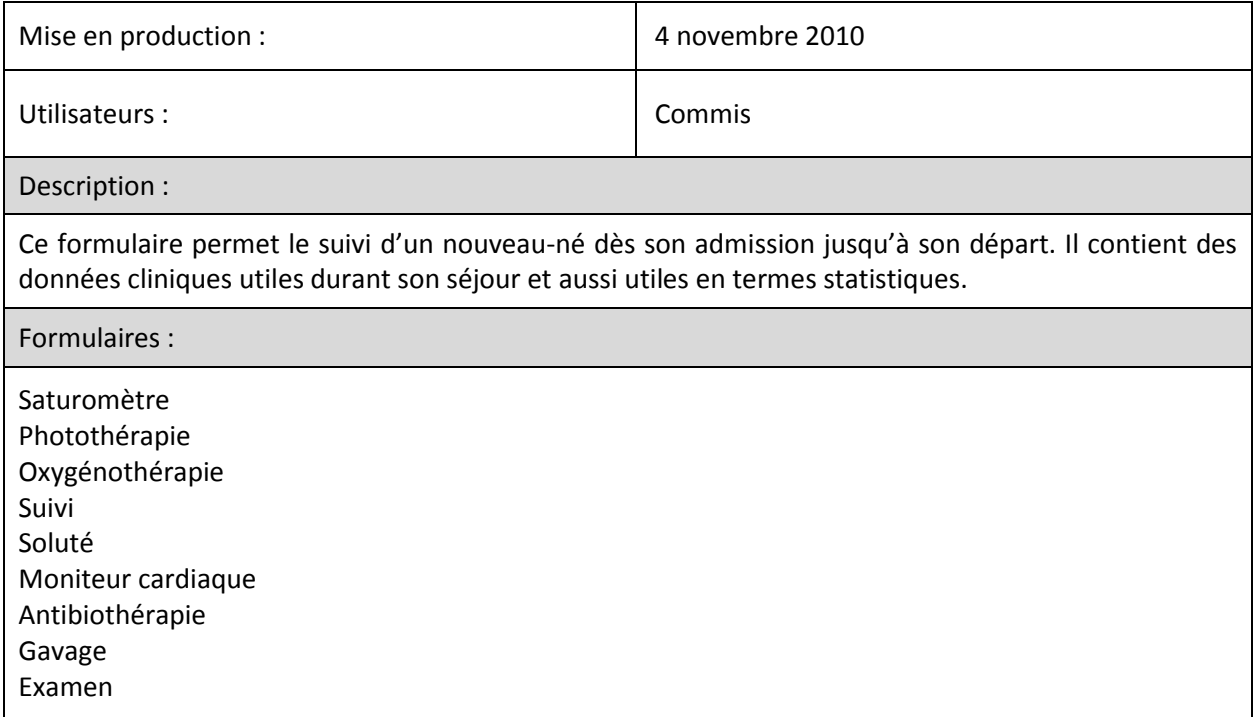

# <span id="page-54-0"></span>**15.1.Suivi**

![](_page_54_Picture_22.jpeg)

![](_page_54_Picture_23.jpeg)

![](_page_54_Picture_24.jpeg)

# <span id="page-55-0"></span>**16. PSYCHO-ONCOLOGIE (2 FORMULAIRES)**

![](_page_55_Picture_82.jpeg)

# <span id="page-55-1"></span>**16.1.Épisode de services**

![](_page_55_Picture_83.jpeg)

#### <span id="page-56-0"></span>**16.2.Visite**

![](_page_56_Picture_79.jpeg)

# <span id="page-56-1"></span>**17. UNITÉ NÉO-NATALE (UNN) (3 FORMULAIRES)**

![](_page_56_Picture_80.jpeg)

# <span id="page-57-0"></span>**17.1.Données d'admission**

![](_page_57_Picture_22.jpeg)

**CHU DE QUÉBEC-UNIVERSITÉ LAVAL Centre de développement et d'opérationnalisation de Cristal-Net** CHU de Québec-Université Laval 555, boulevard Wilfrid-Hamel, E407 Québec (Québec) G1M 3X7 Téléphone : 418 525-4444, poste 83012